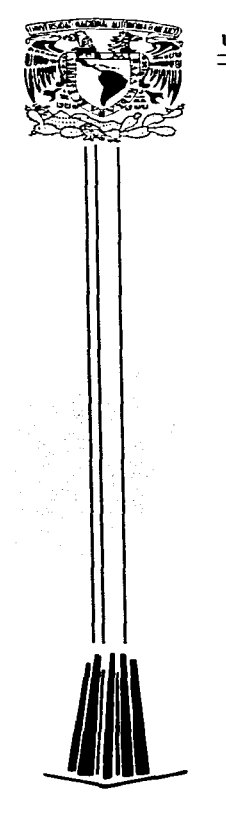

 $1\!\times\!1\!\times\!$ ERSIDAD NACIONAL AUTONOMA DE MENICO

ESCUELA NACIONAL DE ESTUDIOS PROFESIONALES "'CAMPUS ARAGON""

"SISTEMA PUNTO DE VENTA PARA LA COMERCIALIZACION EN LA INDUSTRIA DEL CALZADO".

# T E S 1 S QUE PARA OBTENER EL TÍTULO DE INGENIERO EN COMPUTACIÓN

P R E S E N T A :

CARLOS ALBERTO GAMEZ ISLAS

ASESOR: ING. MANUEL MANRIQUEZ M.

MÉNICO

1997.

ر د<br>مو

TESIS CON F AlLA DE ORIGEN

stringen kongen

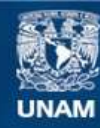

Universidad Nacional Autónoma de México

**UNAM – Dirección General de Bibliotecas Tesis Digitales Restricciones de uso**

# **DERECHOS RESERVADOS © PROHIBIDA SU REPRODUCCIÓN TOTAL O PARCIAL**

Todo el material contenido en esta tesis esta protegido por la Ley Federal del Derecho de Autor (LFDA) de los Estados Unidos Mexicanos (México).

**Biblioteca Central** 

Dirección General de Bibliotecas de la UNAM

El uso de imágenes, fragmentos de videos, y demás material que sea objeto de protección de los derechos de autor, será exclusivamente para fines educativos e informativos y deberá citar la fuente donde la obtuvo mencionando el autor o autores. Cualquier uso distinto como el lucro, reproducción, edición o modificación, será perseguido y sancionado por el respectivo titular de los Derechos de Autor.

# SISTEMA PUNTO DE VENTA PARA LA COMERCIALIZACION EN LA INDUSTRIA DEL CALZADO

l.

# CONTENIDO

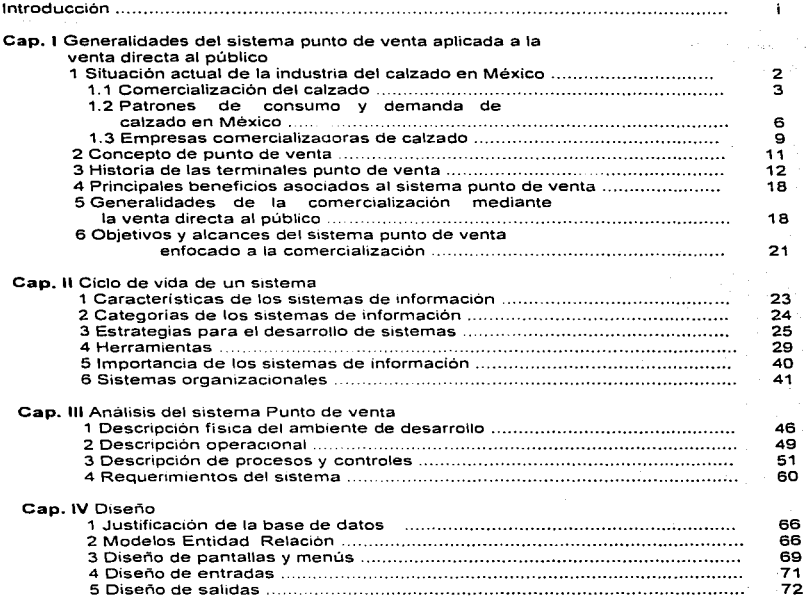

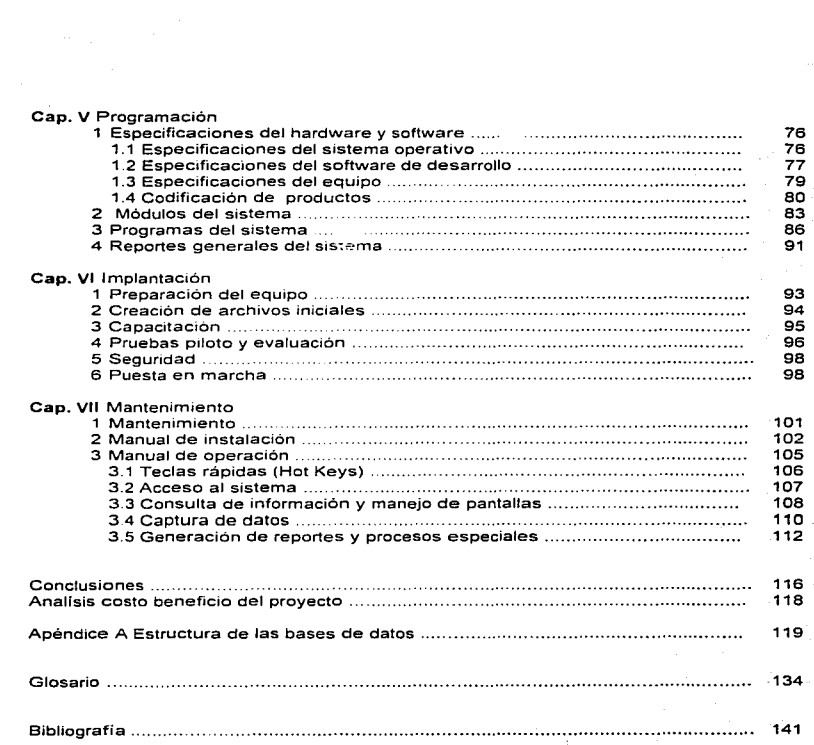

# INTRODUCCIÓN

E\_stamos viviendo una época de inusitado auge en el desarrolio de áreas. tales como la informática, la ingeniería de materiales y las telecomunicaciones. cuyas implicaciones tecnológicas son cada vez más susceptibles de ser aplicadas en proyectos para alcanzar una mayor eficiencia y eficacia en las actividades propias de las empresas industriales y comerciales.

No obstante la contracción del mercado interno. la cual sin duda ha afectado negativamente a la rndustria nacional del calzado, las empresas comercializadoras mantienen constante la necesidad de ser cada dia más competitivas en un sector comercial donde la mayorfa de las empresas se distinguen por la escasa utilización de técnicas administrativas y de investigación de mercado.

La apertura comercial y la tendencia de las politicas oficiales para reducir los niveles de inflación. propicia que las empresas dedicadas a la compra venta obtengan sus utilidades, como resultado de efectuar operaciones comerciales cada vez más rentables, en lugar de ver a la operación de la empresa como un buen medio para conseguir flujo de efectivo por medio del cual generar utilidades por productos financieros al realizar inversiones inmobiliarias. entre otras. En virtud de lo anterior. es lógico pensar en adoptar nuevos métodos o sistemas para incrementar la productividad del personal, reducir costos operativos y establecer estrategias eficaces de comercialización.

El sistema punto de venta nos permite reunir y procesar información para registrar, agilizar y controlar las distintas operaciones propias, en este caso, de la comercialización del calzado, haciendo uso de herramientas para el manejo automático de datos. para ello interactuan elementos tales como. computadoras en red. mercancía etiquetada con código de barras y dispositivos de lectura óptica. para registrar los productos y con ello reducir errores y el tiempo durante la captura de la mercancía. ofreciendo un mejor servicio al consumidor.

Nuestro sistema involucra las principales actividades rutinarias de la comercialización de calzado y se encuentra abierto para atender nuevos requerimientos o adecuaciones a cambios en la situación actual de la misma.

×

# OBJETIVOS

- Tener un mayor control de la facturación y del inventario
- Generar estadistícas de la ventas y el inventario
- Optimar el trabajo operativo y administrativo
- Incrementar la productividad de la empresa
- Ofrecer un mejor servicio a los clientes

# JUSTIFICACION

- El servicio a los clientes se veia demeritado por el tiempo requerido para surtir un pedido al mismo.
- La comercializadora en cuestión, tenla una serie de problemas administrativos y operativos, ya que al llevarse las operaciones de forma manual, existian errores.
- Habia un nulo aprovechamiento de una red instalada (asi como de un software de desarrollo), al no contar con un sistema que asi lo permitiera.
- El intercambio de información era por medio de archivos aislados y escritos, por lo que no compartían la información entre los usuarios.
- La obtención de reportes no era sencilla, por realizarse manualmente.
- Existian una serie de funciones rutinarias que podlan automatizarse.

## HIPOTESIS

Puesto que existe una serie de incovenientes al llevar un sistema en forma manual, el establecer un sistema informático permitirla elevar el nivel de eficiencia de la empresa, ofrecer un mejor servicio al cliente, reducir gastos de la operación de la misma, reducir errores, obtener reportes de forma casi inmediata, realizar más transacciones al dia, eliminar operaciones rutinarias. en resumen las ventajas son mayores con el uso de un sistema informático que continuar de forma manual.

Debido a que al implantar un sistema automátizado, permite reducir errores de captura realizar más transacciones. reducir el personal empleado en la operación y administración. etc., se esperaria que el llevar a cabo el proyecto permitirá reducir los gastos de operación de la empresa y hacerla más rentable, con un mlnimo de inversión en este caso en desarrollo del sistema. ya que la empresa contaba con la infraestructura y software pra desarrollar la aplicación en un ambiente multiusuario.

Una vez implantado el sistema en cuestión contará. con un tiempo de vida de aproximadamente 5 años {durante el cual seré objeto de mantenimiento), lo que permitirá establecer estrategias para el analísis y realización de un sistema mucho más ambicioso. mejorandolo, con nuevas funciones y modules que logren integrar más las operaciones dentro de la Comercializadora.

# CONTENIDO

El capitulo 1, se encuentra integrado por un estudio generalizado de la situación actual de la industria del calzado en nuestro país, asi como una clasificación de la industria,- como se comercializa el calzado, y en base a que se rige; por otro lado tenemos el sistema punto de venta, su historia, beneficios y aplicaciones en la comercialización de productos.

Dentro del capitulo 11, tenemos el concepto de sistema de información, categorias·, estrategias de desarrollo, herramientas, así tambien un breve resumen acerca de las organizaciones vistas como sistemas, es decir sistemas organizacionales.

El tercer capitulo nos adentra en el analfsis que se llevo a cabo para la realización del sistema para la Comercializadora, su organigrama, que tipo de calzado comercializan y como lo hacen posible, como se realiza la operación dentro de la Comercializadora y que tipo de procesos y controles se efectuan para realizar la operación.

En el capitulo IV, establecemos la justificación del uso de una base de datos, asi tambien los modelos entidad relación que describen la operación de la Comercializadora, por último presenta el diseño de pantallas. menúes, entradas, salidas asi como la especificación de reportes.

El capitulo V nos muestra especificaciones del software. sistema operativo, equipo requerido para establecer un ambiente multiusuario: servidor. estaciones. impresoras, lectores de código de barras, equipo de resguardo, etc. Por ultimo trata como se codifica el calzado, una breve expllcación de los modules. tas opciones con que cuenta el sistema actualmente, asi tambien un lista de los principales programas fuente del sistema.

Dentro del capitulo VI, se hablara de como se preparó et equipo. como se cargarón los archivos iniciales. la capacitación a los usuarios, que pruebas que realizarón. como se estableció la seguridad del sistema y en la implantación definitiva del mismo.

El capitulo VII, nos habla acerca de lo importante que es el mantenimiento de los sistemas, sobre el manual de instalación, manual de operación y un listado de los reportes disponibles en el sistema.

 $\ddot{\phantom{0}}$ 

# DEDICATORIA

La presente tesis está dedicada a todas las personas que me han apoyado, pero muy especialmente a mis abuelos Jesús Gámez y Luz Alvarez, quienes han sabido inculcarme un caracter positivo para afrontar las adversidades; así tambien a mi padre Alberto Gámez a mis hermanos por su apoyo y colaboración Nancy, Cesar, Diana, y Carlos.

Es importante mencionar al Sr. Moises Garcia, quien me dió las facilidades dentro de las instalaciones del trabajo. para hacer realidad el presente trabajo. Por último no se habria concluido sin los valiosos comentanos de la Srita. Josefina González, de mi asesor lng. Manuel Mannquez asi como del lng. Roberto Blanco.

# CAPÍTULO 1

# GENERALIDADES DEL SISTEMA PUNTO DE VENTA APLICADA A LA VENTA DIRECTA AL PÚBLICO

# 1.1 Situación de la industria del calzado en méxico

En términos generales las actividades económicas relacionadas con la producción, distribución y consumo de calzado en nuestro país pueden distinguirse cuatro grupos:

- ä, Proveedores
- Productores
- Comercializadores
- Consumidores

Entre los proveedores destaca la industria de la curtiduria la cual, surte a los fabricantes de su materia prima principal: la piel. que puede ser de bovino, caprino. porcino u ovino y, en ocasiones. también se utiliza la piel de otros animales. Es necesario no dejar de mencionar a los encargados de surtir a los productores de calzado fabricado casi totalmente de hule sintético (cloruro de vinilo) y el calzado de tela.

Otros proveedores son: el sector productor de solventes, pegamentos y pinturas: las empresas que proporcionan cierres. hebillas, herraies, madera y cajas de cartón así como los distribuidores y fabricantes de maquinaria para la manufactura de calzado.

En cuanto a los fabricantes de calzado. éstos pueden ser agrupados en: productores de zapato de hombre. de mujer. zapato para bebé y calzado deportivo. Si clasificamos a las empresas productoras de acuerdo a su volümen anual de ingresos por la venta de pares producidos y a los recursos tecnológicos y humanos empleados en sus actividades en empresas grandes. medianas y pequeñas. podemos observar las siguientes proporciones respecto al total de las mismas:

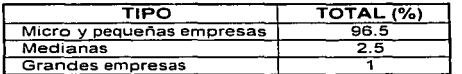

Tabla 1.1 Industrias del cuero y calzado por tamaño de las mismas.

Fuente: Programa para promover la competitividad e internacionalización de las industrias de la curtidurla y del calzado Secretarla de Comercio y Fomento Industrial (SECOFI) 1992

# 1.1.1 Comercialización del calzado.

Existen varios tipos de comercializadores vinculados con la distribución· nacional de calzado cuya finalidad es colocar los productos terminados al alcance del consumidor en cantidad, precio. lugar y tiempo adecuados. Para lograr este fin el calzado se distribuye en nuestro país a través de:

- A) Zapaterias independientes
- 8) Cadenas de zapaterías
- C) Tiendas de autoservicio y departamentales
- D) Mayoristas de calzado
- E) Locales detallistas en mercados públicos
- F) Distribución directa de fábrica
- G) Exportación
- H) Ambulantaje

La figura 1.1 sintetiza e ilustra las relaciones existentes entre los diferentes actores involucrados con la distribución nacional de calzado. A lo largo de este apartado se expone una descripción cualitativa y cuantitativa de los distintos canales de comercialización de calzado de nuestro pais, enfatizando las particularidades que los distinguen entre si y su importancia porcentual respecto al total de mismos.

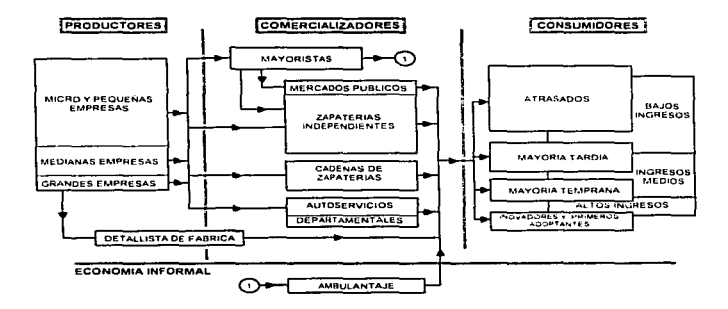

Figura l. 1 Distribución Nacional de Calzado

Las zapaterias independientes venden calzado de todo tipo, es decir, calzado para caballero, dama, niño, bebé y calzado deportivo, todos estos en varios niveles de calidad como zapato fino, entrefino (de menor calidad que el fino), económico, de piel, sintético y textil; eventualmente se especializan para vender, por ejemplo, zapato fino de piel para caballero o zapato fino para dama.

Algunas de estas zapaterlas contratan con pequeños productores y le compran toda su producción solicitando que se etiquete el producto con la marca del distribuidor, esto permite que la zapateria posea exclusividad sobre el calzado que ofrece. Otras zapaterias de menor capacidad económica compran a varios proveedores para asi poder ofrecer diversos tipos de calzado.

Otro tipo de canal de distribución son las tiendas de autoservicio, éstas compran el calzado de todo tipo de productores a !ravés de un jefe de compras especializado por departamento. Por lo general las tiendas de autoservicio venden calzado de tipo económico; en múltiples ocasiones el zapato de este tipo. como por ejemplo las sandalias de plástico o las pantuflas, vienen empacados en bolsas de plástico y no en cajas de cartón con la finalidad de disminuir el volumen requerido para su almacenamiento. Esta costumbre es también muy difundida entre los comercializadores al mayoreo por la facilidad para desplazar grandes cantidades de producto.

Las tiendas departamentales representan otro canal de distribución para la industria del calzado. Estas se caracterizan por comprar los productos. al igual que las tiendas de autoservicio, a través de un jefe de compras especializado por departamento. El tipo de calzado que venden estas tiendas es calzado fino y zapato de moda; por lo general solicitan a los productores le pongan el nombre de la tienda al calzado y al empaque. En estas tiendas los departamentos suelen segmentar la venta en calzado para dama, caballero. niños y calzado deportivo.

Los mayoristas venden calzado popular o económico tratando de asegurar para si elevados indices de rotación de inventario. Cuentan con un gran número de proveedores pues en su caso no es de gran importancia la moda sino los precios; dependiendo de su tamaño suelen segmentar la venta en calzado de plástico, textil. calzado de piel para dama. hombre y niños, en zapato para bebé y, eventualmente en calzado deportivo de 1mportac1ón. La ubicación. es decir, el sitio especifico en que se encuentran los almacenes y tiendas determina. entre otras cosas. la cercania con los consumidores y productores. la facilidad de acceso a medios de transporte y vias de comunicación con elevado flujo de tráfico, las características socioeconómicas de la demanda, etc., representan un factor de suma importancia para la estabilidad y el potencial de crecimiento económico de este tipo de canal de distribución.

Los mercados públicos, considerados principalmente como distribuidores detallistas independientes, compran el calzado que le fué devuelto al proveedor por tiendas departamentales o zapaterías independientes al presentar fallas minimas (como rastros de

pegamento aparente. pequeñas descosidas, etc.} o por no pasar el control de calidad. Estos productos, aún de calidad aceptable. se venden como saldos a través de este canal de distribución llegando así a los consumidores finales a precios mucho mas bajos que en otros tipos de tiendas alcanzando, en algunos casos, hasta el 50% de su precio normal. Tanto los distribuidores propios de este canal de comercialización como el difícilmente cuantificable grupo de comerciantes que laboran al margen de la economia formal, la mayoría de las veces como vendedores ambulantes así como, en menor proporción, algunas zapaterias independientes. acostumbran surtirse de mercancía a través de los mayoristas de calzado

Los margenes de comercialización en mayoreo y a detalle son relativamente bajos en el mercado mexicano respecto a distribuidores similares de calzado en otros países. Un margen tlpico de mayorista es de un 30°/o por encima del precio de fábrica. mientras que los precios al detalle tienden a estar alrededor del doble del precio que fijan los productores. En Europa. por ejemplo, el factor entre el precio del productor y el de detalle es de entre 2.5 y 3 el precio de fábrica, mientras que en EUA puede llegar a ser de 4.

De acuerdo con la investigación directa de mercado realizada por el Sosten Consulting Group y Grupo Consultor Ejecutivo (BCG/GCE} para la Secretaria de Comercio y Fomento Industrial (SECOFI) y et Banco Nacional de Comercio Exterior (BANCOMEXT) publicada en 1988 sobre la estructura de la distribución de calzado a nivel nacional efectuada durante el segundo semestre de 1987 se desprenden datos útiles los cuales indican que la participación de mercado de los detallistas independientes era de alrededor de 41%, las cadenas de tiendas abarcaban cerca del 20%, los autoservicios el 19%, los mayoristas el 12º/o, y el 8°/o restante se dividía en partes iguales entre las tiendas detallistas de fabrica y las ventas de exportación.

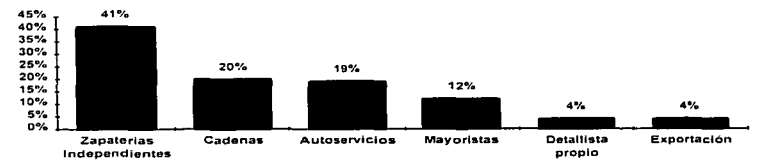

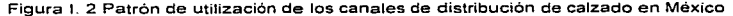

Fuente: Entrevistas y analisis BCG/GCE., SECOFI y BANCOMEXT 1988.

3

# 1.1.2 Patrones de consumo y demanda de calzado en México

El calzado puede considerarse como un articulo de primera necesidad que satisface a cualquier sector de consumidores, ya sea de elevados o de escasos ingresos. En consecuencia. su demanda mantiene una estrecha relación con el crecimiento demográfico y la estructura de la población.

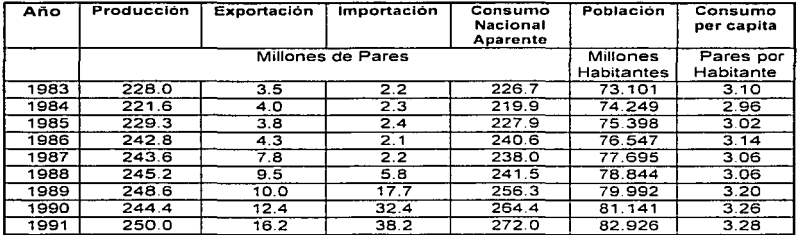

Tabla 1.2 Producción y consumo de calzado a nivel nacional.

Fuente: SECOFI . - Instituto Nacional de Estadística. Geografía e Informatica (INEGI) y el Centro de Investigación y Asistencia Técnica del Estado de Guanajuato A.C. (CIATEG).

El consumo de calzado en nuestro pais se ha caracterizado por un alto nivel de variabilidad como lo indican las cifros de consumo nacional aparente presentadas en el Tabla 1.2. Las recesiones redundan en una contracción del consumo por lo que uno de los problemas más importantes de esta industria es la caída de la demanda interna como consecuencia del descenso del salario real promedio. Tomando en cuenta las condiciones propias del ambiente macroeconomico nacional podemos considerar que a mediano plazo el crecimiento del producto nacional bruto (PNB) sea limitado. Aún cuando debe tomarse en cuenta la natural incertidumbre sobre las proyecciones proporcionadas por las diferentes dependencias e instituciones, estas sugieren que el crecimiento de la demanda nacional de calzado no aumentará lo suficiente como para sostener un crecimiento importante de las industrias dedicadas a satisfacer el mercado interno.

Se plantean por otro lado ciertos cambios en la estructura del consumo de calzado. Actualmente, los zapatos de cuero representan aproximadamente el 65% del consumo, el

 $\overline{ }$ 

calzado de plástico el 20% y el textil del 15°/o. La liberalización de las importaciones. según cifras estimadas por el BCG. va a crear una fuerte presión para disminuir los precios e incrementar la calidad del zapato de materiales plásticos con construcción similar a los zapatos de cuero, lo que redundara en una sustitución que igualara aproximadamente la importancia del consumo doméstico de calzado de cuero con el del calzado de plástico hacia finales de los años noventa.

En general, podemos distinguir cinco causas que determinan la demanda de calzado en nuestro pafs:

#### a) El precio del bien

La producción de calzado suele segmentarse de la siguiente forma. a través de la cual se determina el precio en el mercado.

El calzado de hombre es de tres tipos:

- Fino: construido 100º/o de piel, dirigido a los ejecutivos, es decir, zapato elegante y de moda
- Entrefino: es un tipo de calzado generalmente de piel de menor calidad, cómodo y destinado al uso diario o al trabajo
- Económico: es calzado constituido por diferentes tipos de materiales y esta dirigido al consumo popular.

El calzado de dama tiene las mismas cualidades. es decir:

- Fino: de alta calidad, la moda es uno de los factores mas importantes y esta dirigido a la población de altos ingresos.
- Entrefino: calzado de menor calidad para uso diario.
- Económico: calzado tipo sandalia; se da por temporadas, como por ejemplo en verano, también incluye zapato de tipo popular.

Los zapatos para niños o jóvenes, es decir, hombres y mujeres hasta catorce años de edad se clasifican, con objeto de fijar su precio en: zapato tipo escolar, deportivo y de vestir, que es calzado generalmente de piel de buena calidad.

El calzado deportivo para dama. caballeros, y niños ha tenido un auge espectacular debido principalmente a la variedad. los elevados niveles de calidad que llega ha alcanzar y al grado de especialización en función de las diferentes actividades deportivas para las que se diseña.

Otro tipo de calzado es el industrial, considerado por la mayoria de las importantes organizaciones manufactureras como un elemento esencial para la seguridad en el trabajo. Por lo general suele incluírsele dentro de los contratos colectivos de trabajo como una prestación, que consiste en proporcionar al personal dedicado a la

manufactura con este tipo de calzado para el buen desempeno de sus funciones y para prevenir accidentes laborales.

Por último se encuentra el calzado denominado especial, el cual comprende Jos zapatos ortopédicos. para médicos y para órdenes religiosas.

#### b) La estacionalidad de las ventas

La demanda de calzado varía durante el año según la época, estas variaciones se relacionan directamente con la temporada de lluvias, época navideña, dfa de las madres y el inicio del curso escolar.

En los meses de marzo. abril y mayo hay un aumento en la producción para cubrir la demanda que se presenta en mayo con motivo de las fiestas del mes. Durante junio, julio y agosto que es la época de lluvias, las ventas bajan. Los puntos más altos de los pedidos se dan en octubre y noviembre. durante esta época los productores reciben Jos pedidos del calzado que *va* a ser vendido en diciembre. En enero la demanda desciende a su nivel mas bajo para mantenerse asf Jos primeros meses del año.

#### e) Los precios de los demás bienes

Los bienes complementarios del calzado como por ejemplo vestidos. trajes, corbatas, cinturones. bolsos para dama. etc., casi no influyen en la demanda de éste. aunque la teorfa económica supone que un aumento o una disminución del precio de un bien determinado, decrementa o incrementa la demanda de otro bien. Al disminuir el precio de un producto o servicio se consume más del mismo y de todos los bienes que sean sus complementarios. Sin embargo, ante el aumento en los precios de los vestidos, trajes, corbatas o cinturones no disminuye la demanda de calzado por esa especifica razón.

#### d) El Nivel de ingresos de fa población

Normalmente puede esperarse que un incremento del ingreso vaya asociado a un aumentó de Ja demanda de la mayor parte de los bienes. sin embargo podemos encontrar dos casos. En el primero un aumento en el ingreso puede dejar inalterada la demanda de productos económicos.

En el segundo es posible que un aumento en el ingreso lleve a un descenso en la demanda de un bien. Tal relación se lleva a cabo cuando un producto o servicio es barato y sustituye a uno caro, por ejemplo, el calzado económico al de línea fina. Luego entonces un incremento en el ingreso podria incrementar el consumo de calzado fino a costa de disminuir la demanda de zapato barato.

La alta propensión a consumir y Ja baja tendencia a ahorrar. es caracteristica de nuestro pais por lo que grandes sectores de la población reciben ingresos mínimos que

sólo les permiten, consumos que no podrlan ser menores sin amenazar la supervivencia del sujeto. Debido a los escasos ingresos, estos consumidores no ahorran ni podrian ahorrar. Este grupo de personas es obviamente el más grande consumidor de zapato barato. En el otro extremo existen !os sectores con altos ingresos que consumen mucho pero son muy pocos.

#### e) Los gustos y preferencias de los consumidores

Los consumidores de calzado. con respecto a la moda, gustos y preferencias se pueden clasificar de la siguiente forma:

Los innovadores: Son un pequeño grupo de personalidades internacionales que captan y adoptan inmediatamente las ideas de los creadores. Como un ejemplo de este grupo consumidor podemos mencionar a los artistas.

Los primeros adoptantes: Es un grupo más amplio de consumidores de gustos sofisticados que tienen contacto más amplio con los innovadores y poseen los recursos económicos necesarios para imitarlos. Este tipo de consumidor se puede considerar como una persona de altos ingresos económicos.

La mayoría temprana: Es un grupo considerable de personas que captan la tendencia de la moda por medio de revistas. pellculas, páginas sociales etc.

La mayorla tardía: Son aquellas personas que reciben el mensaje de la moda cuando ya esta a punto de salir. es decir que utilizan una determinada moda mientras hay otra en el mercado.

Los atrasados: Es un grupo de consumidores a los quel no les interesa la moda, ya que se basan únicamente en el factor económico para realizar su consumo.

## 1.1.3 Empresas comercializadoras de calzado

Las zapaterias independientes. los locatarios de mercados públicos y algunos mayoristas de calzado los cuales. de acuerdo con lo anteriormente expuesto, representan aproximadamente el cincuenta por ciento de los distnbuidores de calzado en México, pueden ser considerados. de acuerdo a el valor total de sus ventas anuales y la cantidad de personal ocupado, como micro y pequeñas empresas (ver Tabla 1.3). tomando en cuenta los rangos utilizados por la SECOFI para este fin. mientras que las cadenas de zapaterias. las tiendas de autoservicio, cierta proporción de almacenes mayoristas de calzado y las tiendas departamentales pueden ser clasificadas como medianas y grandes empresas. Esta clasificación se encuentra estrechamente relacionada con la calidad y cantidad de los recursos tecnológicos, financieros y humanos al servicio de las

administraciones empresariales para establecer y alcanzar sus objetivos de eficiencia financiera y operativa, de incremento continuo en su participación dentro del mercado y de compromiso con el desarrollo socioeconómico de sus colaboradores.

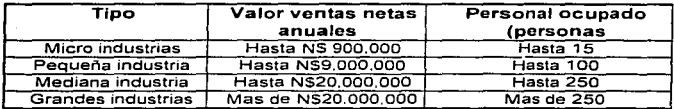

Tabla f. 3 Clasificación de las empresas en relación a su tamaño.

Fuente: Diario oficial de la federación Viernes 3 de diciembre de 1993. SECOFI.

Las denominadas grandes y medianas empresas dedicadas a la comercialización de calzado planean. organizan, dirigen y controlan sus actividades utilizando los lineamientos generales de la administración profesional.

En términos generales este tipo de empresas acostumbra estructurar su organización a partir del establecimiento de las siguientes gerencias: ventas. facturación. crédito y  $colora$ , cobranza, tesoreria, compras y logistica ó control de inventarios las cuales, en su conjunto, suelen quedar bajo las supervisión de las áreas de administración comercial y de administración financiera.

Tanto las áreas administrativas como las gerencias mencionadas reciben diversos tipos de apoyos para el desempeño de sus actividades de departamentos tales como el de mercadotécnia. informática y recursos humanos. Dichos departamentos también ayudan a evaluar el alcance de los objetivos operativos. comerciales. financieros y sociales en colaboración con las áreas de contraloría y contabilidad que se especializa en regular las relaciones de la empresa con el fisco

En virtud de que el incremento o la disminución de las demanda de calzado depende significativamente de la época del año ó estacionalidad de las ventas. la planeación de estratégias. asi como la elaboración y seguimiento de los presupuestos se fundamentan comúnmente en un eficaz conjunto de métodos para controlar los inventarios asi como para recabar. analizar y proyectar datos de la demanda histórica.

En las zapaterias independientes. la planeación. el control de las operaciones y la administración de Jos recursos recae en una sola persona siguiendo comúnmente el esquema del " negocio familiar " en el cual él o los dueños del capital y los activos de la empresa. fundamentados principalmente en una sólida experiencia dentro del ramo y en sus relaciones comerciales con proveedores y clientes. deciden las compras. los niveles de inventario. las estrategias para ofrecer el producto a los clientes. los niveles de capital de trabajo, etc

Algunas de éstas micro y pequeñas empresas pueden llegar a alcanzar elevados índices de eficiencia operativa y de rentabilidad económica, en virtud de la estrecha comunicación y cooperación que puede llegar a establecerse entre sus miembros y a la capacidad de respuesta de la organización en su conjunto para aprovechar nuevas oportunidades y solucionar contratiempos. sin embargo, su capacidad para competir con otras empresas por el mismo mercado puede verse seriamente afectada por el abuso en la aplicación de criterios discrecionales y por la improvisación en la toma de decisiones. lo cual es consecuencia del escaso uso de técnicas administrativas y mercadológicas, el nulo maneio de investigación socioeconómica y el limitado apoyo de recursos humanos capacitados. Esta manera de actuar genera una especie de circulo vicioso dentro del cual la escasa inversión de recursos financieros en la profesionalización administrativa limita su capacidad para obtener mayores ingresos

# 1.2 Concepto de punto de venta

Podemos definir al punto de venta como un sistema de adquisición y procesamiento de información que permite registrar. agilizar y controlar las distintas operaciones propias de cualquier organización o empresa haciendo uso de herramientas para manejo automático de datos. Dichas operaciones pueden tratarse del cierre de una venta. una autorización de crédito. una transacción en ca1eros automatices. el ingreso de mercancía al inventario de un almacén. etc.

Los sistemas punto de venta ofrecen un método eficiente para recopilar información confiable, de interés fundamental para la evaluación y control de diversos tipos de actividades económicas. entre las que se cuenta la comercialización de productos. En este caso el sistema reúne los datos en el mismo lugar donde ocurre la venta. como sucede en los supermercados. tiendas departamentales y tiendas detallistas. Estos sistemas de información utilizan sensores ó lectores fijos. semifijos ó móviles. los cuales permiten asociar el precio y otros atributos propios de la mercancia identificándolos a partir de etiquetas que contienen caracteres ópticos o magnéticos. Todos estos lectores distribuidos por la organización comercial están conectados ya sea a un procesador central o a una terminal inteligente, la cual asocia las lecturas con los atributos del articulo. procesa, registra y eventualmente transmite las transacciones recién procesadas.

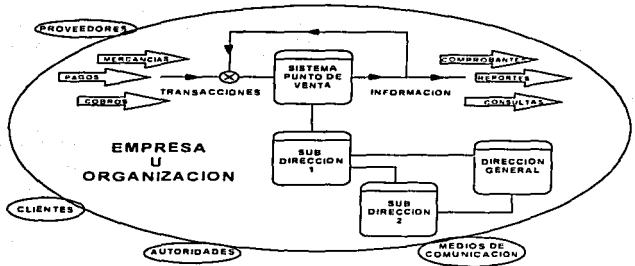

Figura 1.3 Modelo conceptuar del sistema punto de venta

## 1.3 Historia de las terminales punto de venta

Los sistemas punto de venta surgen en México a principios de los años 80°s debido a la creciente demanda del mercado por contar con equipo automatizado y tecnológicamente competitivo capaz de aumentar la productividad y competitividad de un negocio, a través del incremento de la rapidez, confiabilidad. eficiencia y eficacia en la prestación de los diversos servicios que ofrece.

Hablando específicamente del negocio de consumo directamente en el punto de venta, se puede decir que el surgimiento de éstas terminales se debió a que las cadenas comerciales se dieron cuenta de que la información, principalmente de ventas, debía captarse justo en el momento de la misma: ademas de que los sistemas bancarios tenian la necesidad de "conectar" a estos negocios a sus procesadores centrales para la automatización del servicio de pagos con tarjeta de crédito para llevar a cabo una venta. con este medio. en forma confiable y segura tanto para el cliente, el negocio y el banco.

El surgimiento de los sistemas punto de venta se debe principalmente:

- Al gran auge dado al área de la informática.
- Al desarrollo y confiabilidad de Jos sistemas de transmisión y comunicación de datos, lo cual acelera y controla Jos movimientos generados por compras o pagos hechos con tarjeta de crédito.
- La transferencia electrónica de fondos.
- La creciente expansión del comercio minorista.
- La competencia entre comerciantes, etc.

 $\overline{\phantom{1}}$ 

Generalidades del Sistema Punto de Venta

Debido a que la principal evolución en las terminales punto de venta se ha dado en el negocio de autorizaciones de tarjeta de crédito, a cOntinuación se describen, en forma breve. los puntos más importantes de ésta.

#### Primera generación de termina/es punto de venta.

Esta Generación surge casi 10 años después de iniciado el uso de tarietas de crédito como forma de pago de bienes *y* servicios.

Para realizar una operación con tarjeta bancaria se acoplaba la terminal al teléfono (Ver fig. 1.4); se tecleaban los datos de la tarieta, éstos viajaban a través de la red telefónica conmutada hasta la computadora central del banco, el cual emitla un mensaje de autorización o negación de la misma, después de consultar sus bases de datos.

Las desventajas que presentó dicha generación fueron:

- No contaba con pantalla y la operación era totalmente manual.
- Habia pérdida de tiempo al introducir los datos y posibilidad de error en los mismos.
- Sólo podfa utilizarse en negocios que contaran con línea y aparato telefónico.
- La terminal siempre dependia de Ja disponibilidad del teléfono para llevar a cabo una transacción y,
- Las autorizaciones de ventas con tarjeta de crédito eran sólo para negocios en los que se tenia únicamente una caja registradora para efectuar esta operación.

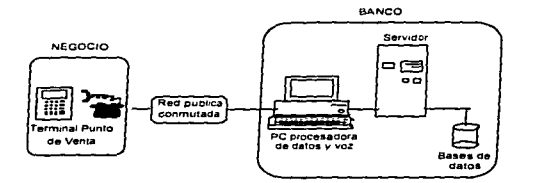

Figura *l.* 4 Primera generación de terminales punto de venta.

#### Segunda generación.

Esta generación se caracteriza porque se integra el teléfono y una terminal punto de venta, (fig. 1.5) facilitando las operaciones de compra-venta con tarjeta de crédito.

El equipo tenia comunicación directa con la base de datos del banco, contaba con teclado y pantalla para marcar correctamente los datos; por medio de una tecla se marcaban automáticamente los números telefónicos del banco (almacenados en la memoria de la terminal); tenia un altavoz para que el usuario recibiera las indicaciones del banco y no tener que levantar el auricular.

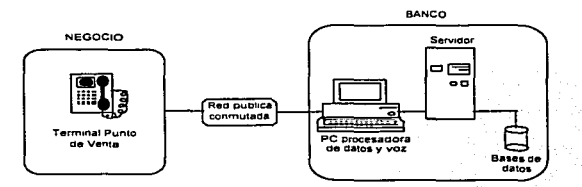

Figura l. 5 Segunda generación de terminales punto de venta.

Las desventajas presentadas fueron:

- La introducción de los datos era totalmente manual, existiendo error al teclearlos.
- El teléfono-terminal dependía de la disponibilidad de uso de la línea telefónica.
- Las velocidades de transmisión de datos era de 300 a 1200 bps.
- Las autorizaciones de ventas con tarjeta de crédito eran para negocios que sólo contaban con una caja para tal operación.

#### Tercera generación.

En ésta generación se incorpora un lector de banda magnética de tarjetas bancarias a la terminal punto de venta, permitiendo leer los datos de dicha banda para evitar que el negocio los tecleara manualmente. (Fig. 1.6)

, ..

La terminal contaba con teclado y pantalla; se podlan marcar automáticamente los números telefónicos del banco con sólo presionar una tecla.

#### Desventajas:

- La terminal sólo podía utilizarse en negocios que contaran con linea telefónica
- Las autorizaciones de ventas con tarjeta de crédito era sólo para negocios de una caja.
- Las velocidades de transmisión de datos era de 300 a 1200 bps.

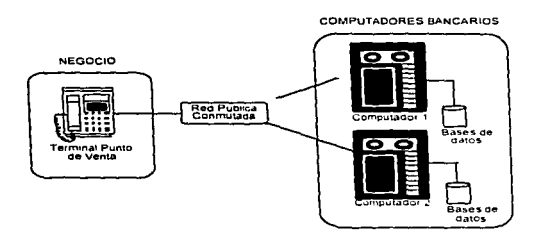

Figura t. 6 Tercera generación de terminales punto de venta.

#### Cuarta generación.

Esta generación surge tomando en cuenta el concepto de redes de área local {LAN), para cubrir las necesidades. principalmente. de tiendas departamentales. de autoservicio y centros comerciales {ver fig.1.7). debido a que son negocios que necesitan vanas cajas para llevar a cabo sus transacciones.

Estas terminales estan conectadas entre sí mediante una pequeña red dentro de una misma tienda que. a su vez. puede formar parte de una red mas amplia de comunicación entre las diferentes tiendas con el sistema central, en el cual se encuentra concentrada la información de cada tienda sin importar dónde estén ubicadas. o bien. con el computador central del banco.

La topologia utilizada para la red es tipo bus. controlado por un concentrador; como se utiliza linea privada. la velocidad de transmisión aumenta a 9600 bps, aproximadamente.

Sucursal 1 COMPUTADORES BANCARIOS Computador I --Computador ruteador oncentrar ne. Terminal i orivadas. نسمن لأ privad. lases or y'a conn datos Sucursal n **Indas** ...ada ास।  $_{\rm Comp}$ --Concentrado  $d$ atos

Las terminales cuentan con teclado, pantalla y lector de banda magnética para introducir los datos ya sea por la banda magnética o en forma manual.

Figura l. 7 Cuarta generación de terminales punto de venta.

#### Desventajas presentadas:

- Una memoria limitada para almacenar electrónicamente las transacciones.
- Cuando se cae la red local de terminales con el emisor bancario y no existe un monitoreo capaz de detectar estas fallas, implica dejar sin servicio de autorización o rechazo de la tarjeta al negocio.
- El concentrador sólo permite el uso de datos a través de línea privada o conmutada, eliminando otros medios de comunicación como radio, red digital, etc.
- No permite la conexión de equipos periféricos como impresoras, pin pad·s, lector de barras. etc., directamente a la terminal punto de venta.

#### Quinta generación.

Esta generación se presenta ya casi para finalizar la década de los 80's.

Las terminales ya son capaces de realizar la captura electrónica de las ventas con tarjetas bancarias; imprimir automáticamente el pagaré y la transferencia electrónica de fondos

entre el negocio y el banco usando este equipo como interfaz única. {Fig.1.8). Cuentan con pantalla. teclado y lector de banda magnética para introducir los datos en forma manual o por medio de la banda Se identifican con la computadora del banco por medio de un número de negocio habilitado en la terminal. Se utilizan redes locales {LAN) tipo bus y lineas privadas; la velocidad de transmisión aumenta. Son programables en lenguaje de alto nivel. Se les puede conectar equipo periférico. Tienen la capacidad de almacenar las transacciones realizadas durante el día en el negocio y transmitir a la computadora del banco para el proceso de cargos y abonos.

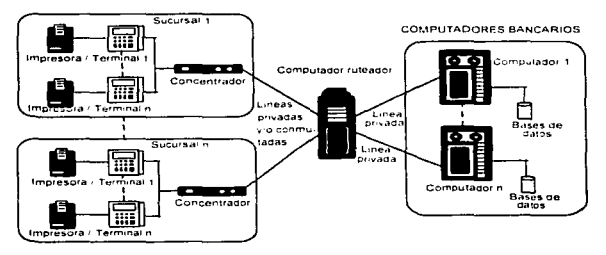

Figura l. 8 Quinta generación de terminales punto de venta.

#### Generación actual.

Las terminales de ésta generación cuentan con lectores de código de barra para leer el código de ta mercancla y llevar a cabo transacciones con esa información.

# 1.4 Principales beneficios asociados al Sistema Punto de Venta

Los principales beneficios de la utilización de un sistema punto de venta son:

- Control automático y preciso de las operaciones en la tienda como ventas e ingresos monetarios generados.
- Mayor capacidad en el procesamiento automático de la información y reducción significativa del tiempo requerido para registrar el producto y contabilizar el importe de la venta; con respecto a la operación de venta manual.

Generalidades del Sistema Punto de Venta-

- Oportunidad de realizar transferencias electrónicas de fondos y otro tipo de datos con tos usuarios.
- Aceptación o rechazo por parte del computador central del banco, del monto de la operación de compra por medio de tarjeta de crédito.
- Disminución del tiempo requerido para generar, revisar y emitir reportes.
- Vinculación en cada establecimiento con la casa matriz\_
- Obtención rápida. veraz y eficaz de la información sobre: ventas, datos sobre compras, pedidos. inventarios, transferencias de mercancla entre almacenes, cancelaciones, devoluciones y reportes de artículos; es decir, información desglosada para la toma de decisiones.
- Facilitar las tareas de control de precios mediante la transmisión electrónica de datos.
- Simplificación de las tareas de consolidación de información estadistica y de planeación gerencial.
- Control de información confidencial.

# 1.5 Generalidades de la comercialización mediante la venta directa al público

Debido a que el tema concerniente de esta tesis está enfocada a la comercialización. es conveniente conocer las tareas que deben llevarse a cabo para realizar eficazmente la venta directa al público. Por tal motivo, a continuación se describen brevemente cada una de ellas.

Las tareas para tal fin son:

#### 1. Definir un mercado objetivo.

Se debe definir un mercado con el fin de alcanzar los objetivos de utilidades. proporción del mercado y crecimiento de la compañia. Es fundamental entrar en mercados que brinden la oportunidad de lograr un porcentaje importante en los márgenes de ganancia.

El público al cual irá dirigido, se determina con dimensiones demográficas. de estilo de vida y patrones de consumo.

#### 2. Establecer una oferta de productos y servicios.

Se debe tener el surtido adecuado, en cuanto a modelos. estilos. medidas y colores. Lo primero es crear un departamento de compras; una vez establecido se necesita determinar lo que se va a comprar. Esta decisión se basa en la investigación de los mercados tradicionales. lo que se ha vendido en el pasado. informaciones sobre las modas. solicitudes de los clientes y otras fuentes.

the contract of the contract of the contract of the contract of

Es necesario asegurar el flujo de mercancía por parte de los proveedores. Se debe hacer una evaluación de ésta para negociar un contrato de compra-venta. Posteriormente, la mercancfa debe embarcase, almacenarse y se lleva un inventario de la misma, con el fin de hacer. por ejemplo, reducciones en los precios, o bien, evitar que se agoten los productos que se venden bien.

and the company of the company of

Desde luego, todo lo anterior es aplicable tratándose de empresas que comercialicen productos que no son fabricados por las mismas. ya que tratándose de empresas que manufacturan y comercializan sus propios productos, las compras de materias primas de insumos. empaques y otros relativos, así como el control de inventarios de dichos materiales y el producto terminado, varian un poco.

#### 3. Crear una imagen y una estrategia promocional.

Esta imagen no es otra cosa que la combinación de la promoción con el surtido de mercancía. el nivel de servicio y el "ambiente" (instalaciones fisicas y decorado) de fa tienda.

Con lo anterior, el consumidor se crea una impresión de la tienda y la compara con otras; debido a esto. es necesario establecer objetivos para una ubicación estratégica, en la cual intervienen tanto las variaciones en los precios, el surtido de la mercancía, estrategias para promoción, la ubicación del local y otros componentes de la imagen.

#### 4. Seleccionar una ubicación adecuada.

Esta tarea es de suma importancia. primero se debe seleccionar una comunidad. Esta decisión depende del potencial para crecimiento económico y la naturaleza de la competencia. etc. Posteriormente hay que seleccionar un sitio especifico, tomando en cuenta el potencial para crecimientos. caracteristicas socioeconómicas de Jos habitantes. flujo de trafico. costos de los terrenos, reglamentos para la construcción. competencia existente y transporte público.

#### S. Determinar los niveles de precios.

Es necesario establecer metas para los precios, ya que éste es un elemento critico en la imagen de la tienda y en la estrategia para posición (los precios altos sugieren un aire de calidad y también dictan el tipo de clientela que atraerá).

#### 6. Controlar los recursos económicos implicados en la venta directa al público.

Se deben controlar. principalmente, el costo de lo vendido *y* los gastos de operación. Para controlar estos últimos. se clasifican sueldos, depreciación. cuentas incobrables, gastos de promoción. renta. intereses. etc .. y se distribuyen entre Jos departamentos. El

,.,

costo de la mercancía se maneja por medio de negociaciones con los proveedores y por medio del control de inventarios.

Además de los gastos diarios y del control, se deben efectuar auditorías o revisiones periódicas de tos mercados por ejemplo incluyen la comparación de la compañia en cuanto a potencial para crecimiento. relaciones con los clientes, manejo del persona\, procedimientos para control de inventarios, controles de presupuestos. estrategias para precios de compra, publicidad, promoción de ventas. exhibiciones. su distribución, equipo, flujo de efectivo, pollticas para créditos, seguros y obligaciones legales y fiscales.

Los puntos antes me~ematizarse co~o se muestra en la Fig.1.9.

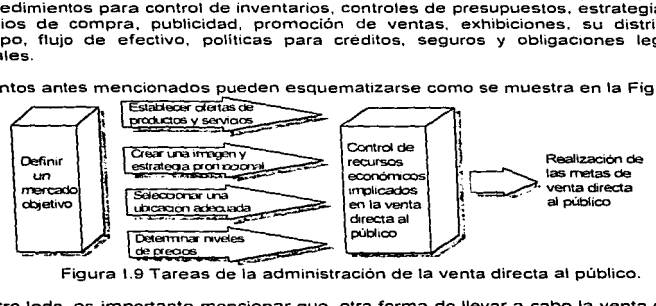

Figura l.9 Tareas de la administración de ta venta directa al público.

Por otro lado, es importante mencionar que, otra forma de llevar a cabo la venta directa al público es por medio de VENTAS DIRECTAS AL PUBLICO EN BODEGA.- La clave del éxito de esta forma de venta es la facilidad para vender entre un 25°/o a 30°/o por encima del precio de fabrica. lo cual es menos que el precio de las tiendas detallistas convencionales. Esto ha traído como consecuencia un importante crecimiento en este tipo de comercialización.

Y para finalizar este tema. diremos que en los años recientes el uso de TERMINALES PUNTO DE VENTA para tas ventas directas al público ha sido fundamental; siendo la respuesta ante la necesidad inmediata de aumentar la competitividad, rapidez. confiabilidad y productividad tanto de tiendas detallistas como del comercio minorista, así como para facilitar y agilizar la prestación de diversos servicios para llevar a cabo una venta confiable y segura para el cliente y el propio negocio.

Como estas terminales están dotadas de equipo de exploración óptica pueden leer el código de barras que tiene la mercancia. identifican la marca del producto. precio. etc. Se registran los datos anteriores y se pueden llevar a cabo varias operaciones. como podrían ser : calcular impuestos. descuentos. multiplicar el precio por la cantidad. etc., con el fin de hacer más sencilla y completa la clasificación de la mercancla.

Por lo tanto el uso de los sistemas punto de venta, asi como de terminales punto de venta, traen consigo grandes beneficios. los cuales han sido enumerados en pérrafos anteriores.

# 1.6 Objetivos y alcances del sistema punto de venta enfocado a la comercialización.

Con la utilización del sistema de punto de venta se incrementa la productividad. ya que ofrece mayor variedad de funciones lo que beneficia y optimiza la administración de la empresa. pero lo mas importante es que se mejora la atención al cliente.

Los objetivos que se pretenden alcanzar con el sistema punto de venta. propiamente enfocado a la comercialización son los siguientes:

- Establecer un sistema confiable del registro de las transacciones propias de la comercialización.
- Proveer de reportes y estadísticas acerca del volumen de ventas. estado del inventario, cuentas por cobrar, etc.
- Mejorar el control de inventarios para actualizar la información clave de la empresa comercializadora (precios. existencias y servicios en linea).
- Emitir reportes para la toma de decisiones como resúmenes de ventas del mes. cuentas por pagar, de oferta y demanda, mejorando Ja información, de tal manera que sea más confiable y oportuna para lograr mayores utilidades.
- Mejorar el control de manejo de dinero.
- Llevar un buen control de resultados y comisiones de ventas
- Tener un control confidencial de la información.

CAPÍTULO II

CICLO DE VIDA DE UN SISTEMA

# 11.1 Características de los Sistemas de Información.

Para poder hablar de los sistemas de información es necesario entender el término información. *y* para ello definamos primero el concepto de dato, entendiendo a este como un hecho aislado que por si solo no aporta conocimiento alguno hasta que lo ligamos con un contexto y lo procesamos para tener un panorama que nos proporcione cierto conocimiento, es en este proceso cuando estamos hablando ya de información.

Una de las principales funciones de la información y por consiguiente de los sistemas de información es proporcionar elementos con los cuales los usuarios puedan tomar decisiones.

Se puede hacer uso de la información de acuerdo al tipo de usuarios. para ello los podemos clasificar en dos grandes grupos como son los usuarios primarios y secundarios. Los usuarios primarios son aquellos que usan en forma inmediata los resultados o reportes de los sistemas de información pudiendo ser quienes toman las decisiones, como por ejemplo en una empresa pueden ser Jos gerentes o directivos. Los usuarios secundarios son los que alimentan de datos al sistema como pueden ser los almacenistas o cajeras por ejemplo.

Un sistema es un conjunto de elementos que al relacionarse cumplen un propósito. como por ejemplo el sistema bancario que tiene por objetivo realizar diferentes transacciones de acuerdo con las necesidades de los usuarias.

Un sistema puede estar formado por niveles o módulos a los que se les conoce como subsistemas. los cuales deben estar funcionalmente relacionados entre si para cumplir con el objetivo del sistema, por ejemplo un sistema de ventas que esta formado por un subsistema de inventarios, subsistema de facturación y un subsistema de elaboración de ordenes de compras

Los sistemas se encuentran delimitados por una frontera que los aisla de los agentes externos o del medio ambiente. Sin embargo cuando un sistema tiene una relación con el medio ambiente. es decir es alimentado por entradas y produce salidas se trata de un sistema abierto Si por el contrario el sistema no tiene relación con el medio ambiente se habla de un sistema cerrado.

Para poder evaluar al sistema es necesario tener parámetros de comparación de los resultados que arroja con los que serian los resultados óptimos. esta comparación nos ayuda a realizar mejoras a este. a este proceso se le conoce como retroalimentación, ver la figura 11.1.

Un sistema de información es el conjunto de información necesaria para poder tomar decisiones, para ello se necesita reunir, almacenar, procesar y distribuir dicha información.

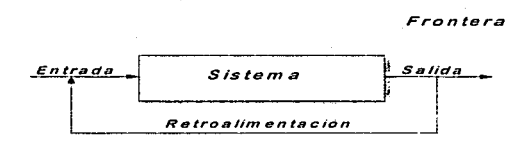

Fig. 11.1 Elementos de un sistema

# 11.2 Categorías de los Sistemas de Información.

Existen diferentes tipo de sistemas de información los que se encuentran clasificados de acuerdo a los objetivos que tiene cada uno de ellos, como lo muestra la figura 11.2

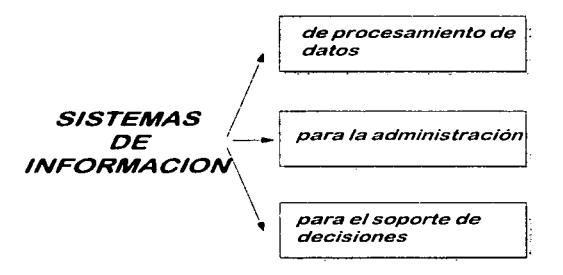

#### Fig. II.2 Categorías de los sistemas de información

#### Sistemas de procesamiento de datos

Este tipo de sistemas esta orientado hacia las actividades rutinarias que tiene una empresa, por lo que manejan gran cantidad de información que generan las funciones administrativas, estos procesos pueden generarse periódicamente como es el caso. de la nómina.

Estos procesos tambien incluyen actividades como son el cálculo, la clasificación de la información, ordenamiento. almacenamiento y recuperación.

#### Sistemas de Información administrativa

Los sistemas de información para la administración (MIS: Managent Jnformation System) realizan gran parte de las tareas de las empresas. por lo que para su funcionamiento necesitan tanto del personal como de los recursos de computo (software y hardware).

Los sistemas de información para Ja administración generan la información que eventualmente se utiliza en la toma de decisiones. Un sistema de información para la administración puede llegar a unificar ciertas funciones informáticas de la empresa. aunque el sistema como tal no exista dentro del negocio como una estructura individual.

#### Sistema para el soporte de decisiones

El sistema para el soporte de decisiones (DSS; Decision Support System) está orientado hacia las personas que toman decisiones en una empresa como son los directivos por ejemplo. Da soporte a cada una de las etapas de la toma de decisiones. Sin embargo, la decisión en si depende de la persona responsable de la misma. Estos sistemas se diseñan con una orientación hacia la persona o grupo de personas que los utilizaran.

#### 11.3 Estrategias para el desarrollo de sistemas.

Para poder desarrollar un sistema de información existen diferentes métodos , estos se aplican de acuerdo a las caracteristicas del sistema. Estos métodos pueden ser:

- Método del ciclo de vida de un sistema
- Método del análisis estructurado
- Método del prototipo de sistemas

न्द
Ciclo de vida de un sistema

#### Método del ciclo de vida de un sistema.

Esté integrado por un grupo de actividades que los analistas, diseñadores y usuarios realizan para desarrollar e implantar un sistema de información.

El método de ciclo de vida para el desarrollo de sistemas consta de las siguientes actividades:

- Anélisis
- Diseño del sistema
- Desarrollo
- Implantación
- Mantenimiento

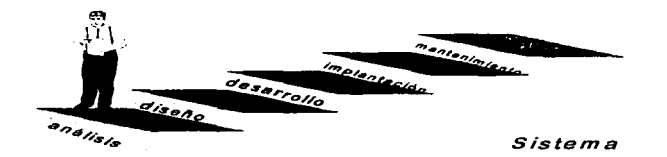

Fig. 11.3 Fases del ciclo de vida de un sistema

Análisis

En esta etapa se requiere de un estudio detallado de la información para poder determinar los requerimientos que va a tener el nuevo sistema.

Para poder reunir toda la información que se necesita debemos realizar una investigación detallada de todos los procesos, el analista puede recurrir a la entrevista, además de estudiar toda la documentación que pueda existir del sistema anterior para poder comprender ampliamente todos los procesos.

Una vez que se tiene este estudio se pueden plantear los requerimientos que va a tener el nuevo sistema.

#### Diseño

En esta parte se determinará en que forma se va a dar cumplimiento con los requerimientos del sistema, para ello se deben Identificar cuales van a ser las entradas, los procesos y salidas que tendrá el nuevo sistema.

El diseño debe especificar como se van a dar las entradas del sistema. Si la información se va a capturar, o va a ser almacenada o procesada.

Se debe diseñar a detalle todos los procesos que va a tener el sistema, la forma en que va a recibir datos y generar salidas.

Las salidas pueden ser a archivos, reportes o bien a· pantalla. Estas salidas se pueden diseñar utilizando diagramas. tablas o slmbolos especiales.

Desarrollo

Está es la parte en que se cubrirán los requerimientos del sistema, desarrollando el software que cumpla con cada uno de los procesos. El desarrollo de los programas tiene que ir seguido de una serie de pruebas con datos reales con el fin de evitar cualquier problema que se pueda presentar.

#### Implantación

La implantación cubre varios puntos importantes desde la instalación del nuevo equipo , si fuera necesario, el software. la creación de los archivos con los que dará inicio el nuevo sistema y la capacitación que necesitaran los usuarios del nuevo sistema.

#### Mantenimiento

Una vez instalado el nuevo sistema es necesario darle mantenimiento. para corregir problemas que puedan surgir, adecuarlo a cambios que se necesiten por la evolución del organismo y cubrir asi las necesidades que se puedan presentar.

Existen varios tipos de mantenimientos que se tienen que realizar en cualqúiera de las situaciones presentadas anteriormente. Se deben de cubrir tanto las éreas operacionales como las funcionales. ·

#### Método de desarrollo de análisis estructurado

Este método se emplea para sistemas muy grandes ya que para poder realizar un análisis estructurado se particiona el sistema en módulos. Para realizar un análisis de cada módulo hace uso de herramientas tales como:

- Descripción gráfica
- Diagrama de flujo de datos
- Diccionario de datos

Estas herramientas pueden ser empleadas en el análisis. ya sea de este método o del que se describió anteriormente ( ciclo de vida de un sistema) Estas herramientas se describirán más adelante.

Una vez realizado el análisis. se lleva a cabo un diseño de cada uno de los módulos que compondrá a el sistema. teniendo por consecuencia programas modulares.

#### Método del prototipo de sistemas

Este tipo de método se emplea cuando no se tiene acceso a todas las caracteristicas que deba tener el nuevo sistema. esto es, solo parte de la información se conoce por lo que se construye un sistema prototipo o de prueba, el cual va a ser modificado de acuerdo a su funcionamiento.

Una vez que se identifican los requerimientos de información. sé construye el sistema prototipo. de acuerdo a su funcionamiento se realizan las actualizaciones. este proceso interactivo se sigue hasta obtener un sistema que cumpla totalmente con las necesidades de la empresa.

#### 11.4. Herramientas

Una herramienta. es aquel medio. que mejora la realización de una· tarea. Como herramientas en sistemas. tenemos las siguientes:

- Herramientas de analisis y documentación. que ayudan a doCUmentar ün sistema existente. y a determinar los requerimientos de una nueva aplicación.
- Herramientas de diseño, sirven para establecer las caracterlsticas que el sistema debe poseer, para satisfacer los requerimientos del mismo.
- Herramientas para el desarrollo, se componen de: Herramientas para ingenieria de software, generadores de código y herramientas para pruebas.

Entre las diversas herramientas para el diseño y documentación de un 5:istema de información esta:

- el diagrama de flujo de datos (DFD).
- el diagrama estructurado.
- el diccionario de datos.
- el diagrama de Gantt.
- $\bullet$  la gráfica PERT. v.
- el prototipo.

#### Diagrama de flujo de datos (DFD)

Nos permite representar el flujo de datos mediante el análisis estructurado o diagrama de flujo de datos (DFD). Este presenta una perspectiva lo mas amplia posible de las entradas al sistema. los procesos y las salidas.

Se utiliza para catalogar, los procesos, el flujo, et almacenamiento, las estructuras y los elementos en un diccionario de datos.

Se utilizan slmbolos y convenciones como las presentadas en las figuras lt.4a y ll.4b.

#### Ciclo de vida de un sistema

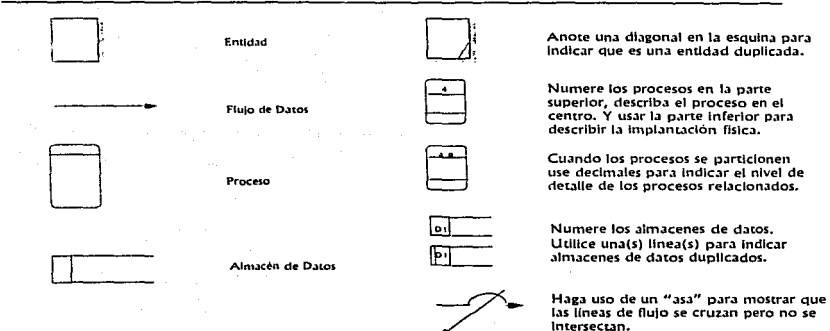

#### Figura 11.4a Stmbolos usados en los diagramas de flujo de datos

Figura ll.4b Convenciones adicionales del diagrama de flujo de datos.

Procedimientos de elaboración de un diagrama de flujo de datos.

- Partir de lo general a lo particular (Top·Down).
- Cubrir los detalles.
- Uso de descripciones más claras.

#### Diseño estructurado

Nos sirve para el desarrollo de especificaciones del software; crear programas más robustos y fáciles de mantener. Los diagramas estructurados muestran la interacción entre vario módulos, asl como el intercambio de datos entre ellos mismos. Su herramienta básica es el diagrama estructurado, como se muestra en la figura 11.5.

Ciclo de vida de un sistema

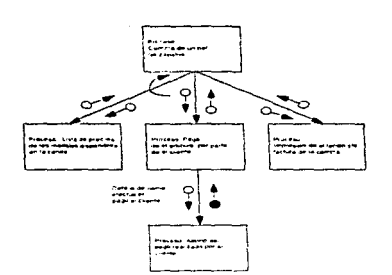

Las flechas indican un intercambio de información; los circulas vaclos indican datos, mientras que el otro son señales de error.

Figura 11.5 Ejemplo de diseño estructurado.

#### *Diccionario de datos*

Un diccionario de datos es una referencia en si de la redacción y sirve para guiarnos durante el análisis y el diseño. Obtendremos mejor comunicación en toda la organización. al compartir una misma base de datos lo cual facilitará su mantenimiento.

Otra ventaja es contar con la referencia cruzada de datos sencillos que comparten los programas ya que cuando existen cambios, se puedan actualizar los programas involucrados.

El tipo de dato que se debe incluir en el elemento básico de referencia para localizar los nombres y atributos de los datos utilizados de la organización.

Podemos utilizar hasta cinco formas distintas de tarietas de 3" por 5" (ver figura II.6) para recopilar la información básica de cada elemento del diccionario de datos.

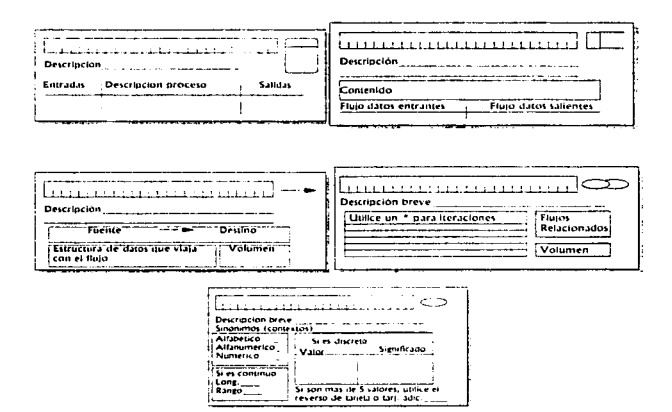

Figura II.6 Formas usadas para crear el diccionario de datos.

Proceso de elaboración de el diccionario de datos.

- 1. Incluir los procesos.
- 2. Catalogar los flujos básicos de datos.
- 3. Describir la estructura de los datos.
- 4. Desglosar la estructura de los datos en sus partes elementales.

El diccionario de datos llega a ser una fuente común para resolver dudas y disputas sobre aspectos relativos a la definición de los datos.

#### El prototipo

Un prototipo es un modelo de prueba parcialmente desarrollado, donde los usuarios lo evaluan, y esto sirve para nuevas versiones, que conducen a encontrar los requerimientos

32

esenciales. Un prototipo puede modificarse fácilmente y su finalidad es probar ideas y establecer hipótesis acerca de las necesidades de información.

Esto solo puede funcionar de manera efectiva, cuando las situaciones, y la información proporcionada al prototipo, son reales. Son útiles cuando las necesidades de información no están bien definidas, y/o los usuarios desconozcan algunas áreas donde se requiera mejorar la operación de las mismas.

#### Diagrama de flujo estructurado Nassi-Schneiderman

Es una herramienta gráfica, que induce al diseñador a estructurar el software de forma modular y descendente. Se compone de proceso, decisión e iteración.

Los procesos incluyen inicializar las variables, acciones de entrada, salida y llamadas a otros procesos.

El simbolo de decisión sirve para establecer condiciones de manera análoga a la estructura IF-THEN-ELSE.

La iteración son los ciclos repetitivos que se deben realizar de acuerdo a las condiciones del mismo.

Cada diagrama se presenta en una sola hoja a la vez. El diagrama se lee de arriba hacia abajo y de izquierda a derecha. Su simplicidad hace más fácil leerlo y determinar si se respeta el diseño establecido en el diagrama. Como desventaja debe quedar completo el diagrama de lo contrario no podrá ser usado; cuando existen cambios al diseño original. dejan de ser apropiados y la modificación de los diagramas, no es sencilla.<br>Actividades en la material

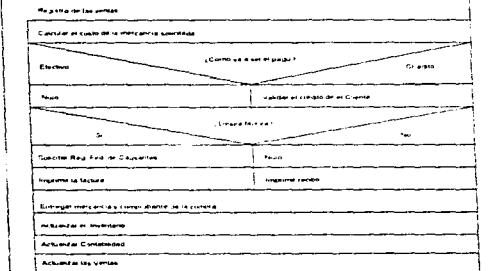

Figura 11.7 Ejemplo de un diagrama de flujo estructurado.

#### Método HIPO

O también método de entrada-proceso-salida-jerarquia, sirve para entender, y documentar las funciones o módulos a detalle y su interacción con el resto del sistema sin perder de vista el enfoque general del mismo. Se compone de:

- 1. Tabla visual de contenidos VTOC, es un esquema jerárquico que describe los módulos, y sus relaciones entre si, dentro de un sistema.
- 2. Diagramas funcionales IPO. que permite explicar a detalle un proceso. Se usa la flecha sólida para las rutas de control y la flecha hueca para los flujos de datos. Muestran datos, tanto externos como internos.

Este método es útil cuando requerimos documentar un sistema, ayuda a explicar que realiza, como lo lleva a cabo y cuales son las entradas y salidas del sistema; como desventaja presenta que no son fáciles de entender para las demás personas. de una organización, es una herramienta altamente especializada. para explicar la operación de un sistema, también debido a que es un diagrama complejo se requieren varias páginas para explicarlo, por lo que es difícil seguir el flujo del mismo. Ver figura 11.Sa y 11.Sb.

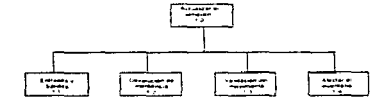

**Simulations** 

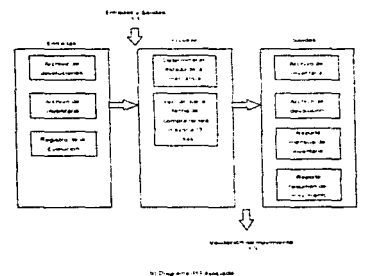

Figura 11.Sa) Tabla VTOC. de un sistema de afectación al almacén

Figura 11.Sb) Diagrama asociado IPO. del proceso 1.2. "Devolución de mercancias".

34

#### Diagrama de Warnier/Orr

Son conocidos también como construcción lógica de sistemas (o programas). Primero se determina la salida de un procedimiento y se desarrolla hacia atrás, de izquierda a derecha, para hallar los pasos y entradas necesarios para obtener dicha salida.

La llave ( { ). es el único símbolo que usa, además de algunas notaciones para indicar iteraciones ( M ). condiciones lógicas ( 0,1 ). alternativas ( + ). o saltos a otra parte de el diagrama ( PERFORMANCE ). La parte más a la izquierda de un diagrama Warnier/Orr representa la visión mas general del sistema. Como ventajas están que son compatibles con la programación estructurada, son fáciles de desarrollar y muestran un diseño completo en una página, lo que hace que sean superiores a los diagramas IPO, son fáciles de leer, modificar, desarrollar y pueden utilizarse aún antes de estar completamente terminados, la figura 11.9 muestra un ejemplo de este tipo de diagrama.

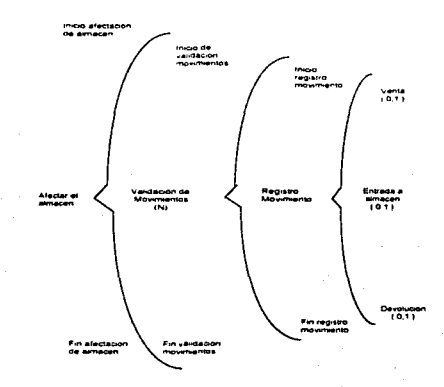

Figura II.9 Ejemplo de diagrama de Warnier/Orr, para el proceso "Afectación al almacén".

Cielo de vida de un sistema

#### Diagrama de flujo ordinario

Este tipo de diagrama nos puede auxiliar tanto en el giseño como en la documentación. Utiliza simbolos más específicos para mostrar las entradas, salidas, etc. Como desventaja tiene que no se realiza de acuerdo con los lineamientos de la programación estructurada, explican el flujo pero no la estructura de un programa además requiere de mucho espacio por lo que fácilmente se puede perder la secuencia. los diagramas también pueden variar de autor a autor, y se utilizan una gran variedad de simbolo.. lo que dificulta su difusión y entendimiento por parte de otros miembros de la organizacio $\sim$ 

#### Manual de procedimiento

Es un documento muy común. sirve para comunicarse con los usuarios del sistema. Este puede contener la introducción del sistema, los pasos a seguir para realizar determinadas operaciones (captura. consultas. emisión de reportes. etc.), que acciones se deben seguir en caso de tener problemas en la operación, etc. Deben ser lo más directo y claro posible. además de estar siempre actualizado, con el fin de ser útil, durante el tiempo de vida de un sistema. Debe ser organizado de acuerdo a las situaciones en que se utilizará y tenemos que considerar hacia quien va dirigido el manual.

#### Diagrama de Gantt

Nos permite programar las actividades y asi tener una administración efectiva de las mismas. El diagrama de Gantt, de una dimensión, es un calendario de actividades que se desarrolla en serie.

Cuando hay varias actividades que pueden realizarse al mismo tiempo, es adecuado usar el diagrama de Gantt bidimensional. como se muestra en la figura II.10, el usar notación especial ayuda en el diseño de este diagrama de control, presenta de manera clara y concisa el estado actual del proyecto. ayuda a detectar posibles retrasos del proyecto y permite determinar las acciones posibles para corregirlos.

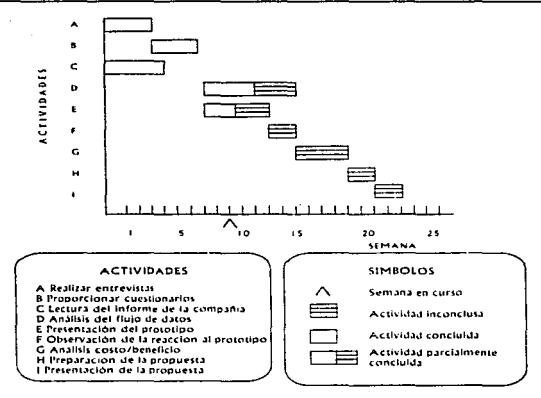

Figura II.10 Diagrama de Gantt para actividades que se realizan paralelamente.

#### La gráfica PERT

PERT, significa Programa de Evaluación y técnicas de revisión. Un programa (o proyecto), se evalúa, tanto para determinar cuales son las actividades criticas y mejorar su programación si fuera necesario, como para revisar el avance del proyecto una vez que se ha iniciado. Las actividades se representan con flechas, los nodos circulares se denominan eventos y estos nos sirven para:

- 1. Saber que una actividad ha concluido
- 2. Señalar que actividades deben concluirse antes de iniciar una nueva para determinar la duración del provecto.

Debemos encontrar y calcular la duración de cada una de las rutas. Un proyecto requiere que todas las actividades (o rutas) sean concluidas. La ruta más larga se conoce como la ruta crítica, que determina la duración global del proyecto y un retraso en ella, ocasionará retrasar todo el proyecto, por el contrario si hay un retraso en alguna de las rutas alternas. esto no afectará la dirección del proyecto de manera significativa. El tiempo libre que resulta entre una ruta no critica y la ruta critica se conoce como holqura.

Anisia L

En ocasiones se requieren pseudoactividades, para reforzar las actividades que debe concluirse antes que otras.

Como característica, la gráfica PERT permite:

- 1. Identificación fácil del orden de la precedencia.
- 2. Identificación de la ruta crítica y en consecuencia de las actividades críticas.<br>3. El cálculo concilio de la duraden de la belgura.
- 3. El cálculo sencillo de la duración de la holgura.

#### Pasos para elaborar la grafica PERT

1. La elaboración de esta gráfica, es a partir de una lista de actividades, donde se establece la duración y el orden de la precedencia de las mismas, como se observa en la tabla II;1:...

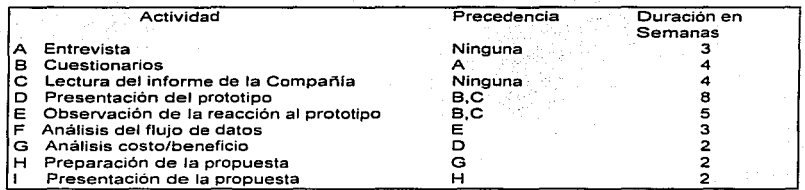

Tabla 11.1. Lista de actividades para la gráfica PERT.

2. Una vez terminada la gráfica PERT. se debe determinar la ruta critica, obteniendo la duración de todas las trayectorias posible y eligiendo aquella de mayor duración, véase figura 11.11.

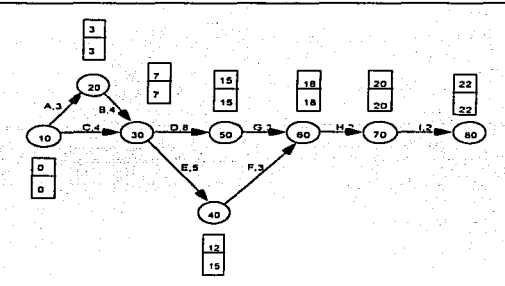

Figura II.11. Una gráfica PERT, con la ruta critica y los valores ECT. LAT, de cada evento.

3. A continuación debemos determinar la holgura de cada evento. Para ello usamos dos valores ECT y LAT (del ingles Earliest Completion Time y Latest Allowable Time. el fin temprano y el inicio tardio. respectivamente). El fin temprano de un evento es el momento en que más pronto podemos concluir todas las actividades que convergen en tal nodo. El inicio tardio es el Ultimo momento posible para iniciar las actividades que se originan en tal nodo. sin que el tiempo planeado de la duración del proyecto sea afectado, véase figura 11.11. La diferencia entre ambos valores se conoce como la holgura del evento.

4. Cuando el proyecto se retrasa, con respecto a su programa, debemos reducir la duración global del mismo, para concluirlo en la fecha deseada. Esto se hace por medio de la compactación de la red (o expeditar). ver tabla 11.2.

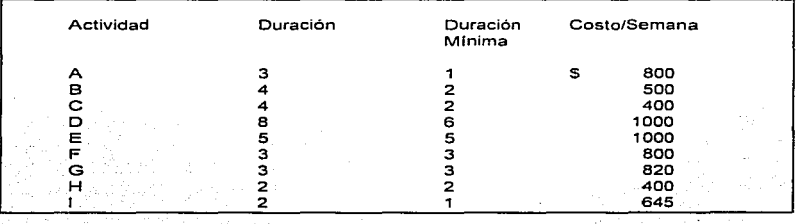

Ciclo de vida de un sistema

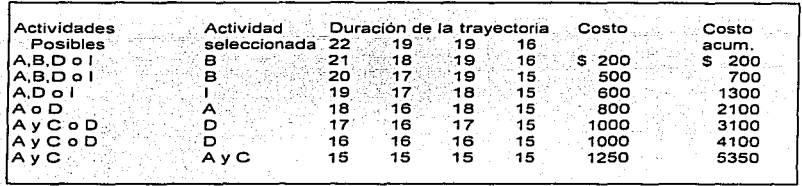

Tabla 11.2. Proceso de compactación de un proyecto

S. Usamos una tabla, donde se anotan las actividades a realizar. la duración estimada de cada una, la duración mínima absoluta (duración limite). considerando recursos adicionales. la última columna contiene el costo por semana, por la compactación de cada actividad. Las actividades que se van a compactar deben ser pane de la ruta crítica, dependen de su costo, y que su duración no ha llegado al limite. Se deben reducir primero las actividades más económicas y que el costo acumulado de el proceso de compactación, que se lleva hasta ese momento, no debe exceder el presupuesto asignado al proyecto. Cuando dos o más trayectorias coinciden en duración. se deben compactar actividades comunes a dichas trayectorias. ya que esto nos indica que tenemos más de una ruta critica.

#### 11.5 Importancia de los sistemas de información

Dentro de la Comercializadora, su importancia puede radicar en factores tales como:

- Reducción de los gastos de operación. al reducir al personal involucrado en la operación de la Comerciahzadora. así también el tiempo dedicado en elaborar reportes. redundará en una reducción considerable de los gastos.
- Entregar con oportunidad y exactitud la información (calidad de la información).
- Auxiliar en la toma de decisiones. por ejemplo para determinar el estado actual del inventario. conocer el comportamiento de las ventas. establecer presupuestos. conocer el estado contable de la Comercializadora. evitar posibles contratiempos, etc.
- Adicionalmente permite unificar esfuerzos para el logro de metas comunes en la Comercializadora: mayor productividad, sanear la cartera vencida. mejorar la calidad de la información, etc.
- Ofrecer un mejor servicio y/o proporcionar mayor información a los clientes.
- Podemos mejorar la colaboración y la comunicación, entre los diversos departamentos de la Comercializadora, como consecuencias directas, son generadores de cambio en la forma de realizar el trabajo dentro de una organización.
- También podemos hacer un uso mas eficiente de la información, al compartir y enriquecer la misma entre ros diversos usuarios de la Comercializadora.
- Contar con información actualizada acerca de los precios ·del calzado que se comercializa.
- Destinar a los sistemas de información, la mayoría de las actividades rutinarias, y ocupar al personal en actividades más productivas.

#### 11.6 Sistemas Organizacionales

Las organizaciones vistas como sistemas complejos, se componen por muchos subsistemas. que están relacionados y son interdependientes. Cuando uno de Jos elementos de un sistema cambia, los demás también son afectados. ·

#### Diagrama relación-entidad

Los elementos que conforman a una organización se pueden considerar entidades, estas pueden ser una persona, un sitio o un objeto o incluso un evento. La relación describe el enlace entre las entidades, como se muestra en la figura.11.12.

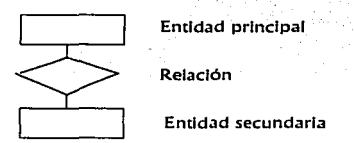

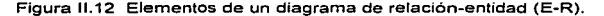

En un diagrama de relación-entidad (E-R. Entity-Relationship), existen cuatro tipos de diagramas E-R: con relación uno a uno (1: 1 ). uno a muchos (1 :M). muchos a uno (M:1), y muchos a muchos (M:M).

Para determinar algunos E-R básicos, debemos:

- 1. Conocer los elementos de la organización.
- 2. Seleccionar entidades clave para reducir el problema.
- 3. Identificar la entidad principal.
- 4. Confirmar lo anterior. mediante métodos como: investigación, entrevistas. entrega de cuestionarios. observación y desarrollo de prototipos.

Los diagramas E-R ayudan a entender el giro actual de la organización, las dimensiones del problema y si este fue abordado correctamente.

Hay factores que influyen en el diseño *y* análisis de los sistemas de información, como son los niveles de administración, la estructura de la organización, entre otros.

#### Niveles de Administración.

Cada nivel tiene sus propias responsabilidades y con base a sus características colabora en el logro de las metas y objetivos de la organización.

- ·.-: ' • La administración operativa, se basa en reglas preestablecidas, que al aplicarse de forma correcta producen resultados predecibles.
- En la administración media, se toman decisiones sobre la planeación y:el. control a<br>corto plazo, y la forma de asignar los recursos.
- La administración estratégica, o logistica, va más allá de las fronteras de la organización en el tiempo o en el espacio.

La tabla II.3, nos muestra una comparación entre los niveles de administración.

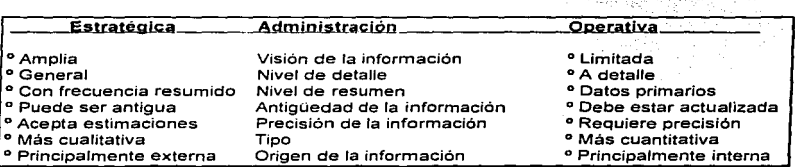

Tabla 11.3. información requerida para Jos tres niveles de administración.

#### Modelos de organización

• Jerárquico

Sigue el principio de unidad en el mando (cada subordinado cuenta un solo jefe y le reporta), división del trabajo, y límite de la autoridad. La comunicación sigue canales predeterminados.

• Estructura de proyectos

Permite rapidez en la respuesta, pero generan confusión las lineas de mando, en aquellas que tienen un diseño parcial del proyecto.

#### • Estructura matricial Es adecuada cuando existen condiciones ambientales inestables o abruptos cambios tecnológicos.

<u>The company of the company of the company of the company of the company of the company of the company of the company of the company of the company of the company of the company of the company of the company of the company</u>

• Modelo del procesamiento de información La teorla del procesamiento de la información, establece que la incertidumbre de las tareas y la forma de ejecutarlas determina la magnitud del procesamiento de información indispensable cara ello. Se pueden combinar diferentes elementos e integrar el mayor número de decisiones Las organizaciones se adaptan al cambio más rápidamente cuando la delegación de responsabilidades. es a niveles más amplios, esto reduce el volumen de procesamiento de informaciór. ya que participan menos elementos en las aprobaciones. En la tabla 11.4, se muestran las implicaciones de un sistema de información de acuerdo a la estructura de organización.

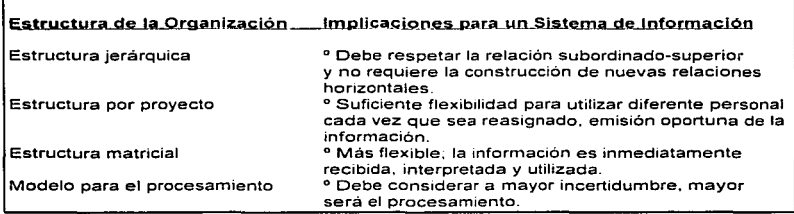

Tabla II.4. Efectos de las estructuras de la organización sobre el diseño de los sistemas.

#### El *estilo* de liderazgo.

Esto es la forma de ejercer la autoridad y la habilidad para influir sobre los otros. reside en las características propias de cada individuo. Cuando se evalúa el liderazgo se debe observar la relación entre el lider y sus seguidores potenciales; así mismo la manera como influye en ellos, el estilo del líder, ya que el liderazgo fluye en ambas direcciones.

Un lider efectivo diagnostica y responde correctamente a las interrelaciones presentes entre las caracteristicas del subordinado. la conducta del grupo. la estructura del mismo y sus tareas (así como muchas otras variables de la organización).

La tabla 11.5, presenta los diferentes estilos de liderazgo y su efecto en los sistemas de información.

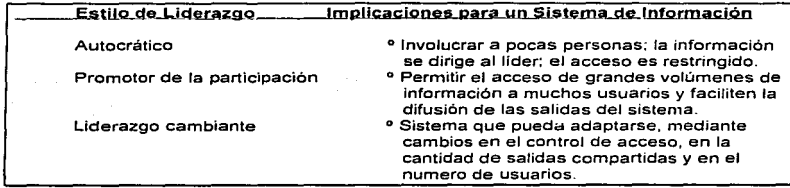

Tabla 11.5. Implicaciones del estilo de liderazgo sobre el diseño de los sistemas

#### Grupos sociales en la organización

En una organización coexisten múltiples grupos sociales. competitivos entre si. Los grupos predominantes pueden determinar los requerimientos de información, Ja disponibilidad de la misma y su uso. el entender y reconocer dichos grupos, ayudará a superar la resistencia al cambio. que se presenta cuando se instala un nuevo sistema informático.

#### Relaciones humanas dentro de la organización

En una organización funcional, los seres humanos están relacionados. La participación dentro de una organización debe ser mutuamente benéfica. tanto para la organización como para los individuos. Los sistemas de información cambian las relaciones interpersonales, así como la forma en que las personas interactúan con el.

# **CAPÍTULO III**

# **ANÁLISIS DEL SISTEMA<br>PUNTO DE VENTA**

#### III.1 Descripción Física del ambiente de desarrollo.

El sistema que se desarrollará, se va a implantar en los almacenes mayoristas de un corporativo de empresas comercializadoras de calzado, al cual nos referiremos a lo largo de este trabajo únicamente como Comercializadora, cuvo organiorama se presenta a continuación:

#### Comercializadora

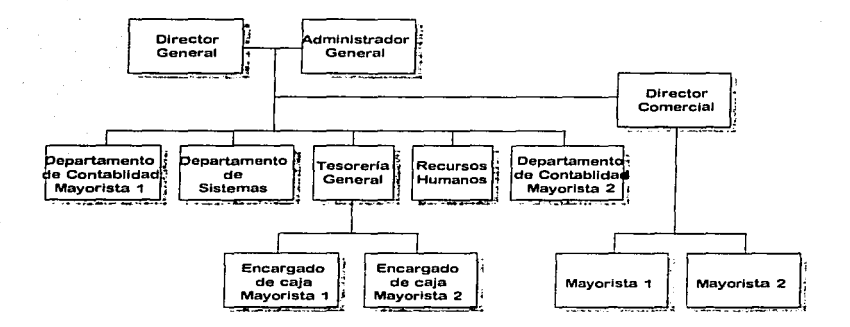

Esta comercializadora está integrada por dos empresas mayoristas que denominaremos mayorista 1 y mayorista 2, éstas en su totalidad se componen de seis almacenes a los que distinguiremos como almacén mayorista y almacenes alternos, como se puede ver en la figura III.1 (a y b).

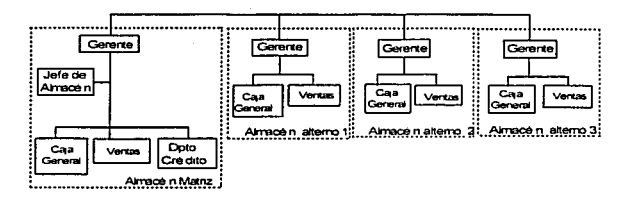

## Mayorista 1

Figura III.1a Organigrama del Mayorista 1

### Mayorista 2

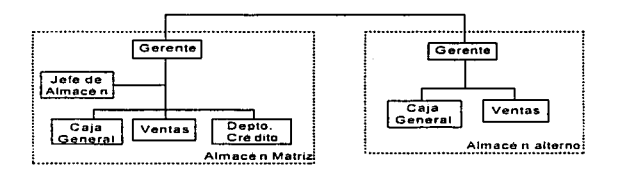

Figura III.1b Organigrama del Mayorista 2

#### Almacenes mayoristas.

En los almacenes mayoristas se maneja diferente tipo de calzado como:

- Zapato de plástico
- Zapato de tela
- Zapato de piel
- Zapato de bebé
- Zapato deportivo de importación

Todo esto haciendo distinción del calzado para dama o caballero, y de acuerdo con esta clasifiicación se hace la distribución fisica del calzado. Esta distribución ayuda a que los clientes mayoristas se concentren en el área de su preferencia.

De acuerdo a esta clasificación se determina la distribución del espacio disponible en los almacenes, lo cual define las actividades y la especialización del personal de ventas dentro del almacén.

Se da preferencia a Ja venta de mayoreo en cada uno de los almacenes mayoristas, sin embargo, la venta de menudeo se realiza a los clientes atraídos por el surtido y los bajos precios, con un incremento del orden del 17% al 35% sobre el precio de mayoreo.

Se maneja el concepto de venta de bodega, en el que Ja mercancla se encuentra almacenada directamente en el piso de venta, de modo tal que permite al cliente seleccionar la mercancia.

Además estos almacenes mayoristas cuentan con un aparador para exhibir su calzado, sin embargo no se cuenta con áreas para que los clientes se puedan probar los zapatos, salvo en el caso de ventas al menudeo, pues se acondiciona un área para su prueba, pero éstas son ventas no comunes.

#### 111.2 Descripción operacional

La Comercializadora tiene un ciclo que comienza al determinar las necesidades que tiene el almacén, de acuerdo con las ventas que se registran diariamente y la actualización de los niveles de inventario; de darse el caso. el almacén elabora la solicitud de compra. Cuando son almacenes alternos, ellos elaboran una solicitud de transferencia. Las ventas de calzado al mayoreo presentan cierto patrón de comportamiento de acuerdo a las temporadas en nuestro país: la temporada de lluvias. el regreso a clases, las fiestas decembrinas, etc.

Aún cuando la Comercializadora contaba con un sistema operativo de red y diversos paquetes para el manejo de su información. no se aprovechaban las ventajas de compartir y alimentar información simultáneamente. ya que se encontraban aislados y no presentaba mucha flexibilidad al momento de explotar la información.

Si se determina que se necesita comprar mercancía, en base a las estadísticas de ventas, se evalúan el comportamiento del producto en el mercado. las existencias de mercancia. las estadisticas de compras y las ofertas del proveedor, para autorizar la solicitud de compra. Cuando la mercancia es solicitada para transferencia, ésta puede ser surtida por el almacén matriz, con lo cual se procede a autorizarla, o bien, se realiza el pedido. Ya elaborado el formato con todos los detalles de la mercancía. nuevamente es evaluado para determinar s1 es necesario dicho pedido o no. una vez autorizado se le envía al proveedor para que sea surtido

Cuando la mercancía llega al almacén matriz se inspecciona para ver que no presente defectos: de existir alguno. la mercancia no es recibida. Cuando es recibida se clasifica. se cuenta y se verifica contra la factura. Si hay diferencias se solicita al proveedor una refacturación: una vez aceptada la mercancía se actualiza el inventario, se etiqueta y se coloca en el área de ventas para que esté disponible o se transfiera al almacén alterno que la haya solicitado. Una característica importante de la Comercializadora, es que ésta no dispone de un lugar especifico para almacenamiento de productos. el propio piso de ventas es aprovechado tanto para almacenar como para ofertar la mercancia. permitiendo aprovechar el espacio disponible.

En el área de ventas. los vendedores se encargan de colocar la mercancía y establecer la propaganda necesana para comercializar el producto El cliente puede seleccionar la mercancía o solicitar al vendedor que lo atienda. Se debe dirigir a un vendedor para que éste elabore una cotización y la remisión correspondiente a su compra y asi pasar a la caja a liquidar la operación. Es posible hacer una venta por teléfono donde sólo se espera por el envio del comprobante via fax para registrar la operación\_ Los pagos pueden ser en efectivo, o con crédito: por tarjeta de crédito. letras, o pagarés. Los cargos pueden ser por flete. por uso de tarjeta de crédito. entre otros.

Existe la posibilidad que en el area de cajas se solicite el cambio por efectivo, de un cheque emitido por la Comercializadora. en caso de requerirse para cubrir gastos del almacén o tienda correspondiente. Al finalizar el día cada caja procede a realizar una relación de sus ventas. del efectivo, de los retiros efectuados y documentos generados. junto con el rollo de auditoria, que servirán para llevar un control de las operaciones.

Por último tenemos dos tipos de devoluciones: del cliente al almacén y del almacén al proveedor. estas devoluciones puede ser por defectos en el producto, faltantes. o incluso mercancía devuelta de otros almacenes debido a que no se vendió. Existe la posibilidad que la devolución no se lleve a cabo por irregularidades por parte del cliente (por ejemplo, no presentar factura) o por que el proveedor no acepte la devolución del almacén; en el caso de reingreso de mercancia y devoluciones a proveedor se procede a hacer primero una actualización y una descarga del inventario respectivamente. En cuanto a las<br>devoluciones, inicialmente se incluyen en un inventario denominado defectuoso, de inicialmente se incluyen en un inventario denominado defectuoso, de donde después se realiza la devolución a proveedor. En cualquiera de los casos se elaboran relaciones por las devoluciones a proveedor. por reingreso de mercancia o de la mercancía considera pérdida. Y dependiendo de quien realiza la devolución, se entrega (al cliente), o se solicita. una nota de crédito (al proveedor).

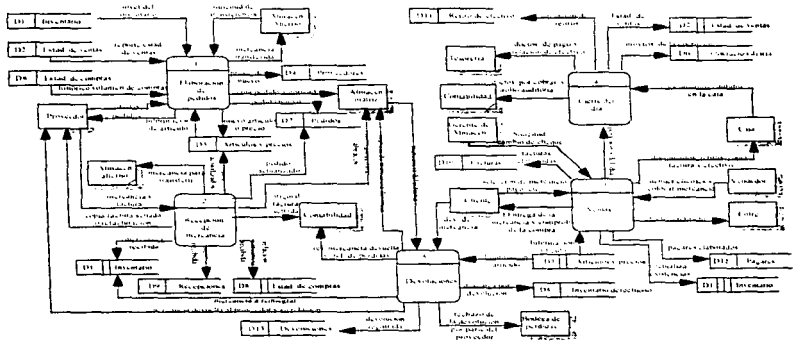

Figura III.2 Diagrama de la operación de la Comercializadora.

#### 111.3 Descripción de procesos y controles

Podemos partir de la descripción operacional para poder explicar detalladamente cada uno de los procesos involucrados en las actividades que tiene la Comercializadora.

#### Elaboración del Pedido.

Un pedido se conforma por las necesidades del almacén y por las ofertas de los proveedores.

Los proveedores pueden enviar ofertas al Director Comercial o al Jefe de almacén. Estas ofertas pueden ser :

- Descuentos por volumen de compra.
- Descuentos por reducción de costos.
- Por introducción de nuevos productos al mercado.
- Compras periódicas o resurtido de temporada.

Estas ofertas son estudiadas y de acuerdo con las necesidades que se tengan en el almacén se selecciona una o varias.

El almacén define sus necesidades de mercancía. apoyado en los reportes de ventas diarias y en la consulta de los niveles de inventario, así como el histórico del volumen de compras *y* ventas.

Cuando la solicitud de mercancía procede de un almacén alterno. el jefe de almacén matriz evalúa la posibilidad de hacer una transferencia. sí no existe la mercancía la solicitud pasa como un requerimiento para que se realice la compra al proveedor. En caso contrario se realiza la transferencia de mercancía, elaborando una relación de ésta: se actualiza el inventario como una salida y se envía el calzado al almacén solicitante

Una vez aprobadas las solicitudes de compra de almacén y las ofertas de proveedores. por parte del Director Comercial o el jefe de almacén. se realiza un formato de pedido. En este formato se van a incluir todos los detalles tales como el desglose de cantidades a pedir, por descripciones de modelo, color, corrida. precio de compra, descuentos y totales. Cuando existe un proveedor o artículo nuevo o hay diferencias de precio. se actualizan el catálogo de proveedor y el de articules y precios respectivamente. una vez autorizado el formato de pedido por el Director comercial, se entrega el original al proveedor para que lo surta y una copra del mismo a almacén para verificar la mercancia. en el momento de recibirla.

En la figura 111.3, se presenta el diagrama que muestra este proceso.

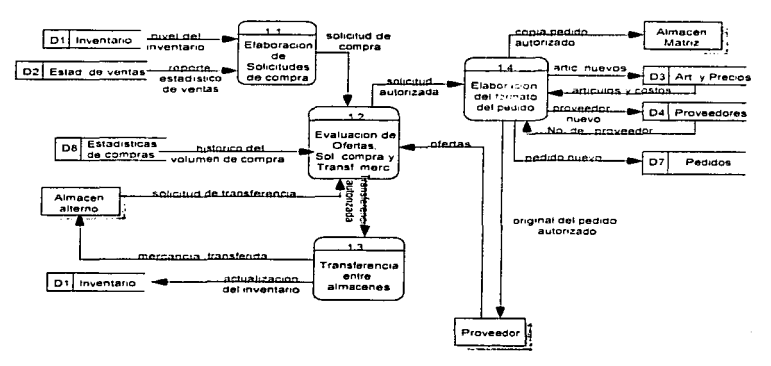

#### 1 Elaboración de Pedidos

Figura 111.3 Pedido de Mercancia

#### Recepción de Mercancla.

Al llegar la mercancia se verifica contra el pedido, que no presente defectos y que el contenido de Ja caja corresponda a la descripción de Ja misma. si existe algún problema se rechaza la mercancía.

Cuando el lote es muy grande se extraen muestras que permiten detectar el estado del calzado, sin hacer revisiones exhaustivas, queda a consideración del encargado de recepción el tamaño de la muestra y la cantidad de zapatos defectuosos que pueda contener el lote para decidir si se acepta o se regresa toda la mercancía.

Una vez aceptada, se desembarcar y se clasifica en función al nivel de detalle que se desea registrar la información y estos pueden ser:

- Si el calzado es de tipo fino se clasifica a detalle completo, es decir, por modelo, color y talla...
- Para el calzado entrefino su acomodo es por detalle de color o por corrida
	- . (rango de tallas).<br>● . Si el calzado es económico y de rápida venta su ordenamiento es por modelo<br>únicamente.

Ya clasificado el calzado se cuenta y se coteja contra la factura.

En caso de que existan diferencias entre la mercancía recibida y la factura que la ampara. se procede a solicitar una refacturación por medio de contabilidad o no se recibe todo el lote o parte del mismo.

Cuando es aceptada la mercancía se verifica que el precio con el que se facturó corresponda con el precio del pedido, si hay diferencia entre estos se realiza una actualización de la lista de articulos y precios. Esta actualización implica agregar los modelos nuevos que se reciben a esta lista y su precio tanto de mayoreo como de menudeo, ademas de modificar el precio de los modelos ya existentes.

Se procede a actualizar las existencias de la mercancía recibida en el kardex de inventarios y en el estadistico de compras.

Se sella tanto la factura original como las dos copias; el original se entrega a contabilidad y una copia al proveedor para que pueda pasar a tesorería a realizar su cobro. La segunda copia se conserva en el almacén junto con el registro manual de su entrada. tomando como datos la fecha de recepción. el total de importe y mercancía recibida. Por último se actualizan los saldos del pedido. Cuando se detecta que el pedido esta completamente surtido. se registra como pedido recibido.

Ya que se verificó el precio, se realiza una etiquetación manual del producto, esto es. colocar en cada caja el precio del zapato. Hecho esto se entrega la mercancia al área de ventas para su colocación. en caso de que la mercancía exceda el espacio disponible en el piso de ventas se almacena provisionalmente en un área de la bodega

Por otro fado, si fa mercancía que se está recibiendo fue solicitada por un almacén alterno se procede a realizar la transferencia.

En la figura 111.4 se presenta el diagrama que ilustra este proceso.

#### 2. Recepción de mercancía

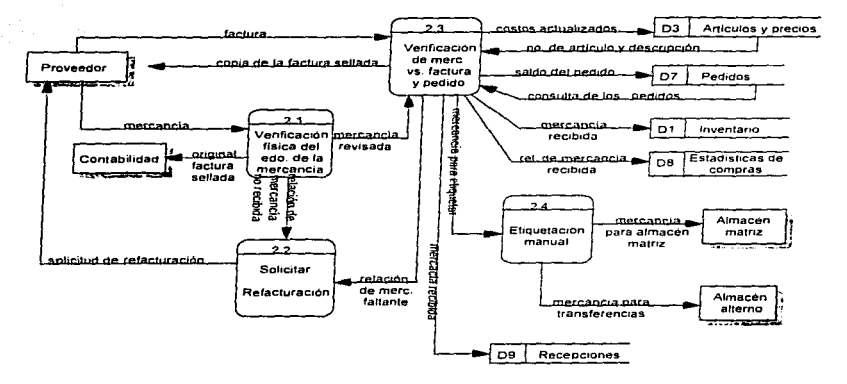

Figura 111.4 Recepción de Mercancía

Venta de mercancía.

Las actividades desempeñadas en los almacenes mayoristas generan un ciclo que comienza con la recepción y acomodo de la mercancía, por modelo y corrida, solicitada al jefe de Almacén matriz para las áreas de selección de producto al mayoreo cuidando continuamente que las mismas permanezcan limpias, ordenadas, bien surtidas y convenientemente rotuladas.

المتحد فتفسيط أملوها والمتوادي والتواصل والوراد المتمر والمتحدث والمتار

El esquema de comercialización tipico de los mayoristas, como se explicó en el capítulo uno. se caracteriza por promover su mercancía por medio de un compromiso continuo con sus clientes. de mantener precios significativamente mas bajos que otros canales de comercialización, y ofrecer volúmenes relativamente altos respecto a otros comerciafizadores de modelos de calzado en varios colores y en todas las tallas.

Los vendedores mayoristas trabajan como una especie de promotores de negocio para sus clientes que a su vez son vendedores detallistas. Sus actividades inician con la elaboración de cotizaciones. tanto para los clientes que acuden a la tienda como a los clientes que la solicitan por teléfono. La promoción de mercancía a través de la publicidad impresa o en los medios de comunicación se utiliza de manera marginal.

Cuando la venta es por teléfono el vendedor toma el pedido del cliente y surte la mercancía del piso de ventas, si no hay en piso. los vendedores eventualmente solicitan información de existencias a almacenes. con objeto de realizar transferencias de mercancfa entre almacenes o en algunas ocasiones, compra entre empresas. es decir, entre mayorista 1 y mayorista 2. Ya que tiene la mercancia Ja pasa por cajas para emitir la factura o remisión con cargo de flete y se le envía el calzado al cliente.

Cuando la venta se realiza en almacén es muy común que al cerrar la operación de mayoreo los vendedores negocien con sus clientes algún tipo de descuento por volumen o por forma de pago antes de elaborar la factura o remisión que ampare la venta del calzado.

Al surtir los pedidos se utiliza principalmente mercancia de una sola de las áreas en que se subdivide el almacén en virtud de que los clientes mayoristas sólo se especializan en algunos tipos de calzado.

El proceso de elaboración de facturas y remisiones implica escencialmente:

- La relación pormenorizada de las descripciones y precio unitario de los articules, sin incluir detalles de color o talla, ya que estos datos no provocan cambio en el precio.
- El conteo físico de los productos según la relación descrita.
- La contabilización de totales y subtotales.
- Contiene el nombre del vendedor que lo atendió; esto para elaborar un reporte de ventas por empleado para el pago de comisiones.

Análisis del Sistema Punto de Venta-

- La consideración de vales a descontar, ya sea por nota de crédito por devolución del cliente o algún tipo de bonificación, por ejemplo una bonificación por volumen o periodicidad de compra.
- La consulta de catálogos de articules y precios, asl como la actualización de las existencias de los mismos, una vez aceptada la factura o remisión por parte del cliente.

Cuando un cliente lleva mucha mercancía, ésta se presenta por bloques en las cajas, la cajera lleva una relación manual con una remisión y la deja pendiente hasta que se presenta el último bloque de la mercancia para elaborar su remisión.

Una vez que el cliente hace el pago correspondiente o solicita la elaboración de un pagaré, el mismo puede solicitar la emisión de la factura, intercambiándola por Ja remisión de la mercancia y se le entrega una copia del pagaré; el original es conservado por la tienda. Una vez que se liquida el pagaré. ya sea en efectivo, cheque u orden de pago. se le entrega el documento cancelado al cliente.

Tanto el proceso de elaboración de remisiones como el cobro de mercancía y la recepción de pagos diversos se realiza en el área de cajas. Entre otros pagos, están los de mercancía, abonos a pagarés y los pagos de fletes cuando la compra requiere de este servicio.

Los clientes tiene varias opciones de pago. estás incluyen :

- Pago en efectivo.  $\bullet$
- Pago con cheque.

En esta opción la cajera tiene que verificar los datos del cheque - y la fecha de su emisión, ya que si se encuentra posfechado se tiene que realizar un cargo adicional.

- Pago con Tarjeta de Crédito. Esta modalidad genera un cargo y una vez verificado y aprobada la operación con el banco se elabora el pagaré correspondiente.
- Pago con letras o pagarés. Aquí se tiene que establecer la fecha de vencimiento, manejando periodos de ocho, quince y treinta dias como máximo, con esta forma también se pueden realizar compras por teléfono.
- Orden de pago. Esta opción se utiliza cuando se realiza una venta o un abono de letras o pagarés por teléfono.

Todos los pagos o abonos realizados por teléfono se hacen en forma de depósito a la cuenta de la Comercializadora y se espera que vla fax se envíe el comprobante del depósito para registrar la operación.

A lo largo del día se tiene que llevar un control sobre el efectivo que se tiene en las cajas, ya que por cuestiones de seguridad no es recomendable tener grandes cantidades de dinero, por lo que periódicamente se realizan retiros de efectivo para depositarlos en el cofre registrando la hora, la cantidad del retiro, la fecha, la caja y el nombre de quien

recibe y quien entrega el dinero. Otra forma de retiro puede darse cuando se realiza un cambio de cheque emitido por la Comercializadora por dinero de la caja.

Todas las operaciones diarias son concentradas en el cierre del día, para la obtención de reportes de ventas, del efectivo y los retiros que se entregan a contabilidad y tesorerla, respectivamente.

Este proceso se puede ver el la figura 111.5:

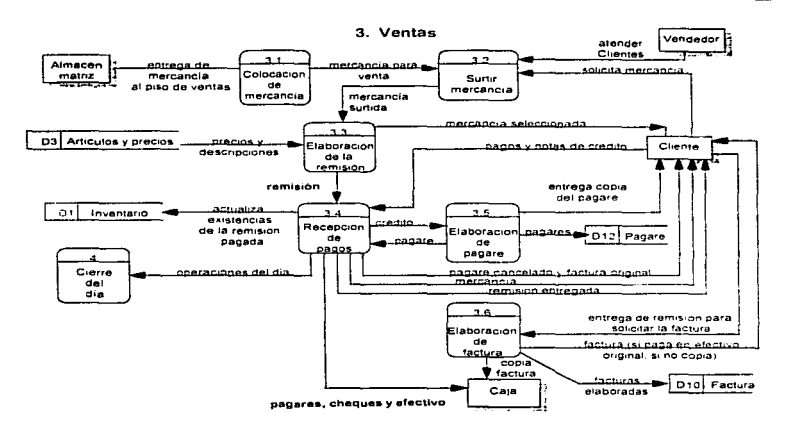

Figura 111.5 Diagrama de Ventas

#### Cierre del dla.

Al finalizar el dla se realiza el proceso de corte el cual consiste en comparar los ingresos y egresos de efectivo contra las operaciones de venta y cobros diversos por forma de pago.

La verificación del efectivo se realiza comparando el total del dinero depositado en el cofre más el importe de los cheques cambiados por efectivo contra el total de las ventas, los

abonos a letras atrasadas, los pagos de flete, etc., cobrados en efectivo. más el efectivo que se encuentre en cajas en el momento del corte.

En cada corte se incluye una relación de todas las remisiones, abonos. pagos de flete y otros pagos cobrados con documentos tales como cheques. tarjetas de crédito, pagarés y

órdenes de pago. se incluyen además los documentos por cobrar, tales como letras, pagarés y pagos con tarjeta de crédito. Todo ello va incluido en el rollo de auditoria.

Los cortes de caja se entregan a contabilidad para que ellos elaboren la póliza diaria de ventas y actualicen su contabilidad. Además de este reporte, las cajas elaboran uno del efectivo que manejaron y otro con los documentos de pagos. estas relaciones se pasan a tesorería para que lleven el control del flujo de efectivo.

El personal administrativo de ventas elabora periódicamente estadísticas de venta a varios niveles, a partir de los datos que se desprenden de la operación diaria dichos niveles pueden ser concentrados de mercancia vendida por proveedor, por modelo o desglose de mercancía a nivel color y talla.

Con la información de los cortes se elabora un reporte de ventas totales por forma de pago y se actualizan los movimientos de la operación diaria, así como un estadfstico de ventas. La figura 111.6 muestra este proceso.

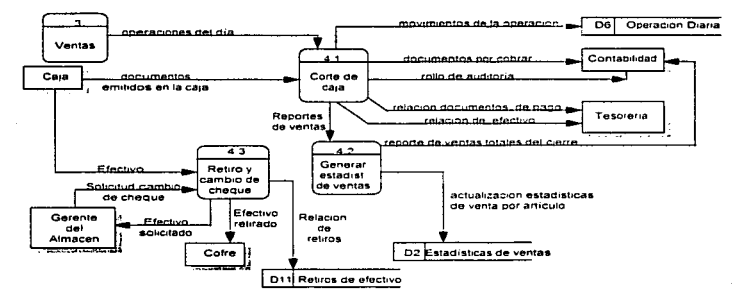

#### 4. Cierre del dia

Figura 111.6 Diagrama del cierre del día

#### Devoluciones ..

Existen dos tipos de devoluciones: la devolución de mercancia por parte del cliente hacia los mayoristas .y la devolución del almacén hacia los proveedores.

El proceso de devolución del cliente hacia el mayorista es escencialmente un servicio de postventa, cuyo principal objetivo es propiciar compras subsecuentes. Dicho proceso se inicia cuando el cliente regresa mercancía por cuatro principales razones:

- Cuando el zapato presenta defectos de fábrica
- Cuando se solicita un cambio de talla
- Cuando aparecen en el contenido de su compra pares de zapatos del mismo pie (nones).
- Y cuando excepcionalmente existe sólo un zapato en la caja (incompletos).

Almacén evalúa la aceptación o rechazo de la mercancía por medio de una inspección del producto con el fin de detectar los defectos de fábrica y posteriormente se solicita al cliente que presente la factura o nota correspondiente. En el caso de aceptar la devolución se elabora una nota de crédito para el cliente, la cual se puede presentar como vale a descontar en su próxima compra.

En cada almacén existe personal que clasifica, cuenta y reporta la mercancía devuelta como:

- Producto defectuoso para ser entregado a proveedor.
- Producto que debe reintegrarse al inventario.

El zapato defectuoso acompañado de una relación totalizada se le entrega al proveedor y una copia de la relación al área de Contabilidad para que ésta solicite al proveedor la nota de crédito correspondiente aplicable a la próxima compra.

Se elabora una relación de la mercancia que se debe reintegrar al inventario para actualizar las entradas.

El proceso de devolución de mercancía del almacén al proveedor se da por dos motivos: cuando se detecta mercancía con defectos de fábrica y cuando existen convenio con el proveedor para que la mercancía en buenas condiciones, después de no ser vendida en cierto periodo de tiempo, pueda ser devuelta.

Cuando el producto se va a enviar al proveedor se cuenta. se clasifica por modelo y corrida y se genera un reporte para que una copia sea entregada al encargado de almacén para que actualice sus registros de salidas y el original a Contabilidad para que efectúe los asientos correspondientes.

El producto defectuoso contenido en el almacén que no acepta el proveedor y tampoco puede ser puesto a la venta se acumula en una área especifica, eventualmente se cuenta y se reporta a Contabilidad para ser considerado como una pérdida y al encargado de almaçén para que realice sus ajustes correspondientes. Este proceso se puede ver en la figura  $III.7.$ 

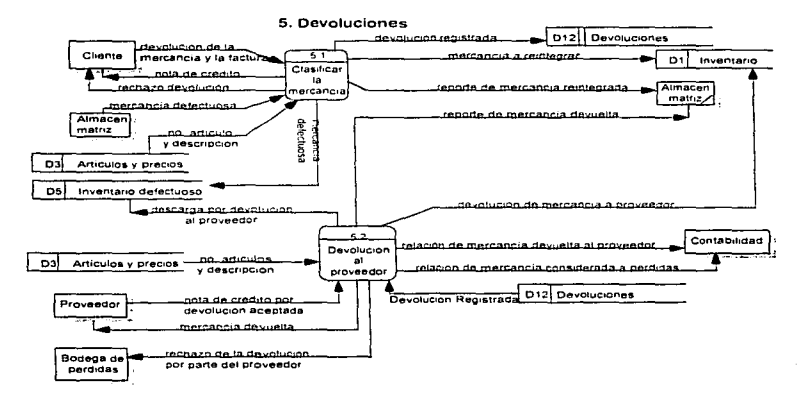

Fígura III.7 Devolución de mercancia
#### 111.4 Requerimientos del sistema

De acuerdo al análisis que se ha realizado, podemos decir que se necesita diseñar y desarrollar un sistema con las características de un sistema punto de venta, ya que en el momento en que se realiza la venta del calzado es necesario llevar a cabo diversas actualizaciones, como por ejemplo, el inventario.

Este tipo de sistemas, como ya se dijo en el apartado 1.2, utilizan dispositivos de lectura para agilizar la identificación del producto, en este caso del zapato, en el momento de su venta.

En términos generales tenemos los siguientes requerimientos:

- Es recomendable contar con un dispositivo de lectura , ya que con esto se disminuye el tiempo para cerrar una venta. lo cual se refleja en dar mejor atención al cliente.
- El sistema deberá emitir automáticamente. los comprobantes de cada operación. llevando un control de folios (por ejemplo impresión de pedido. descarga de almacén, transferencias, remisiones. facturas. pagares. y notas de crédito de devoluciones del cliente al almacén. entre otros.).

El sistema debe poseer características de seguridad, suficientes para restringir a los usuarios, en base a sus derechos manejaremos tres niveles básicos de seguridad: consulta. captura y modificaciones. En el caso de procesos especiales. además se solicítará su clave de acceso para confirmar que sea la misma persona autorizada para llevarlo a cabo.

Para realizar las diferentes actualizaciones debemos controlar tanto las entradas como las salidas que va a tener el sistema , las cuales son:

#### Entradas ( Elaboración de pedido, Recepción. Etiquetación).

- Al recibir la mercancía.
- Devolución de mercancia de un cliente al almacén y que puede ser reintegrada al inventario.
- Cuando un almacén alterno recibe mercancia del almacén matriz, por motivo de una trasferencia.

Los requerimientos son:

- En el momento en que llega la mercancia se·deben actualizar los registros de entradas (lo que se compra), pedidos pendientes y el inventario.
- Se debe hacer una generación automática de etiquetas, a partir de los datos contenidos en el pedido y que puedan ser reconocidas por el dispositivo de lectura que va utilizar el sistema punto de venta.
- Llevar un control del desarrollo que va teniendo el pedido.

#### Salidas (Ventas, Devolución, Transferencias).

- Por ventas.
- Devolución de mercancía por parte del almacén al proveedor.
- Transferencia de mercancía por parte del almacén matriz hacia un almacén alterno.

Los requerimientos son:

En el momento de la venta·

- Disminuir y agilizar significativamente el tiempo de emisión de la factura.
- Con los dispositivos de lectura agilizar el proceso de cobro. además de reducir considerablemente el nesgo de error en el momento de la captura.
- Evitar el bloqueo de las cajas. perm1t1endo la atención de varios clientes en determinado momento. a través de capturas parciales de la mercancia por cliente.
- Actualización del inventario al momento de la venta.
- Generar reportes y estadísticas que arrojen información de las ventas.
- Con la actualización del inventario y las estadisticas. tanto el Director Comercial como el encargado de almacén pueden consultar las existencias para determinar de una manera mas eficiente y rapida las necesidades de almacén.
- Actualización de la información de los registros de crédito por clientes para tener un control de cuentas por cobrar.

Transferencia entre almacenes:

• Actualizar en forma inmediata el inventario cuando llega o sale la mercancia.

Devoluciones:

- Se requiere un mecanismo que identifique la mercancia que deba reintegrarse al inventario y lo actualice de forma inmediata.
- La mercancia que no puede ser reintegrada se debe de actualizar' en el inventario de defectuosos.

# CAPÍTULO IV

## **DISEÑO**

 $\ddot{\phantom{a}}$ 

## IV .1 Justificación de la base de datos

Una base de datos es una colección de información interrelacionada, los datos son almacenados de tal forma que son independientes. por lo tanto presentan flexibilidad.

El usar una base de datos nos permite:

- Reducir redundancia.
- Tener un acceso rápido a los datos.
- $\bullet$  Reducir tiemca v espacio.
- Manejar grandes volumenes de información.
- Clasificar la información con mayor facilidad.
- Obtener reportes féicilmente y en menor tiempo.
- Tener seguridad en la información.
- Relacionar los datos de una manera sencilla.

Por lo anterior y de acuerdo al sistema que se va a diseñar. se tiene la necesidad de crear una estructura de datos la cual se presentará en el apéndice A.

La utilización del sistema punto de venta para controlar y agilizar las operaciones de comercialización de calzado al mayoreo implican el uso de bases de datos para la automatización de los procesos en virtud de lo siguiente:

- Con el uso de bases de datos en forma de catálogos evitamos redundancia. optimizamos el espacio de almacenamiento. además de tener mas control en la validación de sus datos.
- Por el volumen de operaciones que maneja la Comercializadora requiere del uso de las bases de datos que se puedan compartir. se puedan actualizar y explorar por todas las personas involucradas en cualquier operación en tiempo real.

Entendamos como base de datos a una colección de registros. cada registro esta formado por los campos que contendrán nuestros datos.

## IV.2 Modelos Entidad Relación

Es indispensable diseñar modelos en los cuales se muestre la relación que existe entre entidades. A continuación se muestran los diagramas en los que se presentan las entidades y relaciones que van a tener cada uno de los procesos que se involucran dentro de la Comercializadora.

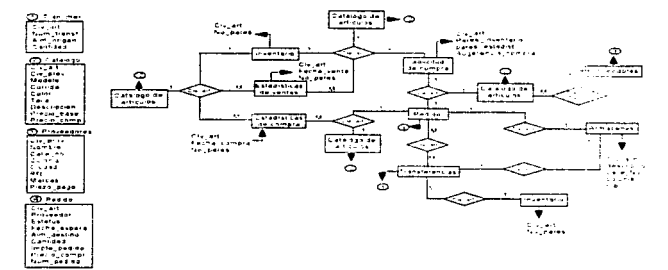

Elaboración del Pedido

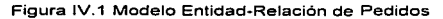

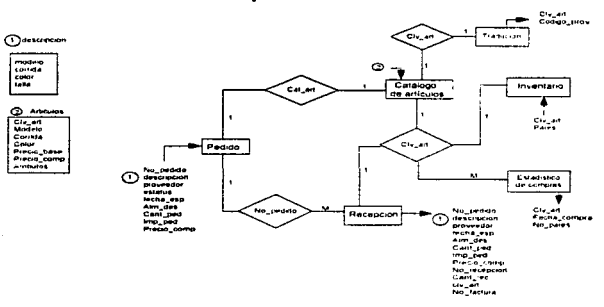

Recepción de Mercancía

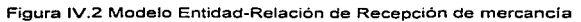

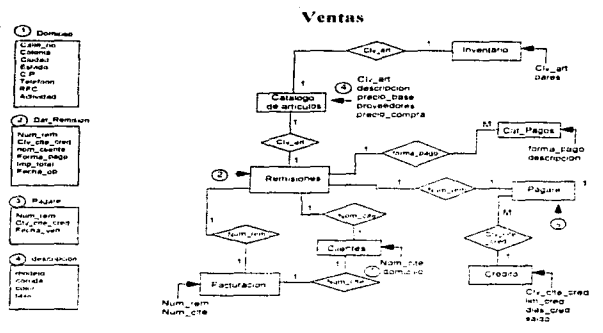

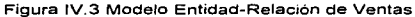

Cierre del día

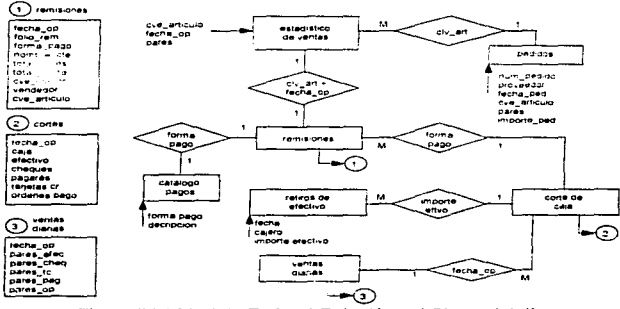

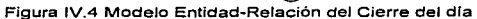

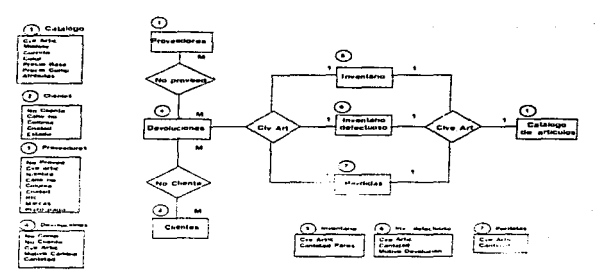

#### Devoluciones

Figura IV.5 Modelo Entidad-Relación de Devoluciones

## .V 3 D.-ñ. - P--·· y m-ú.

El área de la pantalla estará dividida en las siguientes partes:

#### Datos Generales

En la parte centro superior de la pantalla se tendrá la identificación de la Comercializadora en donde este corriendo el sistema además del módulo que se trate como por ejemplo la captura de remisiones. En la parte superior izquierda se presentara la fecha y la hora y en la derecha de esta área se presentaran los datos del almacén mayorista JUnto con la versión y fecha de liberación.

#### El área de trabajo

Esta área estará en el centro tomando todo el ancho de Ja pantalla. en ésta parte se presentaran los datos que se requieran.

#### Area de funciones

El area se funciones estará siempre en la parte inferior de la pantalla y por cada una de las transacciones del sistema aparecerán las funciones que se requieran para su operación.

Diseño del Sistema

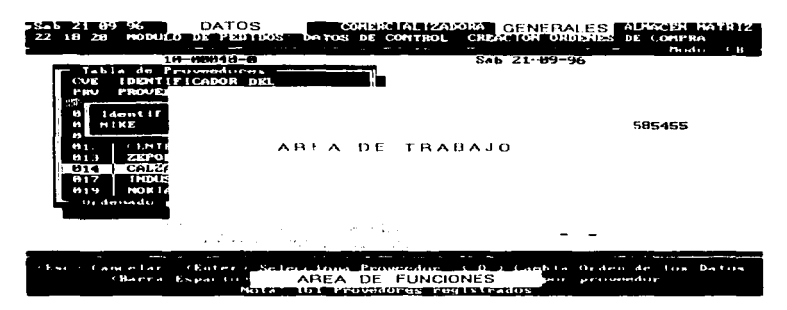

 $\sim$ 

Figura IV.6 Diseño de pantalla

El sistema presentara una pantalla con el sienú principal, en donde estarán los módulos del sistema, de cada uno de estos se desprende un submenu como por ejemplo para la operación de registro y control se desprende el submenu de ventas como lo vemos en la siquiente figura

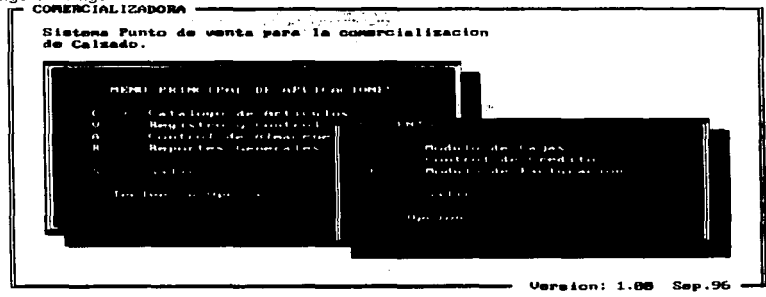

Figura IV.7 Menú principal

El segundo tipo de menú los arrojara si se escoge una de las opciones del menú principal y este se manejara en forma de pull down menú y los submenus que se desprendan seran hacia abajo. por ejemplo si se escogiera la opción Módulo de Cajas del menú principal (ver figura IV.7) se desplegara las opciones. como se muestra en la siguiente figura

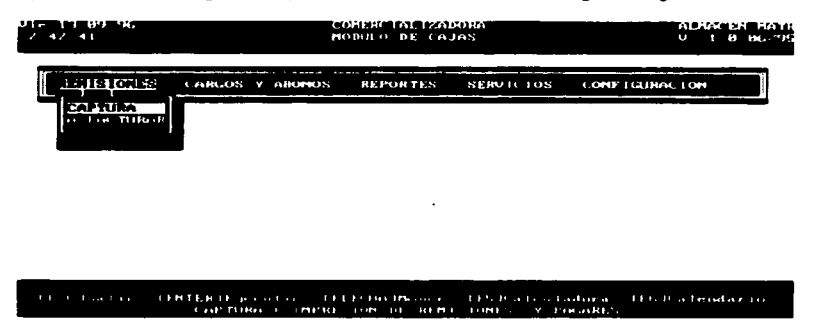

#### Figura IV.8 Módulo de Caja

## IV.4 Diseño de entradas

El diseño de nuestras pantallas de captura mantendrá una consistencia, tal y como se describió en el apartado anterior

Dentro del área de trabajo, se le proporciona al usuario los campos, los cuales aparecen resaltados por medio de un recuadro que le indica la dimensión del dato a ser capturado: éstos siempre aparecen por renglones. es decir. de arriba hacia abajo y de izquierda a Es importante mencionar que estos campos tienen su nombre o título correspondiente

En ésta área también se cuenta con ventanas de consulta. como pueden ser: catálogo de modelos y colores, claves o nombres de almacenes, bancos, tabla de proveedores, etc., las cuales pueden ser consultadas en el momento en el que se le requiera y cuya ··activación" depende de ciertas teclas de ayuda que se encuentran en la parte inferior de la pantalla (érea de funciones). Al llamar a estas ventanas aparecerán sobrepuestas y cubrirán parcialmente la ventana activa. mostrando la información requerida para ser

seleccionada; al presionar otra tecla se puede cerrar esa ventana y normalmente regresa al área de captura el último dato seleccionado.

Este estándar deberá usarse donde los datos de captura involucrados no deben quedar a criterio del usuario. sino que requieren una validación; en consecuencia. si el usuario no conoce el dato o se equivoca al momento de capturarlo aparecerán las ventanas de ayuda mencionadas anteriormente.

También se tendrán diálogos (mensa1es de error) para facilitarle al usuario el correcto manejo de las pantallas y captura de los datos Todo esto se muestra en la figura IV.9

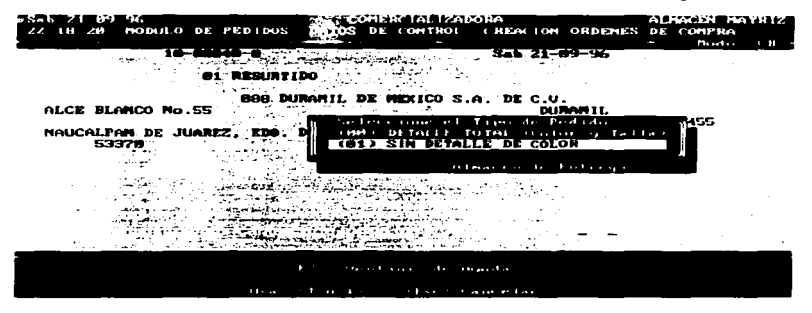

Figura IV.9 Pantalla de Captura

## IV.5 Diseño de salidas

Se presentarán dos tipo de salidas, las cuales serán a pantalla. presentadas como pantallas de consulta, o en forma de un reporte.

#### Pantallas de consulta.

Como se mencionó en el apartado IV.4 en el área de trabajo están los datos correspondientes a la pantalla de consulta • los datos se presentan por columnas y cada uno de ellos con su correspondiente encabezado. Estos datos se encuentran perfectamente bien delimitados por medio de líneas verticales, con lo cual se separan una columna de otra.

·72

V. -349 ng v S

Cuando se ubica el cursor sobre cualquier renglón de la pantalla y de acuerdo con los requerimientos del usuario. haciendo uso también de las teclas incluidas en el área de funciones, aparecerán ventanas que amplien la información relativa al renglón seleccionado; de manera análoga se regresa a la pantalla inicial.

Cuando el número de columnas excede el ancho de la pantalla es posible consultar todas las restantes desplazando la pantalla hacia la izquierda. haciendo uso de las teclas de movimiento encontradas en el área de funciones. como se muestra en la figura IV.1 O

|                           |                               | KODTGO DESCRIPTION DEL HODELO . LIBELTES . HUBLUAR PRECIO .<br><b>UERA MUNERO Y NOMBRE</b>                                                                                                    | LORRIDO COL LOI MAYORED |                |           |                        | $ \sim$ $\sim$ $\sim$ $\sim$ $\sim$<br><b>MEMUDEO</b> |
|---------------------------|-------------------------------|----------------------------------------------------------------------------------------------------|-------------------------|----------------|-----------|------------------------|-------------------------------------------------------|
|                           | 1000110046.100001             | Presidential Politicity (Political Property) (Property)<br><b>HEALTY</b>                                                                                                    |                         | 1.32.141       |           | 44.74                  |                                                       |
|                           | <b>19901 1 19-46, [19898]</b> | <b>BEAUTY</b>                                                                                                    |                         | 179 ZID        |           | 441<br><b>REA</b>      | 17.60<br>1.7 1941                                     |
| (คคา <del>ค</del> ค∠ ∣ค พ |                               | <b>BILLY</b>                                                                                                    |                         | $1.29 - 16.01$ |           | $+113$<br>$1 - 4$      | $m$ $m$                                               |
| (низ низ (н. м.           |                               | <b>BILLY</b>                                                                                                    |                         | 17971          |           | $\lambda$<br><b>AH</b> | 12.499                                                |
| 1991 1992 1939            |                               | <b>BILLY</b>                                                                                                    |                         | 220 - 250      |           | 25.10                  | 17.001                                                |
| ゆうきょうそう とうしょう             |                               | 1995. P. P. T.                                                                                                    |                         |                |           | $\sim$<br>$-244$       | 17.000                                                |
| іни і найінк.             |                               | <b>BO-74006.11</b>                                                                                                    |                         | 1220 250 I     | $\sim$    | $4!$ , $11$            | 17.7.993                                              |
| 1911 19-1-10   1891.      |                               | <b>BO. PIPE, LI</b>                                                                                                    |                         | الطوف وممتدل   | 55        | $4 + 5$<br>5849        | 17.000                                                |
| <b> ИИ1 И48   ИИ.</b>     |                               | <b>BO PROL. 14</b>                                                                                                    |                         | 1 11989 18989  | $\sim$    | 24. 149                | 17.999                                                |
|                           |                               | ИИ1 И49  ∠".1 В∪ИВЕКІТ∪                                                                                                    |                         | 11541 - 2009 L |           | $2 + 10$               | 11.000                                                |
|                           |                               | <b>MAY MAY A MAY AND A MAY AND A MAY AND A MAY AND A MAY AND A MAY AND A MAY AND A MAY AND A MAY AND A MAY AND A</b>                                                                                                    |                         | 27070          | $\cdot$ . | 321 L<br>$\mathbf{a}$  | 1/100                                                 |
|                           |                               | the substantial production of the control of the substantial control of the control of the substantial control of the control of the control of the control of the control of the control of the control of the control of the |                         |                |           |                        |                                                       |

Figura IV.10 Diseño de la pantalla de consultas

#### Especificación de reportes

Las pantallas de reportes, dentro de su área de trabajo, tendrán una consistencia en cuanto a su diseño, claro está, presentando la información correspondiente al reporte requerido.

Siempre se contará con el título correspondiente del reporte en cuestión, el número de la hoja, la fecha y la hora de emisión del mismo. Los datos se presentan por columnas, conservando una separación adecuada entre cada una de ellas por medio de espacios en blanco y una linea vertical. Cada columna tiene su respectivo titulo o encabezado, el cual es breve, descriptivo y conciso; estas columnas se leen de arriba hacia abajo y de izquierda a derecha.

En la parte inferior. pero dentro de la misma área de trabajo se presentan sus totales.

Se cuenta con instrucciones y ayuda en lo que corresponde a la tercera área de la pantalla (descrita en el apartado IV-4) para poder moverse a través de la misma. concluir la presentación. etc.

Se cuenta con el uso de diálogos para facilitarle al usuario el manejo de las pantallas.

Existe la opción para mandar a imprimir el reporte y un cuadro de diálogo en el caso en que la impresora no se encuentre conectada.

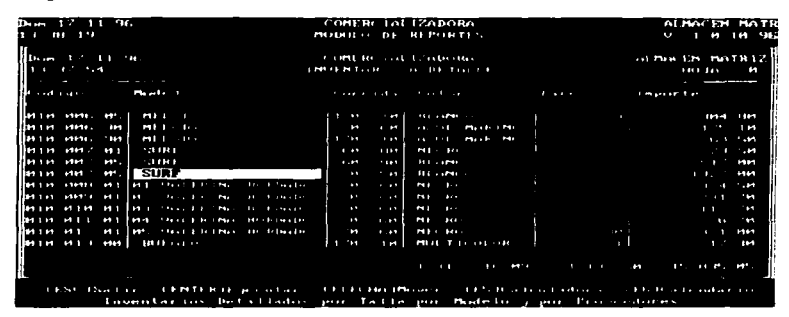

La figura IV 11 muestra las características mencionadas:

Figura IV.11 Pantalla de reportes

La distnbucion de los datos contenidos en los encabezados de los reportes impresos es similar a las pantallas; en la parte superior al centro aparece el nombre de la Comercializadora y el título del reporte, en la parte superior izquierda la fecha y la hora en la que se emite el mismo y el la parte superior derecha el nümero de página Después del encabezado comienza a imprimirse cabeceras y datos propios de cada reporte, cuando este incluye totales estos aparecen claramente especificados en la parte inferior y, en caso de ser necesario. se imprimen pies de página los cuales se distinguen de los totales por una linea continua horizontal a lo largo de la hoja.

7~

# CAPÍTULO V

## PROGRAMACIÓN

## V.1 Especificación del hardware y software

Actualmente la Comercializadora cuenta con un sistema operativo de red, Novell 4.x. un lenguaje de desarrollo (Clipper V.2), asf como el hardware necesario para que opere la red, por lo cual se hará uso de estos recursos para el desarrollo del sistema punto de venta.

Debido a que la Comercializadora consideraba, desde un principio, establecer un ambiente de multiusuarios local (LAN). eligieron Novell debido a que es uno de Jos más reconocidos sistemas operativos de red, es fácil de administrar y manejar; en cuanto a Clipper. no requiere de equipo muy costoso para poder usarlo y es un lenguaje de programación ampliamente conocido

## V.1.1 Especificación del sistema operativo

Puesto que el sistema punto de venta. requiere de accesar, compartir y actualizar información en línea, se debe establecer un ambiente de multiusuario, en este caso con Novell Netware versión 4.x. teniendo en consideración la siguiente lista:

- En América Latina. mantiene una participación de mercado de un 70 a 90% del total de sistemas operativos de red que son comercializados (Abril 1996).
- Cuenta con el NOS (Novell Directory Service). que facilita el manejo de recursos tales como discos, usuarios. impresoras y periféricos. de una manera sencilla. ofreciendo un servicio de directorio que tiene un sólo punto de administración.
- Está en vías de certificación como producto seguro del libro rojo C2. ya que se considera la red mas segura y disponible en la actualidad.
- Reduce el costo total del sistema al aumentar la productividad de los usuarios y los administradores. La reducción del número de servidores, en relación con el número de usuarios. la reducción del espacio requerido en el disco duro, debido a la compresión y a la subasignación (suballocation), y la disminución de los recursos requeridos para la administración.
- Novell proporciona soluciones con tolerancia a fallos: Hotfix que es una protección mediante discos que se corrigen a si mismos. y SFTlll. que es la duplicación completa de memona y de disco a nivel de servidor, entre otras.
- Novel! proporciona un rendimiento superior en el manejo de trafico de la red. los servicios de correo electrónico, las bases de datos y las aplicaciones diseñadas para Netware.
- Ademas Novell cuenta con muchos programas NLM (Netware Loadable Module) que son utilenas que pueden cargarse y descargarse en la memoria del servidor mientras éste se encuenta operando los cuales son desarrollados por terceros como Cheyene. Hewlett Packard, On Technology y Oracle, en comparación con otros sistemas operativos de red.
- Cuenta con una gran integración de aplicaciones como el correo electrónico, et fax, la telefonla y la administración de documentos.
- Su costo ha sido reducido últimamente: la licencia para 5 usuarios es de USS395 y para 10 usuarios de USS959 üulio 1996); por otro lado Lantastic su licencia para 5 usuarios cuesta USS849 (Enero - Marzo de 1996).
- Es el ambiente de red mas conocido, más comercial. y con el más amplio soporte técnico.
- Cuenta con un centro de capacitación y sus cursos van desde usuarios, Administradores Certificados por Novell (CNA). instalaciones, soluciones avanzadas, e Ingenieros Certificados por Novel! (CNE).

## V.1.2 Especificación del software de desarrollo

La elección del software de desarrollo debe considerar el que se acerque más a los requisitos de las aplicaciones y su filosofía de programación. Existen paquetes comerciales, pero no se adecúan completamente a las necesidades de la Comercializadora, por ejemplo el sistema "caja" de Aspel, debido a que esta orientado a las tiendas detallistas.

Xbase se usa para describir la familia de productos que tienen algún parecido con el Dbase. son un segmento de la industria que incluye sistemas de administración de bases de datos de distintos fabricantes y de todos los productos y servicios de apoyo.

Se encuentran en el punto medio entre facilidad para el usuario. flexibilidad *y* potencia para el desarrollador. La mayoria tienen acceso a la funcionalidad usando opciones de menú. pero se requiere de programación extra para usarlos al máximo.

Esta clase de lenguajes. poseen lenguaje de alto nivel diseñado para producir aplicaciones de negocios. permite ocultar la implementación fisica que es una función básica de un sistema de administración de bases de datos. Sus necesidades de memoria y configuración de hardware son básicas, se pueden distribuir libremente las aplicaciones desarrolladas sin necesidad de comprar licencias adicionales.

Clipper nació a partir de Dbase 111+. Como ventajas tenemos:

- Permite el uso de indices. para un acceso rápido a los datos. los comandos siguen una sintaxis similar al idioma Ingles. por lo que es sencillo de entender.
- Permite hacer cálculos con fechas. útil en la determinación de la cartera vencida.
- Cuenta con apoyo en todos los requisitos comunes en las aplicaciones de negocios. Es posible construir nuevos sistemas rápidamente con un costo muy bajo y de fácil mantenimiento.
- Como punto fuerte de Clipper es su potencia y flexibilidad. Esto debido a las innovaciones del lenguaje y a su arquitectura abierta, produce programas más robustos, clases de objetos fáciles de personalizar, y permite añadir nuevos comandos al lenguaje.
- Además cuenta con el apoyo de otros fabricantes y bibliotecas añadidas, fomentado por su bien definido API (Application Program Interface).
- Puede manejar indices compuestos comprimidos (extensión .CDX). con lo que reduce el acceso a disco. Para ello se auxilia de un Driver reemplazable de Bases de Datos (ROO) que también nos permite accesar otros formatos como Dbase IV, Paradox y FoxPro.
- Tiene mayor compatibilidad con programas que usan memoria expandida tales como los de memoria cache y residentes en memoria (TSR).
- Optimiza el código al compilarlo, maneja compilación condicional, permite crear funciones y comandos definidos por el usuario. maneja archivos de cabecera.
- Clipper puede manejar arreglos de múltiples dimensiones. asi también cuenta con operadores y funciones definidas para el manejo de arreglos.
- Incluye el manejo de tres nuevos tipos de datos:
	- 1. El bloque de código (cede block),
	- 2. Objetos: Get. Error. TbCotumn, TbBrowse (Manejo de tablas de Datos) y 3. Nulo (Nil).
- En ciertas pruebas de ejecución es superior a FoxPro, realizadas para determinar el rendimiento con carga.
- Es un programa de desarrollo ampliamente conocido y que ha sido usado con éxito en la implementación de sistemas en empresas pequeñas.
- Cuenta con funciones para la gestión de información en ambiente de redes.
- Sus requerimientos son mínimos. puede correr en un equipo PC. compatible con IBM. 386. 486, etc .. versión DOS 3.3 o superior y 640 Kb de Ram y un disco duro con espacio libre de 3 a 6 Mb para la instalación, independiente del espacio requendo para los programas, bases de datos, etc. Su costo es de aproximadamente US \$200 (para la actual versión V.3. Agosto 1996). por lo que es accesible para el presupuesto de una empresa pequeña.

Como desventajas tenemos:

- Para establecer el diccionario de datos. debemos normalizar las bases de datos de forma manual.
- Cuando son códigos muy extensos. debemos usar overlays (lo que ocasiona un deterioro en la velocidad o desempeño de la aplicación).
- Tampoco permite (como la mayorla de programas Xbase), que el usuario final establezca sus propias peticiones (Queries) de procesos y reportes, lo que le proporcionaría mayor flexibilidad a la aplicación.

## V.1.3 Especificaciones del equipo

El equipo para colocar el servidor considerando una configuración básica, es:

- Computador PC 486 (o superior) a 66Mhz o mas, con 16Mb de Memoria Ram.
- Disco duro de 500 Mb.
- Floppy de 3.5 pulgadas de alta densidad.
- Tarjeta controladora de red de 32 bits 10 base-T, para cable coaxial RG-58.

El tamaño del disco duro responde a la consideración de un ritmo estimado de crecimiento de 100 MegaBytes. que ocuparan los archivos anualmente, los cuales podran ser recuperados al depurar la información cada dos años de acuerdo a lo establecido en el mantenimiento preventivo (ver Capitulo VII).

Para conectar las estaciones con cable coaxial necesitamos:

• Cable coaxial RG-58. conectores y terminadores.

El equipo para cada estación de trabajo considerando configuración básica requiere:

- Computador PC 286 (o superior) a 25 Mhz (o mayor), con 4Mb en Ram.
- Disco duro de 220 Mb (Es opcional. ya que puede cargarse el acceso a la red desde la tarjeta controladora de red de la estación, o vía un floppy).
- Floppy de 3.5 pulgadas de alta densidad.
- Tarjeta controladora de red de 16 bits para cable coaxial.

Adicionalmente debe contar con equipo de protección tales como:

- Baterla o No-Break con un tiempo de respaldo de 15 minutos, suficiente para dar de baja el servidor de manera confiable.
- Un medio de respaldo de la información contenida en el disco del servidor, que pueden ser discos ópticos, espejeo entre discos, cartuchera de respaldo, etc.

Debemos considerar también, periféricos tales como:

- Impresoras de matriz de impacto.
- Impresora de código de barras.
- Impresora de Tickets (de matriz de impacto de 6 pulgadas).
- Lector de Código de Barras
- Software para habilitar el lector de código de barras.

 $\tau$ u

- Terminales Portátiles.
- Cajón de dinero.
- Display.

## V .1 .4 Codificación de los productos

El código de barras, nos permite codificar de manera automática productos; es un lenguaje universal promovido y aceptado por industriales y comerciantes en muchos paises con el fin de:

- Facilitar la comunicación entre socios de negocios.
- Generar información de mercados.
- Acercarse al desarrollo de los medios electrónicos de información.
- Ofrecer mejor servicio al consumidor.

Otras ventajas son:

- Ahorro de dinero debido a la simplificación del proceso administrativo.
- Reducción de errores en la captura realizada por las cajeras.
- Reducción del tiempo de registro, verificación de productos y precios por parte de las cajeras. ofreciendo un mejor servicio al cliente.
- Incremento de la productividad de los empleados.
- Podemos contar con información precisa y oportuna sobre el movimiento de la mercancía y el comportamiento de las ventas.
- Permite reducir los puntos de revisión y contar con mayor espacio para colocar mas productos en venta.
- Se elimina el proceso de etiquetado manual que es una de las actividades mas desagradables para los empleados.

También hay una desventaja:

• El cambio de etiquetas de código accidental o malintencionada.

El código de barras es un simbolo que esta formado por barras claras y oscuras uniformes. de diferente grosor para representar caracteres. Un scanner (lector), lee estas barras por medio de un rayo laser que pasa a través de todas y cada una de ellas; el reflejo de cada barra es interpretado por el scanner como un sistema binario (0,1) para después traducirlo a su caracter correspondiente. El contraste entre barras claras y oscuras. debe ser el correcto y que no exista deformación en la impresión de las barras (muy anchas o muy delgadas).

Para lograr la funcionalidad óptima del código es indispensable vigilar con minuciosidad diversos aspectos, que se pueden englobar en: diseño, impresión y control de calidad.

El color de la barra puede ser negro, azul oscuro, verde oscuro, cafe oscuro (Nunca rojo). El fondo puede ser blanco, amarillo, rojo o naranja.

En la Comerclalizadora usamos dos codificaciones EAN-13, y una codificación interna que sirve para identificar los productos dentro de la empresa.

El código EAN-13, es un estándar aceptado por muchos industriales, entre ellos el ramo del calzado. por consiguiente los proveedores de la Comercializadora.

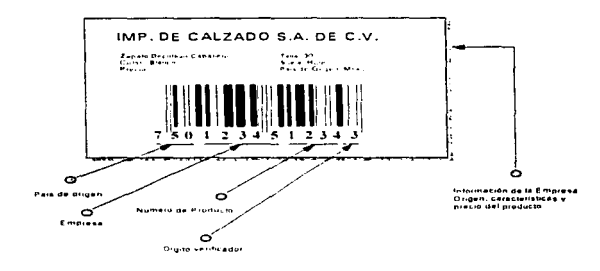

La figura V. 1 muestra un ejemplo del código EAN-13.

Figura V.1 Ejemplo de código de barras del tipo EAN-13.

Cuando ingresa la mercancia. el código de origen (EAN-13), es leido (mediante un programa que busca en una base de datos que contiene tanto el código del proveedor como el código interno equivalente), para ser traducido a un código propio de la Comercializadora. esto se presenta en la figura V.2.

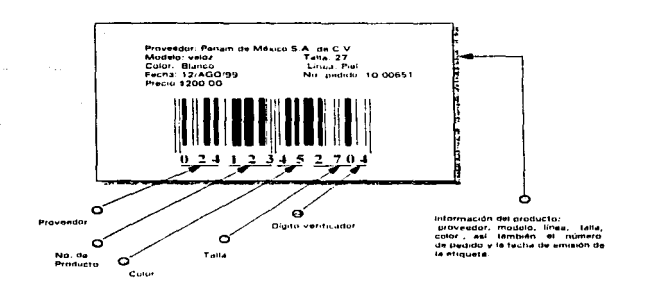

Figura V.2. Ejemplo de la codificación llevada por la Comercializadora de 11 dígitos más el digito verificador.

El equipo requerido para el manejo del código de barras y que se tiene en la Comercializadora es:

- Lectores, estos pueden ser fijos o de pedestal (horizontal, vertical o en ambas direcciones), pistola (requiere de tarjeta adicional), y terminal remota. Los más adecuados al trabajo pesado y que requieren poco mantenimiento son los lectores filos v las terminales portátiles.
- · Impresora del código de barras. Esta cuenta con los requerimientos para poder imprimir el código de barras de manera adecuada para poder ser utilizados por los lectores.

La configuración de transmisión de datos entre los lectores opticos y las estaciones de trabajo se realiza mediante un software de comunicaciones (SoftCom), el cual nos permite conectar a un puerto serie el dispositivo (a excepción de las algunas pistolas ya que estas requieren de una tarieta adicional).

En la tabla V.1 se ejemplifican los parámetros de configuración para reconocimiento de los lectores por parte de las estaciones de trabajo y que son usados en la Comercializadora.

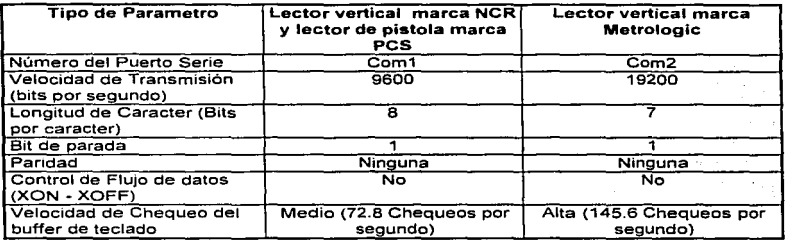

Tabla V.1 Parámetros de configuración para recepción de datos provenientes de los lectores ópticos

El tipo de código de barra a ser leido, debe ser configurado directamente en el lector en cuestión. esto se realiza ya sea por medio de interruptores en la mayoría y en otros por programación (por ejemplo Metrologic y NCR respectivamente). algunos pueden leer varios códigos de barras simultáneamente como el UPC-11 y EAN-13, por ejemplo.

## V .2 Módulos del sistema

El sistema está integrado por cuatro módulos principales que son:

- 1. Catálogo de articules
- 2. Registro y control de ventas
- 3. Control de almacenes
- 4. Reportes Generales

#### Catálogo de articulos

Dentro de este módulo se lleva a cabo la consulta y el mantenimiento del catálogo de articules el cual presenta datos como el código del producto. la descripción del modelo. la corrida, el precio al mayoreo y al menudeo, el descuento en caso de promociones u ofertas. precio de fabrica y descuento de compra.

Además tiene la posibilidad de imprimir reportes de las listas de precios, de los catálogos de proveedores, de productos y de colores. También se puede obtener un reporte de una lista con los precios. los descuentos de compra. el margen de utilidad y los costos del zapato

#### Registro *y* control de ventas

Para poder realizar el registro y control de las ventas se dividió en cuatro submodulos que son:

#### • Módulo de cajas

En ésta parte se realiza todo el seguimiento de una venta con la captura de la mercancía para poder elaborar una remisión o una factura. También permite registrar los cargos o abonos que los clientes con crédito realicen a su saldo.

En este submodulo se pueden realizar cambios de cheques de la Comercializadora. registrar los retiros de efectivo, hacer consulta a todas las operaciones que se realizaron a lo largo del día.

Se pueden emitir reportes de los cortes de caja, reimprimir las remisiones. los cortes, los retiros y los cambios de cheques.

#### • Control de crédito

Para poder llevar un control de los créditos que se han otorgado se cuenta con un catálogo de los clientes generales y otro con las condiciones de crédito de aquellos clientes autorizados.

Se puede dar seguimiento a todos los cheques y pagares que ha recibido la Comercializadora. Se lleva un control de los cheques que se van a depositar. los que se tienen que desactivar porque ya fueron depositados y los que se tiene que activar por no tener fondos.

Se pueden emitir reportes de la cartera, de la cobranza. de la cartera vencida se emite un reporte de la recuperación que se tiene. y saldos mensuales.

Presenta una serie de utilerías con la cuales se puede llevar un control de las visitas que se realizan a los clientes morosos, además de permitir dar mantenimiento a los caté/egos de cargos/ abonos, giros de clientes, bancos. y consultar la bitácora de modificaciones de las condiciones de crédito por cliente y dar mantenimiento al interés moratoria.

#### • Módulo de facturación

Permite la emisión de la factura además de poder dar mantenimiento al catálogo de clientes.

#### • Consulta de tablas de empleados

Se permite dar mantenimiento al catálogo de vendedores, este presenta datos como et nümero de nómina, nombre del vendedor, departamento y puesto. El departamento va de acuerdo al area de ventas en el que se encuentre como puede ser plásticos. textil. piel. etc.

#### Control de almacenes

Para poder llevar un control del almacén se presentan los siguientes submodulos:

#### • Subsistemas de compras

Permite tener un control de los pedidos, de la recepción de mercancla, además de poder emitir reportes de los pedidos (pendientes. recibidos y cancelados), de las compras y reportes conjuntos como son los del inventario de mercancla pendiente de recibir.

#### • Control de transferencias

Lleva un control y mantenimiento de las transferencias entre almacenes y emite reportes de las transferencias y de la mercancía transferida a varios niveles.

#### • Traducción de códigos

Da mantenimiento al catalogo de traducción de códigos, el cual permite hacer una equivalencia entre los códigos manejados por el proveedor y el que se maneja en la Comercializadora.

#### • Devoluciones

Permite controlar y consultar sobre las devoluciones del cliente y del almacén a el proveedor. también lleva un control de las bonificaciones que se entregaron a los clientes y de las cancelaciones efectuadas.

Se pueden emitir reportes de los movimientos generales. bonificaciones. de las devoluciones (generales, por ubicación. por proveedor, modelo o talla) y de las devoluciones que se han hecho al proveedor.

#### Reportes Generales

En cada uno de tos módulos del sistema se pueden emitir reportes. sin embargo existe un módulo en donde se pueden emitir los principales reportes como son:

#### • Reportes de ventas

Estos pueden ser por día, por semana, por mes, o en un rango de fechas, ademas de poder emitir las pólizas de ventas, las estadlsticas y un reportes de ventas por empleado.

• Inventario

Emite reportes del inventario por proveedor, modelo y por talla,

#### • Compras

Emite reportes en relación con las compras en cierto peri6do y de la mercancía recibida a nivel proveedor, modelo-corrida y a detalle máximo.

• Especiales

Emite reportes de los retiros de efectivo y de las ope1aclones de la caja en cierto día.

## V.3 Programas del sistema

A continuación se presenta una relación de los programas del sistema agrupados por el módulo en el que se encuentran.

## 1. CATALOGO DE ARTiCULOS Y PRECIOS

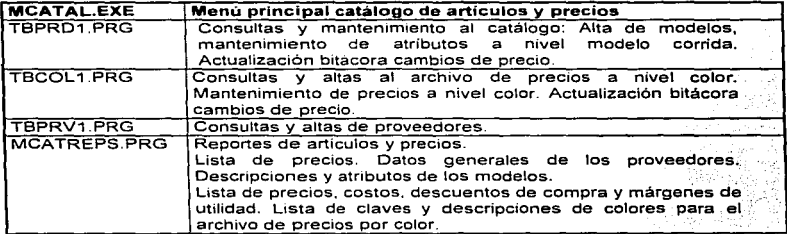

Tabla V.2 Relación de programas del módulo de artículos y precios.

 $\overline{\mathbf{g}}$ 

## 2. REGISTRO Y CONTROL DE VENTAS

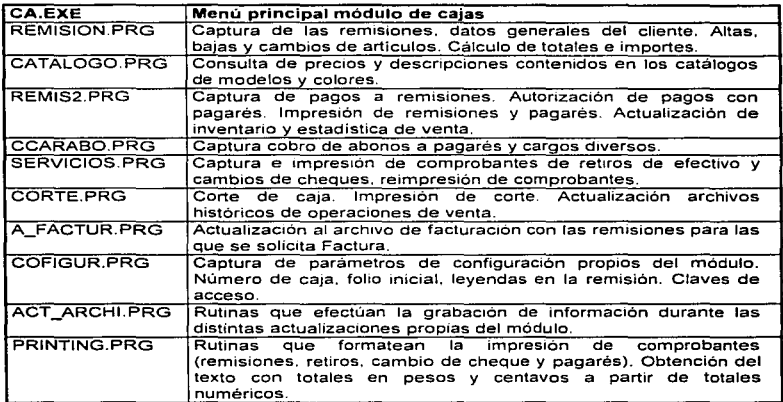

Tabla V.3 Relación de programas relacionados con el módulo de cajas.

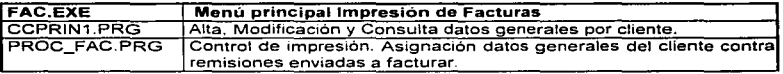

Tabla V.4 Relación de programas para la impresión de facturas.

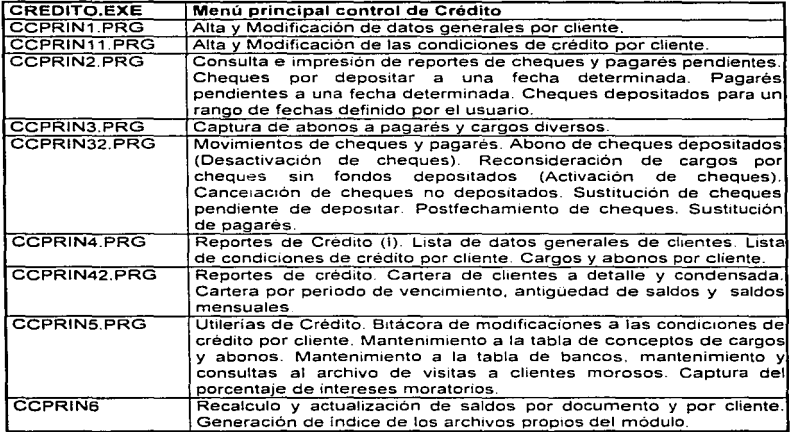

Tabla V.5 Relación de programas para el control de credito y cobranza.

## 3. CONTROL DE ALMACEN

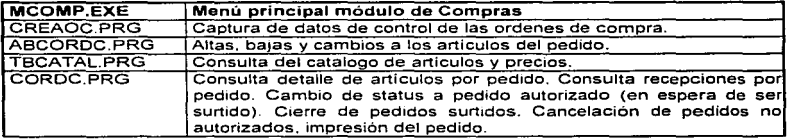

Programación

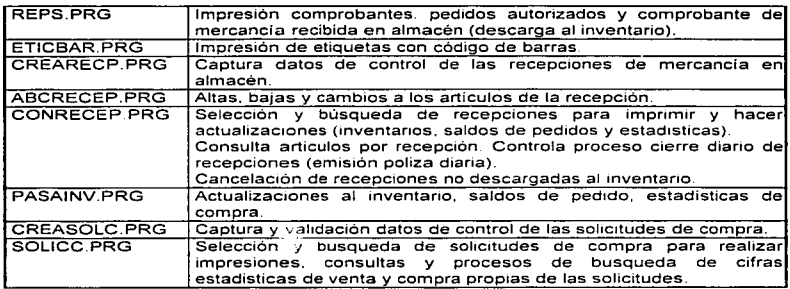

Tabla V.6 Relación de programas para el módulo de Compras.

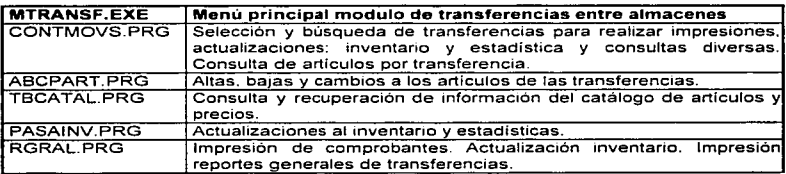

Tabla V.7 Relación de programas para el módulo de transferencias entre almacenes.

te al Isla

720k 122.32 ÷.

erik<br>Manaz

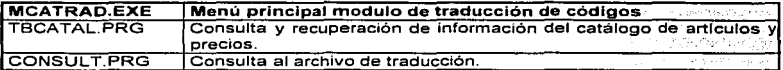

Tabla V.8 Relación de programas para la traducción de códigos.

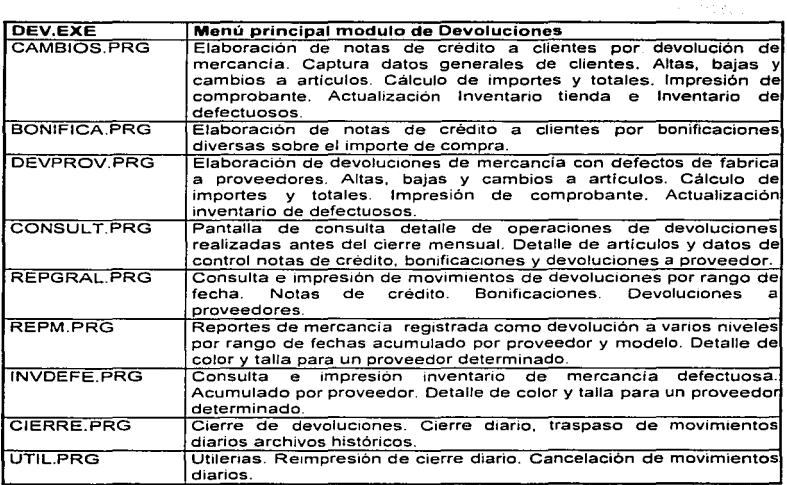

Tabla V.9 Relación de programas para devoluciones.

 $\mathbf{e}^{(1)}$  and  $\mathbf{e}^{(2)}$  and  $\mathbf{e}^{(3)}$  and  $\mathbf{e}^{(4)}$ 

## V.4 Reportes generales del sistema

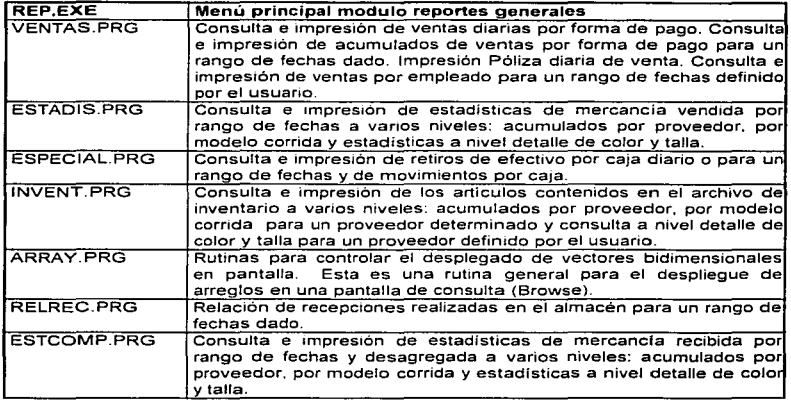

Tabla V.1 O Relación de programas para módulo de reportes generales.

### Rutinas generales que se utilizan en todos los modulas:

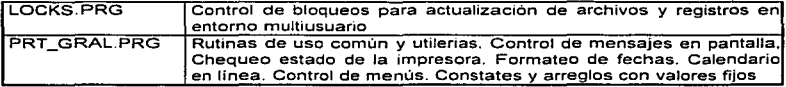

Tabla V.11 Relación de rutinas de uso común en los módulos.

# **CAPÍTULO VI**

## **IMPLANTACIÓN**

La implantación consiste en la adaptación del nuevo sistema en su ambiente real de trabajo. El objetivo de esto es proporcionar un producto confiable, sencillo y de alta calidad por medio del cual los usuarios finales obtengan los beneficios planeados.

En esta fase se requiere que el sistema haya sido probado cuidadosamente; una vez confirmado que no tiene errores y que cumple con las especificaciones o requerimientos descritos desde el análisis, se procede a su implantación.

En la etapa de implantación se realizan actividades para el funcionamiento del sistema como son: crear archivos iniciales, capturar Información, entregar manuales, preparar el equipo, realizar pruebas piloto y poner en marcha el sistema.

## Vl.'1 Preparación del equipo

Se instalaron los equipos necesarios para las pruebas y la puesta en marcha del sistema; en una primera etapa se colocó et servidor y tres estaciones de trabajo dedicadas para la etiquetación del calzado con código de barras y dos cajas para el cobro del calzado.

La instalación del software en cada una de las estaciones de trabajo, con las que se van a realizar las pruebas, se detallará en el "manual de instalación del sistema" dentro del capitulo 7.

Las terminales que funcionarán como cajas tienen dos categorias: una como terminal dedicada y la otra como de servicios múltiples.

La terminal dedicada incluye un lector óptico de código de barras. un cajón para dinero, y una impresora de remisiones.

La terminal de servicios múltiples además de funcionar como caja, operará como terminal para imprimir facturas. venficar y actualizar condiciones de crédito e imprimir reportes, para ello se cuenta con una impresora de matriz de puntos, ademas de los penféncos de una terminal dedicada excepto el lector de código de barras. por lo que la captura de códigos se realiza de manera manual.

La instalación de éste equipo se destinó para la realización de pruebas piloto con los usuarios del sistema.

En forma paralela conforme se realizó la implantación del sistema se llevó a cabo la instalación del equipo necesario para la operación del sistema punto de venta hasta llegar a una instalación completa del hardware, como se muestra en la figura VI .1.

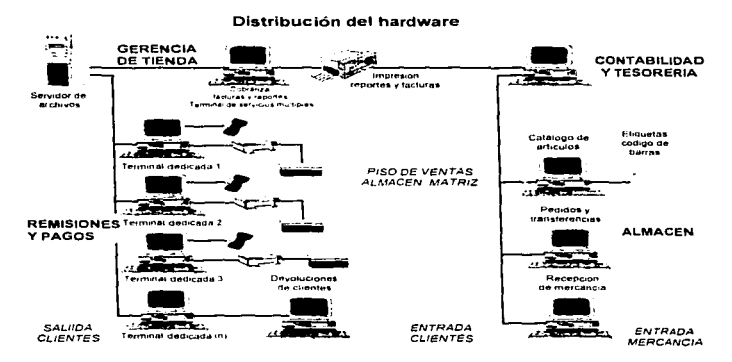

Figura Vl.1 Instalación y distribución del equipo.

## Vl.2 Creación de archivos iniciales

La etapa de recopilación del contenido y generación de archivos iniciales para el sistema punto de venta involucró la preparación, validación y captura de datos para:

- El catálogo de articulas y precios
- El catálogo de proveedores
- La tabla de colores
- La tabla de datos generales por cliente
- La tabla de condiciones de crédito
- La tabla de traducción de códigos EAN

En virtud de que los recursos de cómputo propios de la Comercializadora al momento de realizar la implantación se limitaban a la utilización aislada de hojas de cálculo y manejadores de bases de datos. la oportunidad para realizar conversiones de archivos fue prácticamente nula. por lo que fue necesaria la colaboración de tres capturistas dedicados con un promedio de cuatro horas diarias durante tres semanas abocados a la captura de un total aproximado de 6500 registros referentes a los artículos, proveedores, precios y colores.

Una vez finalizada la integración de estos archivos se procedió a capturar los registros de traducción de códigos EAN. basados en listas proporcionadas por los proveedores que han adoptado la práctica comercial de etiquetar la mercancia con este tipo de códigos. la cual llega a representar hasta un 40º/o del inventario en los distintos almacenes.

La integración de los datos relacionados con los clientes implicó aproximadamente la captura de 500 registros. Existen otros archivos como la tabla de bancos, la tabla de formas de pago, los datos generales de los almacenes alternos, etc., que debido a la reducida cantidad de registros que tienen fueron generados al momento de realizar las pruebas piloto.

En todos los casos y con objeto de evitar la omisión de registros se implementó la práctica de concentrar la información a capturar en lotes numerados y totalizados. La comparación del número de registros capturados y sus totales asociados contra los declarados en cada lote constituye un método sencillo y eficaz de asegurar la exactitud de la captura.

Al comenzar a capturar la tabla de colores se detectó la presencia de una gran cantidad de sinónimos en las descripciones de los mismos. por lo que fue necesario definir criterios para asociar vanas descripciones de color a una descripción única. como ejemplo tenemos la asignación del color café para los :::iores carey, pardo, ladrillo y chocolate. La adopción de dicho criterio se apoyó en la determinación de los colores más vendidos a partir del análisis de estadísticas de ventas por articulo.

## Vl.3 Capacitación

La capacitación es un proceso educativo que involucra a los analistas de sistemas con los usuarios. Se debe capacitar a todos los usuarios del sistema, asegurándose de que la gente sin experiencia quede separada del resto de los usuarios mas experimentados, ya que necesitarán de una capacitación ligeramente diferente.

La capacitación puede incluir desde:

- Demostraciones de cómo operar el equipo.
- Identificación de los problemas para determinar si éstos son causados por el hardware o por el software y que pasos llevar a cabo cuando ocurran.
- La operación del sistema en si, la captura y edición de datos, consultas, eliminación de registros. etc.
- Mantenimiento del sistema.

Por lo tanto hay dos aspectos a considerar: La familiarización con el equipo usado y la capacitación para el manejo del sistema.

Son muy importantes los comentarios hechos por el usuario y problemas hallados en esta etapa para poder corregir oportunamente esas anomalias.

La· duración de la capacitación fué de dos semanas, para ello se contó con la participación del personal de las áreas de ventas. facturación, almacén y contabilidad.

Se presentó el sistema completo con los archivo iniciales completamente actualizados, esto con el fin de que tuvieran un panorama general del sistema, posteriormente se les capacitó de acuerdo al área donde se desempeñan.

Dentro de la capacitación se les hizo entrega del manual operacional y se les indicó la forma de consultarlo. Este manual tiene el fin de proporcionar a los usuarios una herramienta con las instrucciones básicas para que puedan hacer uso del sistema. ya que por motivos de tiempo no se ha terminado el manual del usuario, a causa del detalle que implica su elaboración; sin embargo, en este momento se está elaborando dicho manual, el cual deberá orientar cuando sucedan situaciones no comúnes y para que sea rápida la manera de localizar la información requerida por el usuario.

Tuvieron lugar prácticas donde se usaron datos fijos. Se dió especial atención al manejo de nuevos documentos y operaciones dentro del sistema. tales como cortes de caja, retiros de efectivo. reportes de ventas diarias y póliza de ventas. asi también como qué hacer en situaciones especiales como: archivos bloqueados. accesos y actualizaciones simultáneas. recuperación de información. regeneración de índices. Es importante señalar que durante las prácticas se puso énfasis en el uso del manual como material de apoyo. con el fin de reafirmar las habilidades adquiridas en el proceso de capacitación.

A los manuales se les hicieron algunas modificaciones (corrigiéndolos o ampliándolos), de acuerdo con los problemas ocurridos. Los usuarios manifestaron algunos detalles que no se habían contemplado durante la elaboración de éstos. tales corno el encendido y apagado del equipo. manejo de penféncos como la etiquetadora. impresora de remisiones. lector óptico, entre otros.

## Vl.4 Pruebas piloto y evaluación

La realización de pruebas piloto se hacen en ambiente real y con ayuda de los usuarios, para determinar el comportamiento del sistema. Tales pruebas son:

- Prueba de carga máxima: Consiste en reahzar una prueba del sistema en momentos criticas de su operación.
- Prueba de almacenamiento: Sirve para determínar la capacidad del sistema para almacenar datos de transacciones en disco duro u otros archivos. Aunque muchos sistemas nunca se prueban de esta manera.
- Prueba de tiempo de ejecución: Determinar cuánto tiempo de maquina necesita el sistema para procesar los datos de una operación (transacción).
- Prueba de recuperación: Sirve para determinar la capacidad del usuario para recuperar los datos o restablecer el sistema en caso de falla.
- Prueba de procedin1ientos: Verificar la claridad del contenido del manual de oper d.ción haciendo que se sigan las instrucciones indicadas.
- Prueba de factores humanos: Hallar respuestas a preguntas sobre la reacción del usuario ante el sistema, en situaciones no previstas y verificar la forma en que introducen los datos y los procesan.

Para tener la seguridad de que nuestro sistema tiene un funcionamiento óptimo. detectar posibles errores y garantizar un alto grado de confiabilidad se aplicaron diferentes tipos de pruebas. como de carga máxima. tiempo de ejecución. de almacenamiento y de procedimientos.

Principalmente para la prueba piloto, se involucró la etiquetación, actualización de precios y operación de las terminales punto de venta. utilizando un servidor para centralizar la información y tres terminales conectadas al éste. Una terminal para la etiquetación. y dos terminales para cajas. etiquetadora. impresoras de remisiones. de facturas y lectores ópticos. Esta prueba tuvo una duración de dos semanas, en donde el sistema fue sometido a observación y evaluación.

Para llevar a cabo dicha prueba. durante estas dos semanas. se contó con la colaboración de la mitad del personal de cada área involucrada, al cual se capacitó sin entorpecer las operaciones de la Comercializadora. Se utilizó información real de tres dias. en que se llevaron a cabo un volumen alto de operaciones. Esto fue con el propósito de comparar los resultados arrojados por el sistema y los obtenidos de forma manual. lo que permitió detectar errores u omisiones que no se hablan definido inicialmente durante el análisis. También se pudo medir el tiempo de ejecución y la forma en que el sistema maneja archivos en ambiente multiusuario.

Durante esta etapa de pruebas los usuarios desempeñaron un papel importante ya que colaboraron en la carga de los datos de prueba para la verificación del sistema. Los usuarios no sólo generaron las transacciones normales, sino también datos con errores, esto permitió probar virtualmente las posibles combinaciones de valores requeridos por el sistema. Por ejemplo la validación al introducir datos erróneos en las pantallas de captura. es decir, introducir caracteres alfanuméricos, cuando sólo deben ser caracteres numéricos y viceversa. Estas pruebas sirven para determinar si el sistema detecta estos posibles errores de captura y si los señala oportunamente al usuario.

Otras pruebas realizadas fueron la generación de reportes y consultas del sistema, con lo que se encontró, que hacía falta información necesaria para los usuarios. o la presentación de la misma no coincidía con sus expectativas.
En general no hubo problemas de gran consideración. Una vez corregidas las fallas al sistema. se procedió a implementar la seguridad al mismo.

# Vl.5 Seguridad

Todo sistema de información debe contar con ciertas medidas de seguridad. ya que esto garantiza la integridad de los datos y una operación exitosa.

El sistema punto de venta restringe sus operaciones de acuerdo al tipo de usuario, permitiendo que se realicen consultas, capturas o actualizaciones de acuerdo a su área de .<br>operación

Cuando se da de alta a un usuario lo hace el administrador del sistema. él es ta persona encargada de asignarles el nivel de operación que van a tener. En el manual de instalación que se vera en el siguiente capitulo se detallarán mediante un cuadro las operaciones que se pueden realizar por áreas.

Otro aspecto importante dentro de las especificaciones de seguridad que debe tener el sistema es considerar la pérdida de la información debido a fallas del equipo o desastres, por lo cual es necesario tener siempre respaldada la información. Las políticas de respaldos seran tratadas dentro del mantenimiento del sistema punto de venta en el capitulo siguiente.

Otra consideración importante para mantener seguridad en la información. es tener implementadas las medidas necesarias para proteger de virus al sistema; esta medidas serán tratadas dentro del manual de instalación del sistema.

### Vl.6 Puesta en marcha

La conversión es el proceso de cambiar el sistema anterior al nuevo. Existen cuatro opciones para ello:

- Sistemas paralelos: El sistema anterior se opera con el nuevo. Los usuarios comienzan a usar el sistema nuevo y en caso de que surjan problemas o errores en su uso. se puede regresar al sistema anterior. Presenta la desventaja de que se elevan los costos de operación .
- Conversión directa: El sistema anterior se sustituye por el nuevo. obligando al usuario a "eiercitar" el nuevo sistema. Desventaja: No hay otro sistema al cual recurrir en caso de surgir dificultades con el nuevo.
- Enfoque piloto: Se implanta una versión de trabajo del sistema en una parte de la organización. lo cual proporciona experiencia y prueba directa antes de la implantación. Cuando el sistema se ha probado en su totalidad. se instala en

toda la organización, ya sea completamente y de una sola vez (conversión directa) o en forma gradual (por etapas).

• Por etapas: Se implanta el sistema de forma gradual a todos los usuarios. Cuando los sistemas tienen que ver con grandes organizaciones se utiliza este método. Hay que considerar que los periodos largos de instalación provoca dudas en el usuario de si el sistema marcha bien o no.

El proceso de conversión incluye la instalación del equipo necesario para el sistema, acondicionamiento de ras instalaciones y la preparación de datos y archivos maestros del sistema.

#### Puesta en marcha definitiva

Una vez realizadas de manera exitosa las etapas de capacitación y pruebas, se "puso en marcha el sistema". es decir, se realizó la implantación definitiva de éste en su medio real de trabajo. La instalación definitiva se realizó tanto en los almacenes matriz como en los alternos. mediante una conversión directa. la cual se llevó a cabo solamente en un día, con lo que se obligó a los usuarios a utilizar y "ejercitar" el nuevo sistema y se procedió a etiquetar la mercancia que aún no fo estaba. de manera gradual.

Hasta este punto, los usuarios están ya familiarizados con el equipo, periféricos (impresoras, código de barras, etc.) y con la operación del sistema: sin embargo, el problema que se presentó fue la resistencia al cambio, ya que los usuarios temen que el sistema falle y no sepan como actuar en una situación de ese tipo.

Aún debemos llevar un control manual del inventario fisico. con el fin de determinar el grado de confiabilidad del sistema

#### Revisión

Al ser implantado el sistema, debe llevarse a cabo su revisión tanto por los usuarios como por los analistas. para determinar qué tan bien está funcionando, si cumplió las expectativas. si es fácil de usar, como ha sido aceptado, cuáles ajustes son necesarios y dónde. Esto es, se debe recabar información para el mantenimiento del sistema.

# CAPÍTULO VII

# MANTENIMIENTO

 $\Lambda$ Lautanininian $\alpha$ 

VII.1 Mantenimiento<br>El mantenimiento es el proceso de modificar un programa o archivo una vez que este sea implantado. con el fin de mejorarlo. El mantenimiento se llevará a cabo durante la vida útil del sistema.

Existen tres tipos de mantenimiento, estos son:

- Mantenimiento de perfeccionamiento: Este mantenimiento comprende los cambios solicitados por el usuario o por el analista de sistemas. Dichos cambios permitirán integrar al sistema, nuevas funciones, mejoras como optimización del código. con el fin de reducir el tiempo en que las operaciones son llevadas a cabo y simplificar mas las operaciones del sistema.
- Mantenimiento correctivo: Es la corrección de errores del sistema no descubiertos. En el futuro realizaremos un mantenimiento correctivo al sistema punto de venta para rectificar los errores que se pudieran presentar durante su funcionamiento. Un tipo de error puede ser problemas de redondeo, otro puede ser la detección de datos no incluidos en la impresión de reportes. etc.

Uno de los problemas que se presentaron después de la implantación fue la impresión incorrecta de las leyendas del pagaré, ya que presentaban ambigüedades en los términos legales. lo cual podria acarrearle problemas a la Comercializadora. Otro problema que se presentó fue no incluir mensajes indicativos de que un proceso largo se esta llevando a cabo. esto ocasiono incertidumbre en los usuarios. al no saber s1 estaba funcionando correctamente el sistema.

• Mantenimiento preventivo: Se realizara para evitar que surian dificultades al operar el sístema en forma regular. Esto implica hacer cambios al software, que por si mismos no me1oran el desempeño. pero provocan que las actividades futuras de mantenimiento sean mas faciles de llevar a cabo. Por ejemplo, los archivos de las operaciones dianas. una vez concentrada su información, se depuraran con el fin de optimizar el espacio en disco cada dos años. esto nos liberará aproximadamente 200 Mb del disco del servidor de la red.

El respaldo de la información se lleva a cabo cada tercer dla, y se complementa con los archivos históricos de la información generada hasta el momento. Se realizan· los respaldos en un dispositivo magneto·óptico. con una capacidad mínima de 100 Mb por disco

A partir de mediciones efectuadas para determinar el volumen promedio de transacciones realizadas por la Comercializadora se estima que los archivos históricos del sistema crecerán a un ritmo aproximado de 100 Mb anuales los cuales se irán acumulando en el disco duro de la red.

En virtud de la anterior y con objeto de liberar espacio de trabajo se considera conveniente mover los datos contenidos en los archivos históricos a una maquina con capacidad de disco disponible en la cual podrán ser consultados por el personal de la Comercializadora el cual deberá quedar perfectamente enterado de la fecha a partir de la cual ya no podrá hacer uso de la información histórica de la forma acostumbrada por haber sido removida de la red.

## Vll.2 Manual de instalación

Se dispondrá de un manual pe instalación que servirá como quía para configurar una nueva estación de trabajo. de acuerdo al área para la que estará destinada.

#### Configuración de las estaciones de trabajo

Se deben realizar modificaciones básicamente en el archiv.· autoexec.bat. A continuación se presenta este archivo en donde se señalan las consideraciones que se deberán tener.

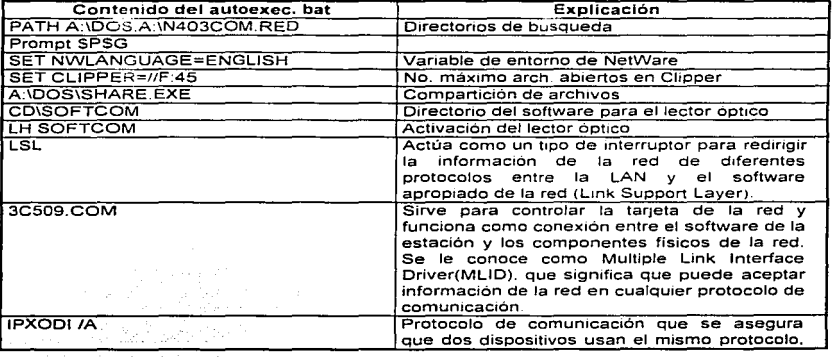

,\111111e11imic!11to

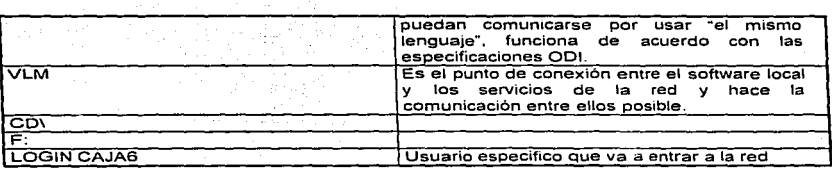

Tabla VII. 1 Contenido del autoexec.bat de cada estación de trabajo para el área de cajas.

El administrador de la red deberá dar de alta el usuario y sus accesos al sistema. para que se proporcione a la persona que esta instalando la estación la clave del usuario, para ello se auxiliará de la tabla Vll.2.

#### Instalación de antivirus

Para tener seguridad en cuanto a que no se contamine de algún virus que pueda dañar la información del sistema se instaló el antivirus Me Afee ver 2.2. 11 en el servidor. En el morrento que se enciende cualquier estación dejará residente el antivirus, para ello se conh~;,,:ra dentro del archivo autoexec.bat. agregando la siguiente linea:

F:\MCAFEE\VSHIELO /POLY *¡•* Se activa el antivirus desde el servidor\*/

### Creación de directorios

Los directorios del sistema punto de venta. se encuentran en el disco del servidor con la siguiente organización de subdirectorios :

#### SPVCC

Es el directorio raiz del cual se desprenderán varios subdirectorio de acuerdo a los diferentes módulos. SPVCC significa Sistema Punto de Venta para la Comercialización del Calzado. En cada uno de los siguientes subdirectorio se encuentra una tabla en donde se consultan las prioridades que tiene los usuarios para poder accesar a los módulos.

#### CA.JA(n)

Es el subdirectorio del módulo de caja, en el se encuentran las bases de datos, los indices y el ejecutable de este.módulo. Desde ralz van a colgar n directorios de acuerdo con el número de cajas que tenga

on ses<br>Dentro de este subdirectorio se encuentran las bases de datos e indices del inventario, estadísticas, los históricos y todos los catalogas.

#### RESCA

En este subdirectorio se encuentran los respaldos de los cortes de caja de cada mes.

### RCORTES

En el subdirectorio de Rcortes se encuentran los respaldos diarios de los cortes de caja.

#### MCATAL

Contiene las bases de datos, indices. y el ejecutable para poder dar mantenimiento al catalogo de artículos y precios.

#### MCOMP

Se encuentran las bases de datos. los indices, el ejecutable y la tabla de prioridades que utiliza el módulo de compras.

#### MTRANSF

Este es el subdirectorio de transferencias. en él se encuentran al igual que en los anteriores. tas bases de datos, indices, el ejecutables y la tabla de prioridades de los usuarios que tendrán acceso a este módulo.

#### MCATRAD

Es el subdirectorio en el que se encuentran los archivos para el módulo en el que se realiza la traducción de códigos.

,'lfl111te11h11i~1110

### FAC

Dentro de este subdirectorio se encuentran las bases. de datos para el módulo de facturación.

#### REP

Este subdirectorio contiene los archivos para el módulos de reportes generales. ·

#### DEV

Es el subdirectorio en donde se encuentran los archivos que utiliza el módulo de devoluciones.

# Vll.3 Manual de Operación

El objetivo del manual de operación es el brindar un panorama general de Jos módulos que integran al sistema punto de venta para que el personal involucrado con su manejo pueda familiarizarse de manera casi inmediata con las labores de emisión de reportes, consulta, captura y actualización de información relacionadas con su operación habitual.

El sistema cuenta con nueve módulos integrados como se muestra en la siguiente figura:

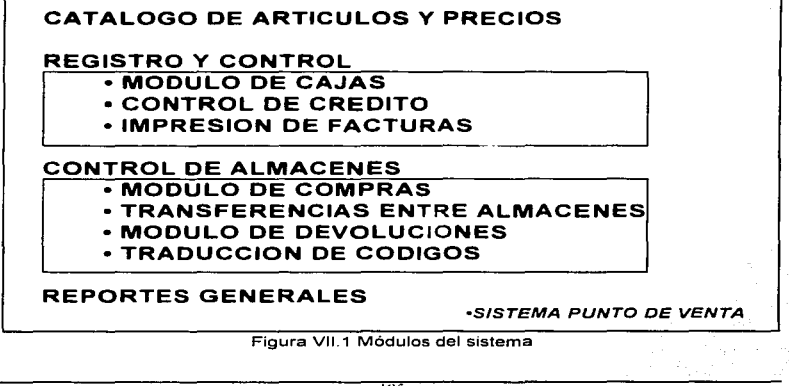

El contenido del presente manual está dirigido principalmente al personal de supervisión operativa que labora en los diferentes almacenes de la Comercializadora, como son et gerente de tienda, el jefe de almacén y el supervisor del área de cajas. También fue desarrollado para que el director comercial y los responsables de las áreas de contabilidad y tesoreria conozcan las generalidades de la operación.

En este punto es conveniente hacer mención que los temas incluidos no presentan el nivel de detalle requerido para que los usuarios operativos. tales como cajeros, auxiliares de ventas. capturistas, etc. lleguen a dominar completamente el sistema. en virtud de que se considera que la extensión de un manual para usuario de esa naturaleza se encuentra fuera de los alcances de esta tesis.

El usuario debe tener los conocimientos básicos acerca del manejo de una computadora personal, sobre el sistema operativo y debe estar capacitado sobre el flujo de la operación de la Comercializadora.

### Vll.3.1 Teclas rápidas (Hot Keys)

Las teclas rápidas se encuentran colocadas entre dos caracteres: "<" y ">", en todas las pantallas. en la parte inferior.

A continuación se presenta una lista de algunas de las más comunes \_ayudas que aparecen en el Sistema Punto de Venta.

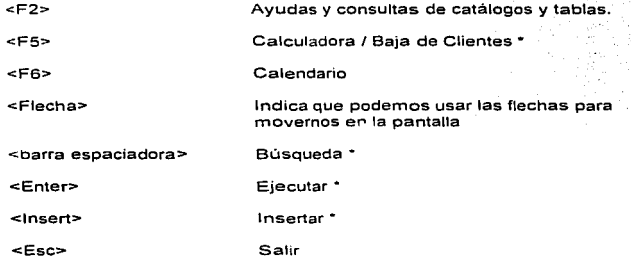

Notas:

Estas opciones solo existen en determinadas pantallas del sistema.

# Vll.3.2 Acceso al sistema

Al iniciar sus labores habituales con el sistema punto de venta cada usuario debe activar su computadora personal, la cual se encuentra configurada con los comandos necesarios para hacerla funcionar como estación de trabajo interconectada a la red de cómputo (LAN), propia de la Comerciallzadora, en la cual se encuentra instalado este sistema. La mayoria de los usuarios cuentan con arranque automático vía diskettes para entrar a la red y sólo algunos tienen que ejecutar un comando específico en el caso que deseen tener acceso a ella.

El control del acceso a los distintos módulos del sistema se realiza a través de un menú principal de aplicaciones (Fig. VII.2), el cual es activado al hacer uso de un recurso de software provisto por el sistema operativo para red denominado "login script" que permite personalizar un conjunto de instrucciones a ejecutarse cada vez que los usuarios hacen uso de ella. De esta manera, al utilizar dicho recurso, se logra restringir la movilidad de los usuarios dentro de la red para el uso exclusivo del sistema punto de venta

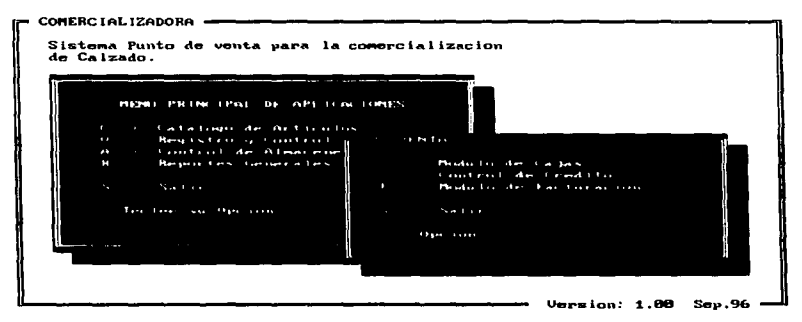

Figura Vll.2 Pantalla general de acceso

El sistema operativo para red (Novell Netware) también provee de un conjunto de recursos para controlar la seguridad de la información. por medio del cual se han implementado las restricciones necesarias para que cada usuario haga uso únicamente de los módulos del sistema que requiere para realizar sus labores diarias. tal como se indica en la tabla Vll.2.

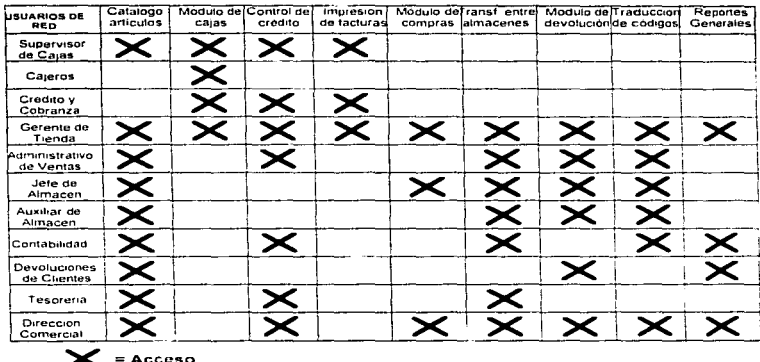

### MODULOS DEL SISTEMA

Tabla VII 2 Accesos a los módulos del sistema para los usuarios de la red.

# VII.3.3 Consulta de información y manejo de pantallas

Prácticamente todos los módulos del sistema punto de venta hacen uso de una clase de tablas para consultar de información, similares a la que se muestra en la figura VII.3, las cuales son utilizadas para visualizar el contenido y eventualmente actualizar ciertos datos propios de varios archivos del sistema tales como el catálogo de clientes, la tabla de almacenes, el archivo histórico de pedidos ó, como en el caso de la citada figura, para dar mantenimiento a los catálogos de artículos y precios.

Al utilizar esta clase de tablas para consulta, los usuarios pueden navegar dentro de la misma en búsqueda de los datos requeridos haciendo uso de las teclas para movimiento: flecha arriba. flecha abaio, avance página, inicio, fin, etc. Dentro de la tabla cada rengión representa un registro de un archivo determinado, el cual a su vez, puede llegar a contener datos relacionados con un cliente, un almacén, un pedido ó, como en el ejemplo que nos ocupa, un modelo con su correspondiente corrida los cuales son las entidades apropiadas para controlar las descripciones y los precios del calzado en virtud de que las variaciones en el precio de compra del mismo normalmente se presentan a nivel modelocornda.

Por lo general cada tabla puede llegar a poseer más columnas de las que es posible mostrar a un tiempo dentro de la pantalla, las cuales contienen información adicional propia de las entidades que muestran Dichas columnas pueden ser accesadas con sólo tratar de sobrepasar los bordes laterales de la tabla usando las teclas de movimiento. gracias a que. este tipo de herramienta de consulta tiene la capacidad de controlar automaticamente el desplazamiento lateral de los datos por ella contenidos.

|                                                                                                    | UI. 89 II 96 II 56 COMERCIALIZADORA                       |  |                                                                                                    |                                   |                   |                            | ALMACEN MATRIZ                          |  |
|----------------------------------------------------------------------------------------------------|-----------------------------------------------------------|--|----------------------------------------------------------------------------------------------------|-----------------------------------|-------------------|----------------------------|-----------------------------------------|--|
|                                                                                                    | MONTENINIENTO ARTICHLOS (ONGLIETAS NODIFICALIONES Y ALTAS |  |                                                                                                    |                                   |                   |                            | $\mathsf{U}_{\mathsf{cav}}$ if $\theta$ |  |
|                                                                                                    | ______________                                            |  |                                                                                                    | Normal contracts of the contracts |                   |                            | _______                                 |  |
|                                                                                                    |                                                           |  |                                                                                                    |                                   |                   |                            |                                         |  |
|                                                                                                    |                                                           |  | ____                                                                                                    |                                   |                   |                            |                                         |  |
|                                                                                                    | KODIGO DESCRIPCION DEL MODELO : LINITES : NUM VAR PRELIO. |  |                                                                                                    |                                   |                   |                            | $ \alpha$ PIENTO                        |  |
|                                                                                                    | ART MUMERO Y NOMBRE                                       |  |                                                                                                    |                                   |                   | ORRIDA TOL OL MAYORED      | <b>HEMJDEO</b>                          |  |
|                                                                                                    | Proceeding Present DE MEXICO                              |  | <b>Contract Contract Contract Contract Contract Contract Contract Contract Contract Contract Contract Contract Contract Contract Contract Contract Contract Contract Contract Contract Contract Contract Contract Contract Contr</b> |                                   | <b>Proven</b>     |                            | <b>MARINES TIME</b>                     |  |
| 1969 t 1964.∠ iet′en                                                                                                    | <b>BILLY</b>                                              |  | $1220$ $230$                                                                                                    |                                   | $\pm$ 1           | -25 MI                     | 1766                                    |  |
| anan 1. 6969∠ itni an                                                                                                    | <b>BILIY</b>                                              |  |                                                                                                    | izawa zamani                      |                   | 2011 1941                  | 1.7.499                                 |  |
| инят еже з ію-м.                                                                                                    | кк і ко                                                   |  |                                                                                                    | 2.289 2.6.44                      |                   | $12 - 70$                  | 1.7 1949                                |  |
| 1001 1 1004 104.2                                                                                                    | <b>CISPNE</b>                                             |  |                                                                                                    | $220 - 214$                       |                   | 11 501                     | $1.7 - 1003$                            |  |
| ни весіюти                                                                                                    | <b>TOPA7</b>                                              |  |                                                                                                    | $1797 - 7197$                     |                   | 2.1 M                      | 1.7 1999                                |  |
| <b>MAD 1 49495, 19749</b>                                                                                                    | <b>TOPAZ</b>                                              |  |                                                                                                    |                                   |                   | $\sim$<br><b>September</b> | 1.7.1995                                |  |
| <b>FROT (REDS   FF74)</b>                                                                                                    | <b>TOPAY</b>                                              |  |                                                                                                    | $25.45 - 25.80$                   | গ                 | $11 - 49$                  | 17.000                                  |  |
| <b>INNER (1989), ESPECIA</b>                                                                                                    | <b>JOSA-ER</b>                                            |  |                                                                                                    | $1.797 - 1.649$                   |                   | $\sim$ $\sim$              | $1.7 - 1982$                            |  |
| (1971) 1989 1981 4                                                                                                    | <b>JOKALER</b>                                            |  |                                                                                                    | ا ۱۰ ۱۰ ۱۰ ۱۰ ا                   | <b>All Street</b> | 1/100                      | 1 / 1000                                |  |
|                                                                                                    | <b>ВИ1-ИИБ ГИЯ4 JOGGER</b>                                |  |                                                                                                    | 220-25M                           | $\cdot$ . Is a    | <b>121 W.I.</b>            | 1/100                                   |  |
| <b>PHP 1 PHPM RPHP4</b>                                                                                                    | <b>SOCALER</b>                                            |  |                                                                                                    | 12000 2500 L                      | .1.1              | انستبيه                    | 1/1000                                  |  |
| the contract of the contract of the contract of the contract of the contract of the contract of the contract of the contract of the contract of the contract of the contract of the contract of the contract of the contract o |                                                           |  |                                                                                                    |                                   |                   |                            |                                         |  |
|                                                                                                    |                                                           |  |                                                                                                    |                                   |                   |                            |                                         |  |
|                                                                                                    |                                                           |  |                                                                                                    |                                   |                   |                            |                                         |  |
| Excell Terristical (1989) Complete Orders de Tres Datiss, 1999 Considerta Derschildung                                                                                                    |                                                           |  |                                                                                                    |                                   |                   |                            |                                         |  |
| "A" Olta Prods" (C) Pentana Colores" - P. Ventana Proveed - "T" otributos                                                                                                    |                                                           |  |                                                                                                    |                                   |                   |                            |                                         |  |
|                                                                                                    |                                                           |  |                                                                                                    |                                   |                   |                            |                                         |  |
| <b>Charra Espaciadora: Bosquedas - - M.: Bod Clara Presions</b>                                                                                                    |                                                           |  |                                                                                                    |                                   |                   |                            |                                         |  |

Figura Vll.3 Tabla de consulta de modelos

Es conveniente hacer notar que dentro de la pantalla que nos ha servido como ejemplo durante el desarrollo de este apartado puede observarse una clara d1stinc1ón entre la parte de datos generales, el área de trabajo y el area de funciones las cuales definen un formato estándar utilizado por la mayoria de las pantallas del sistema, el cual se caracteriza por los siguientes lineamientos:

- Datos generales: Ocupa los primeros tres renglones de cada pantalla. En el primer renglón. a la izquierda, aparecen la fecha y la hora. al centro y a la derecha se muestran invariablemente, el nombre de la empresa y el nombre del almacén en la que corre cada aplicación. En el segundo renglón. al centro siempre aparece el titulo de la pantalla y en alguno de los extremos el módulo al que pertenece.
- Area de trabajo: Queda libre para desplegar la información propia de cada aplicación.

Area de funciones: Contiene las instrucciones y mensajes que el usuario pueda llegar a necesitar para realizar las diferentes operaciones de consulta y mantenimiento de la información propias de cada módulo.

### Vll.3.4 Captura de datos

Contenidos en todos los módulos que integran el sistema punto de venta podemos encontrar básicamente dos tipos de pantallas para capturar información: Las pantallas de captura de artículos y las pantallas generales para la captura de parámetros y observaciones.

En la figura VI 1.4 se ilustra una pantalla para captura y validación de códigos de articulas similar a la utilizada por todos aquellos procesos del sistema que implican movimiento de mercancia. como son las transferencias entre almacenes. las devoluciones del chente. la captura de remisiones, etc. En ella podemos distinguir un área dedicada al desplegado: por medio de renglones con desplazamiento vertical de los códigos que han sido aceptados por el sistema ó. en su defecto, usada para desplegar mensajes indicativos de algún tipo de error ocurrido durante la identificación o validación en línea de los citados. códigos así como para indicar las posibles causas de dicho error. Se observa también una sección dedicada a mostrar las teclas utilizadas para activar ventanas de ayuda en linea (área de funciones). las cuales pueden ser para realizar consultas al catalogo de artículos y precios, a un calentiario a partir de la fecha actual o a una calculadora para realizar operaciones aritméticas. etc.

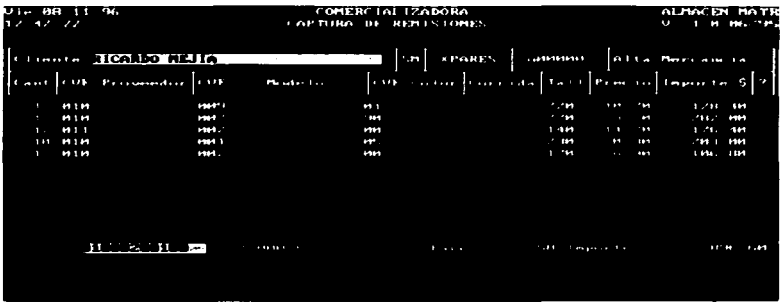

Figura Vll.4 Pantalla general para captura de códigos perteneciente al módulo de cajas

La sección dedicada propiamente para capturar el código del articulo puede recibir los dígitos que lo integran por cualquiera de las siguientes tres vias: a través de teclado, por medio del lector óptico de código de barras o aprovechando los dígitos que retorna la ventana para consultar el catálogo de articules cada vez que el usuario así lo solicita. Una vez recibido el código se lleva a cabo una rutina de validación en linea la cual permite identificar inmediatamente la captura de códigos erróneos y. en algunos casos. conocer la posible causa de dicho error

La pantalla para la captura de parámetros y observaciones. como las que se muestra en la figura VII.5. alternari - eas de captura destinadas a recibir únicamente algún tipo de código, como puede se 3 a clave de algún almacén, una clave para identificar conceptos de pago. el código de p1 :>veedor requerido para levantar un pedido. etc. Con áreas para capturar cantidades numéricas u observaciones propias de una operación especifica como por e1emp/o, el cobro de una nota. el abono a un documento de crédito y tantos otros cuyo contenido depende de los criterios administrativos que rigen las diversas operaciones comerciales

Todas las áreas de captura que reciben únicamente códigos tienen asociaga una rutina de validación en linea y por lo general brindan al usuario la oportunidad de consultar ventanas de ayuda las cuales pueden mostrar y permiten buscar. seleccionar y retornar el valor del código correspondiente al dato que se desea capturar Las areas para capturar observaciones o cantidades numéricas pueden llegar a tener una rutina de validación asociada. sin embargo. en la mayoría de los casos. su contenido queda a cnteno del usuano

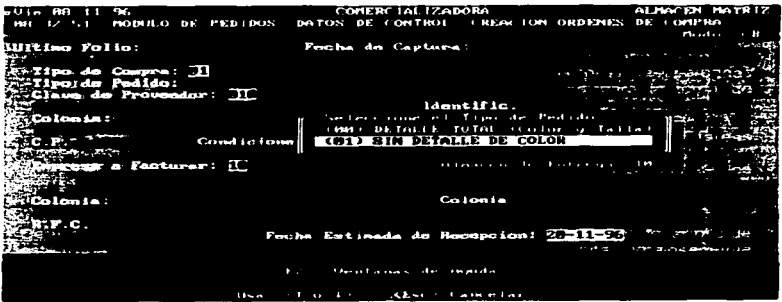

Figura VII 5 Captura de pedidos

# Vll.3.5 Generación de reportes y procesos especiales.

En ta figura Vll.6 se muestra el menú principal del módulo de reportes generales en el cual se concentran los reportes relacionados con las ventas dianas la recepción de mercancia en almacén y la consulta de existencias.

| Uin Rea II 96<br>11.1241.121                                                                                                    | COMERCIAL IZADORA<br>PIODIN 11 O DE REPORTES.                                                                                                    | ALMACEN NATR<br>$0 - 1 - 11 - 111 - 11$ |
|----------------------------------------------------------------------------------------------------|----------------------------------------------------------------------------------------------------|-----------------------------------------|
| UENTAS<br><b>CONTACTOR CONTACT PROBLEMAN</b><br>CONTRACTOR TO THE POST OF PROPERTY<br><b>STEPHTH TOTAL STATISTICS</b><br><b>SERVICE TOTAL POR FESTIVAL</b><br>about a last DE contractions<br>in the Treatments of the and<br>a temperature and the beat of the company of the second service of the company of the company of the company of the company of the company of the company of the company of the company of the company of the company of the c<br>completed to the set to the first control of the second | <b>ENPERTAIRS</b><br>INVENTABLES, CHIPROS<br>$\cdots$<br><b><i>Donne Membuales</i></b><br>and a state                                                                             |                                         |
|                                                                                                    | The State Countries of EMTERIE provided to the EPS Exchange of the Control Control of the Post Consideration<br>Eastwate the same decomposition and Proceeding and E. Performance |                                         |

Figura VII.6 Menú principal del módulo de reportes generales

La mayoria de los reportes incluidos en este módulo cuentan con una pantalla de consulta que permite visualizar y eventualmente modificar el orden de la información antes de emitir el reporte impreso. En la tabla Vll.3 se incluye un relación de los reportes propios del módulo especificando st poseen pantalla de consulta asociada.

J.  $Mantenimiento$ 

 $\hat{p} = \hat{p} - \hat{p}$  .

.<br>대표 40월

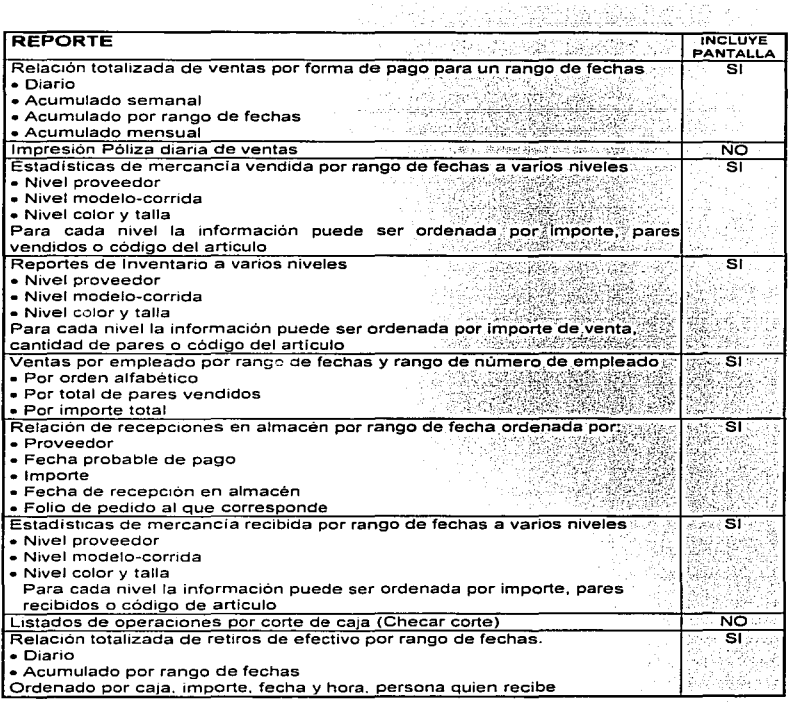

### Tabla Vll.3 Reportes generales

Para generar cualquier tipo de reporte es necesario definir ciertos parámetros tales como rangos de fechas, rangos de códigos y especificar el orden en que serán presentados los datos. En la figura VII.7 se ilustra una pantalla para definir dichos parametros.

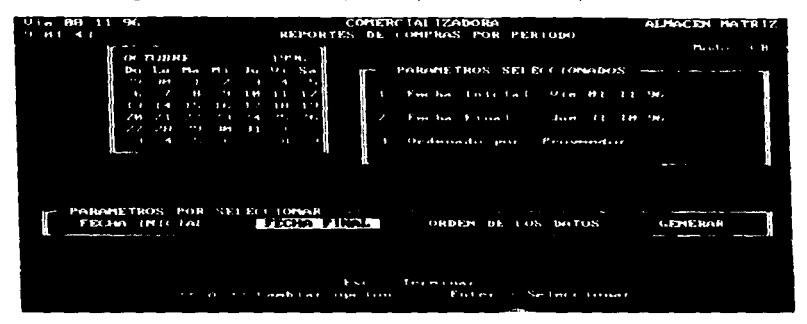

Figura VII.7 Captura de parámetros para un reporte.

Por lo general los procesos para seleccionar la información contenida en los reportes implican lapsos de tiempo. durante los cuales las estaciones de trabajo donde se llevan a cabo permanecen como si estuvieran bloqueadas. En consecuencia, para evitar una percepción equivocada del citado comportamiento, se han incluido desplegados que indican el avance de los procesos para seleccionar la información propia del reporte.

Además de los reportes ya mencionados. cada módulo posee reportes especificas propios como por eiemplo. relaciones de pedidos pendientes de surtir. reportes de devoluciones. listas de precios, etc., los cuales se apegan a los lineamientos y características recién expuestas

Se denominan como procesos especiales o procesos de actualización propios del sistema punto de venta a todas aquellas rutinas de procesamiento automático de información que implican la actualización tanto de archivos históricos como de archivos de saldos. por ejemplo los archivos estadísticos de mercancía vendida, el archivo de movimientos de crédito (saldos de crédito}. el de operaciones dianas de venta. etc., los cuales se actualizan durante los procesos tales como el corte de cajas. el cobro de remisiones, la recepción de mercancia en almacén. el registro de transferencias y en general todos aquellos procesos que implican la impresión de algún tipo de comprobante.

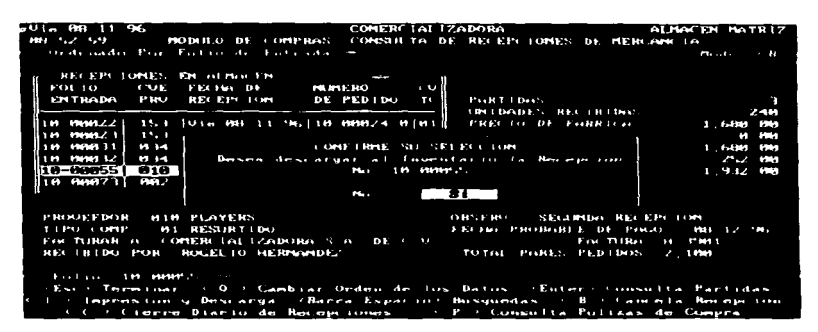

Figura VII.8 Descarga al inventario

En la figura VII.8 tenemos una pantalla de un proceso de actualización al archivo de saldos de existencias del inventario por recepción de mercancia en almacén

Los usuarios que deseen realizar la descarga al inventario. y en general todos aquellos que necesitan llevar a cabo un proceso especial. deben cumplir dos condiciones: la primera consiste en conocer la clave de acceso solic1tada por las diversos módulos del sistema. la cual los faculta para ejecutar dichas rutinas y la segunda implica verificar que la estación de trabajo desde la cual se llevara a cabo el proceso se encuentre debidamente conectada a una impresora para generar el comprobante propio de la actualización. de lo contrario, el programa detectara la ausencia de la misma y no permitirá, el avance del proceso hasta cumplir con esta condición.

# CONCLUSIONES

De acuerdo con la filosofia que siguen los sistemas punto de venta. que es recolectar información en linea en el momento del evento, se obtuvo como resultado un sistema que se encuentra trabajando actualmente en forma satisfactoria.

Con el sistema que se encuentra instalado en la Comercializadora se puede registrar diversas operaciones en tiempo real, por lo que en cualquier momento podemos realizar consultas. obtener estadísticas y reportes de manera confiable.

Con la operación del sistema en la Comercializadora se tiene:

- Un mayor control del producto, ya que con el uso del código de barras se logra un control unitario del calzado, es decir, se registra y analiza la información de cada articulo codificado, para cuantificar tanto las salidas como de las entradas al almacén, por lo tanto se tiene un inventario más preciso.
- Se minimizarón los errores en el momento de la venta. además que con la ayuda del lector de código de barras se disminuyó el tiempo de registro del calzado.
- La facturación tuvo un mejor manejo, siendo exacta y en menor tiempo.
- Con la ayuda de las estadísticas de ventas y compras. las personas encargadas de la planeación tienen más elementos para la toma de decisiones.
- Las ventas se vierón incrementadas.
- El trabajo manual disminuyó considerablemente. meJorando las tareas administrativas y.
- Con la ayuda del sistema punto de venta se mejoró la calidad de los servicios que la Comercializadora brinda a sus clientes.

De esta manera se da cumplimiento a los objetivos planteados para el desarrollo de este trabajo. permitiendo, además, que la Comercializadora compita ventajosamente con otras empresas similares dedicadas a la distribución de calzado sin quedar al margen de los cambios tecnológicos actuales.

El sistema resultante cumple con todos los requerimientos y especificaciones detectados durante el análisis del sistema.

Con el sistema que se tiene trabajando se dejó la estructura para poder crecer. ya que esta preparado para que en un futuro se instale. por ejemplo. el módulo de cuentas por pagar. A.demás se pueden hacer adecuaciones para mejorar su funcionamiento, como en el momento que exista una diferencia entre el precio del pedido y el precio de la mercancía recibida, que haga automáticamente la actualización de precios ó que cuando se elabore una remisión tenga acceso al catálogo de clientes.

Durante el desarrollo del sistema punto de venta se pudlerón aplicar los conocimientos adquiridos a lo largo de la carrera. teniendo además la oportunidad de mejorarlos.

# Costo Beneficio del Sistema de Comercialización de Calzado

#### .<br>Personal v costo al reglizar el trabajo de forma manual<sup>e</sup>

r.

×

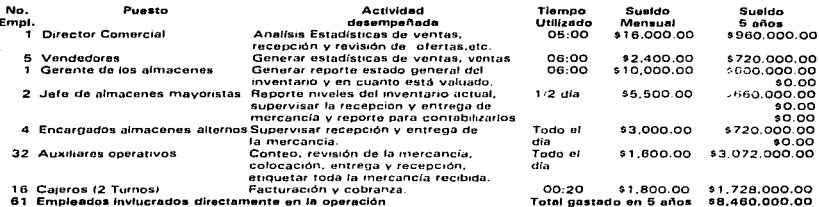

Personal y costo al realizar el trabajo utilizando el sistema informático de la Comercializadora

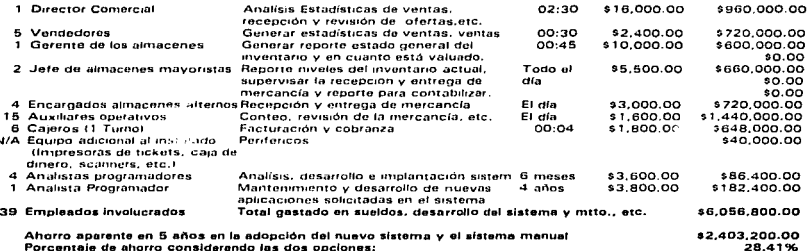

 $\frac{1}{22}$ 

Reducción de empleados involucrados directamente en la operación.

En la mayoría de las operaciones hay una reducción razonable en el tiempo requerido para realizarlas, salvo las que son manuales (conteo e inspección de la mercancía). \* Las cantidades de empleados y sueldos (integros) son aproximados.

# Apéndice A Estructuras de las bases de datos

En las siguientes tablas se presenta la información de cada uno de los campos con los que trabaja el sistema:

#### Diccionario de Datos

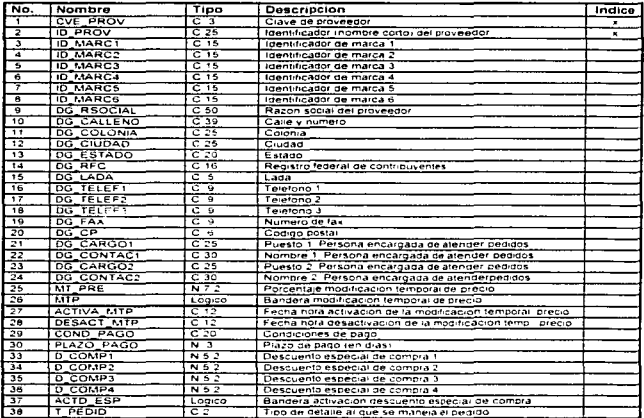

#### TABLA DE PROVEEDORES (ISPVCCIBASESICAPROV DBF)

#### TABLA DE PRODUCTOS (ISPVCCIBASESICAPROD DBF)

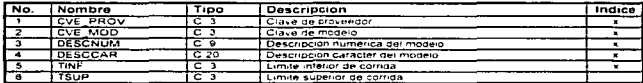

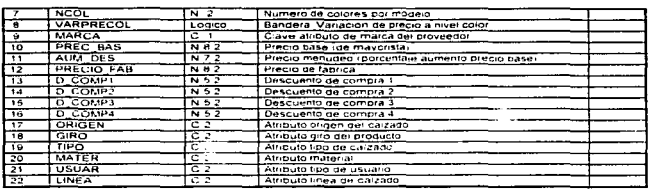

#### TABLA DE COLORES (ISPVCCIBASESICACOL DBF)

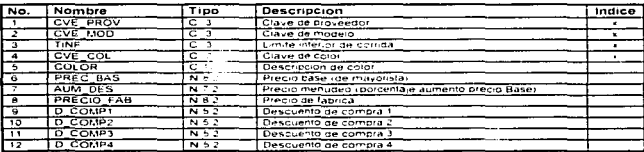

#### TABLA DE TRADUCCION DE CODIGOS (\SPVCC\BASES\CATRAD DBF)

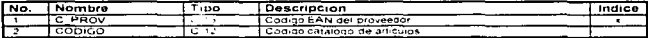

#### TABLA DE DESCRIPCIONES CLAVES DE COLORES (ISPVCCIBASESITABLAÇOL)

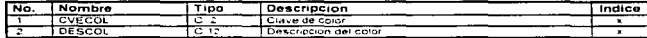

#### TABLA HISTORICO DE MODIFICACIONES AL CATALOGO DE ART Y PRECIOS (ISPVCCMICATALIHISTPREC)

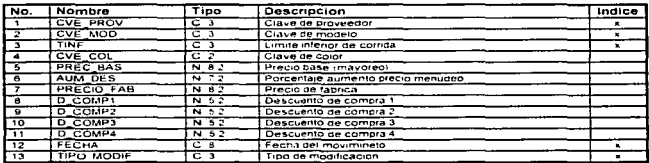

#### TABLA DE DESCRIPCIONES CLAVES DE ATRIBUTO POR ARTICULO (ISPVCCIBASESVATRIBUTO)

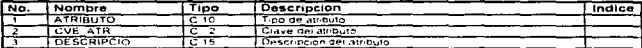

#### TABLA HISTORICO DE ORDENES DE COMPRA (ISPVCCIMCOMPICTORDC DBF)

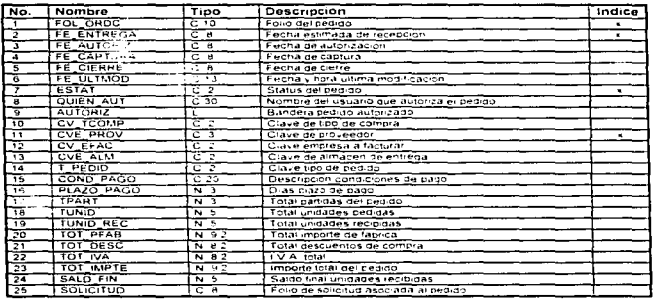

#### TABLA HISTORICO DE PARTIDAS POR ORDEN DE COMPRA (ISPVCCIMCOMPICDORDC DBF)

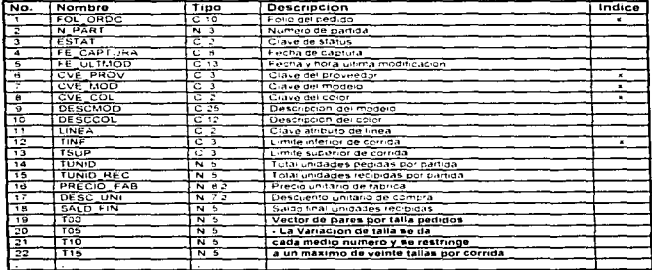

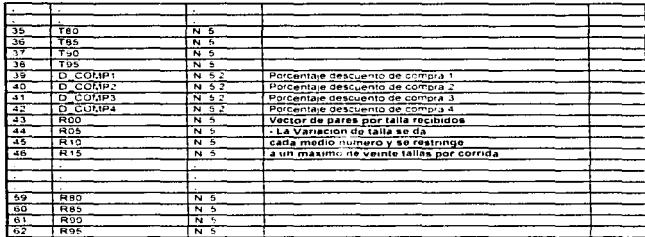

TABLA HISTORICO DE RECEPCIONES DE MERCANCIA EN ALMACEN (ISPVCCIMCOMPICTRECEP DBF)

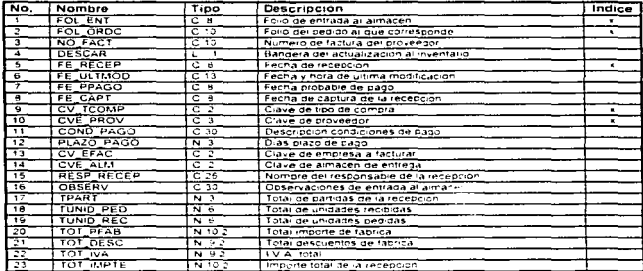

TABLA HIST DE PARTIDAS POR RECEPCION DE MERCANCIA EN ALMACEN (\SPVCC\MCOMP\CDRECEP DBF)

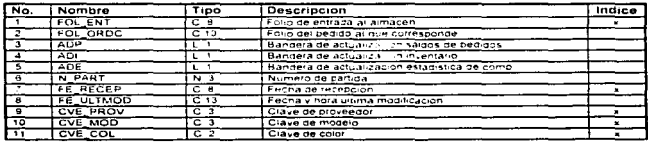

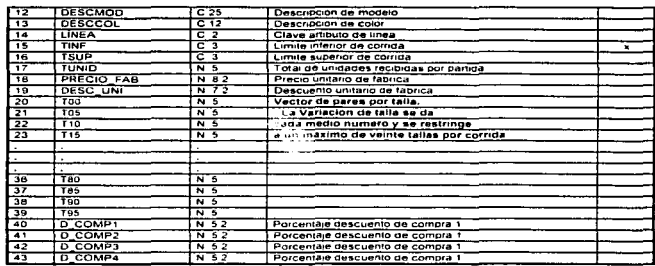

#### TABLA DE DESCRIPCIONES STATUS DE PEDIDO (ISPVCCIMCOMPITESTAT DBF)

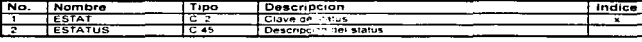

#### TABLA TIPOS DE COMPRA (ISPVCCIMCOMPITTCOMP.DBF)

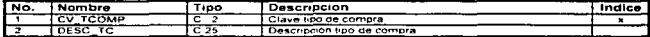

#### TABLA HISTORICO DE SOLICITUDES DE COMPRA (SPVCCMCOMP\SOLCOMP.DBF)

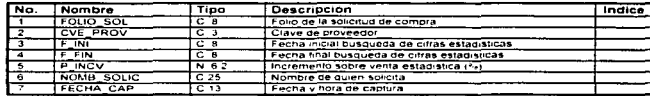

#### TABLA HISTORICO DE PARTIDAS POR SOLICITUD DE COMPRA (ISPVCCIMCOMPIDETSCOMP.DBF)

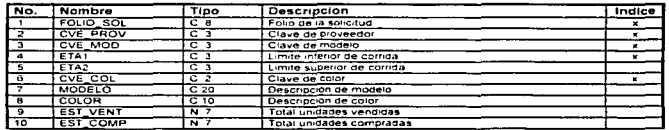

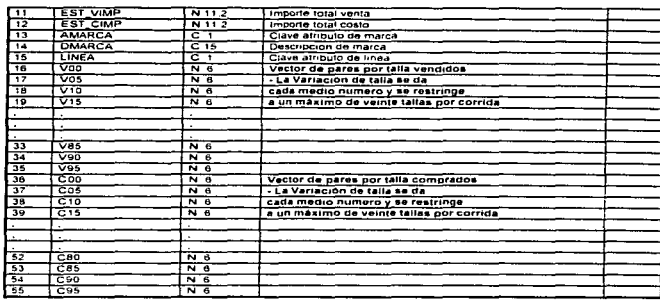

TABLA HISTORICO DE POLIZAS DIARIAS DE COMPRA (ISPVCCIMCOMPIFPOLCOMP DBF)

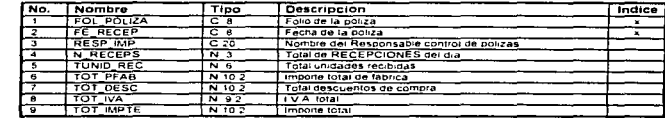

TABLA DE FOLIOS Y PARAMETROS DE PEDIDOS Y RECEPCIONES (ISPVCCMCOMPISETCOMP.DBF)

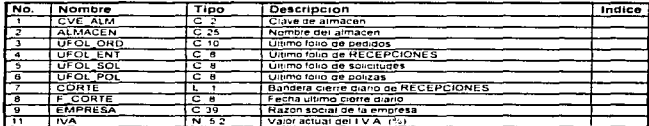

# TABLA DE CLAVES DE ACCESO Y PRIORIDADES AL MODULO DE PEDIDOS Y RECEPCIONES

![](_page_134_Picture_26.jpeg)

# TRANSFERENCIAS<br>TABLA HISTORICO DE TRANSFERENCIAS ENTRE ALMACENES (ISPVCCIMTRANSFIMCTRANSF.DBF)

![](_page_135_Picture_14.jpeg)

#### TABLA HISTORICO DE PARTIDAS POR TRANSFERENCIA (ISPVCCIMTRANSFIMDTRANSF DBF)

![](_page_135_Picture_15.jpeg)

#### TABLA DE ALMACENES POR EMPRESA MAYORISTA (ISPVCCIBASESITALMAC.DBF)

![](_page_136_Picture_26.jpeg)

TABLA DE CLAVÉS DE ACCESO Y PRIORIDADES AL MODULO DE TRANSF. (ISPVCCIMTRANSFICVSTRALM DBF)

![](_page_136_Picture_27.jpeg)

TABLA DE FOLIOS Y PARAMETROS DE TRANSFERENCIAS (ISPVCCIMTRANSFISETRANSF.DBF)

![](_page_136_Picture_28.jpeg)

TABLA HISTORICO DE DEVOLUCIONES DEL CLIENTE NOTAS DE CREDITO (ISPVCCIDEVIMDATDEV.DBF)

![](_page_136_Picture_29.jpeg)

TABLA HISTORICO DE PARTIDAS POR DEVOLUCION DEL CLIENTE (ISPVCCIDEVIMDETDEV.DBF)

![](_page_136_Picture_30.jpeg)

![](_page_137_Picture_17.jpeg)

#### TABLA HISTORICO DE DEVOLUCIONES AL PROVEEDOR (ISPVCCIDEVIMDEVPROV.DBF)

![](_page_137_Picture_18.jpeg)

#### TABLA HISTORICO DE PARTIDAS POR DEVOLUCION AL PROVEEDOR (ISPVCCIDEVIMDETAPRV.DBF)

![](_page_137_Picture_19.jpeg)

#### TABLA INVENTARIO DE MERCANCIA DEFECTUOSA (\SPVCC\DEV\INV DEFE DBF)

![](_page_138_Picture_20.jpeg)

# TABLA DE FOLIOS, PARAMETROS, CLAVES DE ACCESO Y PRIORIDADES AL MODULO DEVOLUCIONES

![](_page_138_Picture_21.jpeg)

#### TABLA HISTORICO OPERERACIONES DIARIAS DE VENTA Y RECEPCIÓN DE PAGOS DIVERSOS EN CAJA (SPVCC)BASESMOPERA DBF)

![](_page_138_Picture_22.jpeg)

Talentin

 $\begin{aligned} \frac{d}{dt} &\frac{d}{dt} \left( \frac{d}{dt} \right) = \frac{1}{2} \left( \frac{d}{dt} \right) \left( \frac{d}{dt} \right) \left( \frac{d}{dt} \right) \left( \frac{d}{dt} \right) \left( \frac{d}{dt} \right) \left( \frac{d}{dt} \right) \left( \frac{d}{dt} \right) \left( \frac{d}{dt} \right) \left( \frac{d}{dt} \right) \left( \frac{d}{dt} \right) \left( \frac{d}{dt} \right) \left( \frac{d}{dt} \right) \left( \frac{d}{dt} \right) \left( \frac{d}{dt}$ 

#### TABLA HISTORICO RETIROS DE EFECTIVO POR CAJA (ISPVCCIBASESIMRETIROS.DBF)

![](_page_139_Picture_29.jpeg)

# TABLA HISTORICO CORTES POR CAJA OPERERACIONES POR FORMA DE PAGO POR CAJA POR DÍA

![](_page_139_Picture_30.jpeg)

# TABLA HISTORICO DEL ACUMULADO DE VENTAS DIARIAS POR POR FORMA DE PAGO

![](_page_139_Picture_31.jpeg)

 $\lambda$ 

#### TABLA DE VENDEDORES (\SPVCC\BASES\EMPLEADO.DBF)

![](_page_140_Picture_27.jpeg)

#### TABLA DE PARAMETROS GÉNERALES DEL SISTEMA (ISPVCCIBASESISETUP DBF)

![](_page_140_Picture_28.jpeg)

#### TABLA HISTORICO COMPROBANTES DE PAGO DE CARGOS ASOCIADOS A LAS VENTAS A CREDITO (SPVCC)BASES INOTAS DBF)

![](_page_140_Picture_29.jpeg)

#### TABLA DE BANCOS (ISPVCCIBASESIBANCOS.DBF)

![](_page_140_Picture_30.jpeg)

 $\mathcal{L}$ 

#### TABLA DE CONCEPTOS CARGOS Y ABONOS (ISPVCCIBASESVABO\_CAR DBF)

![](_page_141_Picture_22.jpeg)

#### TABLA HISTORICO DE NOTAS DE CREDITO (ISPVCCIBASESIVALES.DBF)

![](_page_141_Picture_23.jpeg)

#### TABLA DE EXISTENCIAS POR ARTICULO (ISPVCCIBASES\INV\_DÍA.DBF)

![](_page_141_Picture_24.jpeg)

#### TABLA DE ESTADÍSTICAS DE VENTA POR ARTICULO (ISPVCCIBASES/ESVENDÍA DBF)

![](_page_141_Picture_25.jpeg)

![](_page_142_Picture_21.jpeg)

#### TABLA DE DATOS GENERALES DE LOS CLIENTES (ISPVCCIBASESICLIENTES.DBF)

![](_page_142_Picture_22.jpeg)

#### TABLA DE CONDICIONES DE CREDITO POR CLIENTE (ISPVCCIBASESICLIENCRO DBF)

![](_page_142_Picture_23.jpeg)

#### TABLA DE DOCUMENTOS DE CREDITO (\SPVCC\BASES\DOCUMENT DBF)

![](_page_142_Picture_24.jpeg)

# TABLA DE MOVIMIENTOS DE CREDITO CARGOS Y ABONOS A DOCUMENTOS DE CREDITO

![](_page_143_Picture_20.jpeg)

#### TABLA DE REMISIONES ENVIADAS A FACTURAR (ISPVCCIBASESIMFACDATO DBF)

![](_page_143_Picture_21.jpeg)

# TABLA DE ARTICULOS CORRESPONDIENTES A LAS REMISIÓNES ESNVIADAS A FACTURAR<br>(\SPVCC\BASES\MFACPAR)

![](_page_143_Picture_22.jpeg)
## GLOSARIO

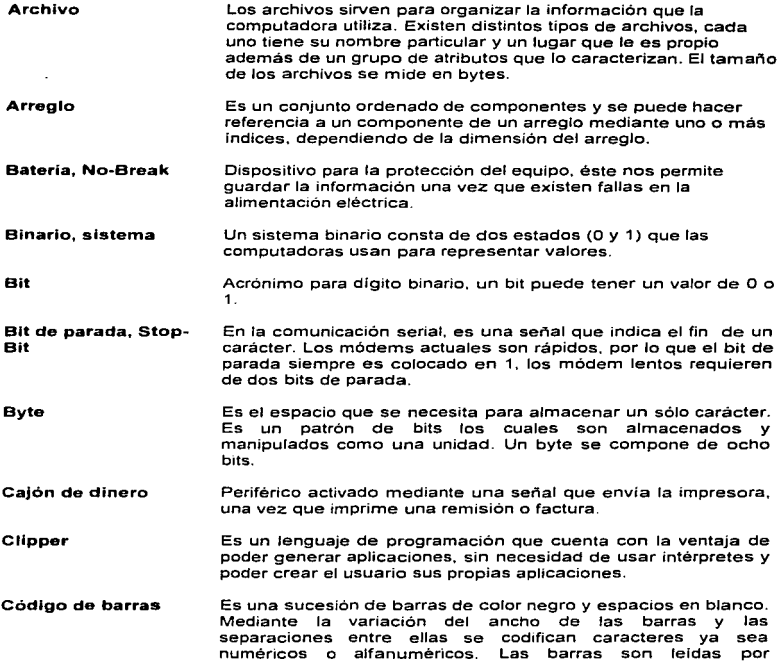

dispositivos especiales capaces de detectar la luz y la obscuridad e interpretar esta secuencia como información.

- Compresión Es la tarea de comprimir {empacar) los archivos almacenados en el disco duro de un servidor o computadora; esto permite incrementar el espacio en disco hasta un 63%.
- Correo electrónico Es una forma de intercambiar información dentro de una empresa o entre varias empresas, mediante el uso de módem.
- Corrida Es el rango de tallas que presenta un determinado modelo de calzado. Por ejemplo, un modelo con corrida del 10 al 12. implica zapatos de bebé con tallas 10, 11 y 12.
- Dbase Fue el primer gestionador de bases de datos y uno de los más populares. A partir de Dbase surgieron otros manejadores de bases de datos: FoxBase. CA-Clipper. Paradox. etc. a todos estos programas se les conoce como Xbase.
- Disco duro Es un dispositivo de almacenamiento magnético de alta capacidad. Los discos duros pueden ser del servidor. de estaciones de trabajo, etc.
- Disco flexible, Floppy También llamado diskette es un disco removible donde su capacidad puede variar desde 360 Kb hasta 1 .4 Mb.
- Disco magneto-óptico Disco que se puede escribir una sola vez y leer muchas veces. también conocido como WORM {Write Once. Read Many), es removible pueden ser de una o dos caras y pueden ser de sólo léctura o de lectura y escritura. Existen discos con capacidad de 100 Mb.
- Display Dispositivo de salida utilizado para la visualización de indicadores alfanúmericos {númericos. signos. gráficos y letras). en el caso de la Comercializadora presenta la información de productos y sus precios.
- Dispositivos de Son todos aquellos dispositivos que nos permiten reconocer ya<br>lectura en sea caracteres, imágenes o patrones tales como el código de sea caracteres, imágenes o patrones tales como el código de barras.
- DOS Sistema Operativo de Disco, el más conocido de estos es el Microsoft DOS. que es un sistema operativo para computadoras personales compatibles con IBM.
- EAN-13 Es un estándar que incluye en su codificación el país de origen, y que utiliza 13 dlgitos para la codificación de cada producto.

EAN son las siglas que identifican a la Asociación Internacional de Codificación de Artículos con sede en Bruselas, Bélgica.

- Espejeo, Mirroring, Es la duplicación de información desde una partición NetWare<br>SET IL especialidades de sobre un disco duro a otra partición NetWare en otro disco duro SFT 11 sobre un disco duro a otra partición NetWare en otro disco duro.
- Estaciones de trabajo Es una computadora personal conectada a una red y que es (WorkStations) usada para desempeñar tareas a través de programas de aplicación o utilerías: también se refieren a esta como cliente o como estación.
- Hardware Son los componentes físicos de la computadora y permitent ejecutar el software. Por ejemplo hardware son dispositivos tales como tarietas controladoras de disco duro, tarieta de red, tarjeta controladora de CD-Rom, disco duro, monitor, etc.
- Hot fix (SFT 1) Un método que NetWare usa para asegurarse que la información es guardada de manera segura. Los bloques de información son redireccionados desde bloques con problemas en el disco del servidor a una porción pequeña de espacio en disco conocida como área de redireccionamiento Hot Fix. Una vez guardada la información, el servidor no intenta guardar información en los bloques defectuosos.
- **Índice de base de Es un archivo auxiliar que contiene un orden determinado por <br>datos en un campo clave de la base de datos** un campo clave de la base de datos.
- Kllobyte Un Kilobyte equivale a 1024 bytes y se abrevia como Kb.
- LAN (Local Area Es una red localizada dentro de una área pequeña, como por <br>Network) e ejemplo un edificio o un grupo de ellos. ejemplo un edificio o un grupo de ellos.
- Lector do código de Son dispositivos de lectura ópticos o scanners especializados **barras que están orientados a la lectura de códigos de barra.**
- Lenguaje de Es un lenguaje que nos permite escribir programas que le programación indican a la computadora una serie de acciones a realizar.
- Licencia de Uso de Es una manera de restringir el uso de los paquetes a una<br>software en exercicio determinada cantidad de usuarios, por parte de la empresa que determinada cantidad de usuarios, por parte de la empresa que es propietaria del software.
- Longitud de carácter En comunicación serial. es el número de bits usados para formar un carácter.
- MegaByte Un Megabyte equivale a 1024 Kb (ver Kilobyte). cerca de un millón de bytes y se abrevia como Mb.

Memoria Esta memoria es la que se encuentra incorporada en todas las maquinas, se conoce también como memoria base. La mayoría de las computadoras tienen por lo menos 256 Kb de memoria convencional y pueden acomodar hasta 640 Kb. Los programas podrán utilizar esta memoria, sin las instrucciones especiales que se requieren para los otros tipos de memoria.

- Memoria expandida Es una de las maneras de aumentar la memoria base por encima de 640 Kb. La mayoría de las computadoras pueden aceptar memoria expandida, la cual consta de una tarjeta que se instala en la computadora y cuenta con un programa incorporado que es un administrador de memoria expandida. Esta memoria se encuentra dividida en bloques de 16 Kb. Los administradores y tarjetas de memoria expandida se ajustan a las normas de Lotus/lntel/Microsoft Expanded Memory Specifications (LIM EMS) versión 3.2 o 4.0, que especifican como utilizan los programas esta memoria. La mayor parte de los programas están diseñados para usarla.
- Memoria Extendida Es otra manera de aumentar la memoria del sistema. La memoria extendida sólo está disponible en sistemas con procesadores 80286 o superiores (muchas computadoras x86 tienen 640 Kb de memoria convencional y 384 Kb de memoria extendida). Para poder usar la memoria extendida es necesario usar el administrador de memoria HIMEM.SYS que se<br>encuentra una conformidad con las inormas encuentra en conformidad con las normas Lotus/lntel/Microsoft/AST extended Memory Specifications (XMS) versión 2.0, que definen la manera como los programas utilizarán la memoria extendida cooperativamente.
- Módulo Es un grupo de programas que están integrados funcionalmente y que astan enfocados a una área especifica.

NDS (Novell Directory Es una base de datos relacional que provee acceso global a<br>Service) stodos los recursos de la red los cuales son considerados por todos los recursos de la red los cuales son considerados por NOS como objetos. conocidos como directorio de base de datos de NetWare.

- Netware Nombre del sistema operativo de Novell para redes.
- NLM Es un programa que se puede cargar y descargar de la memoria del servidor

Novell Es la empresa propietaria del sistema operativo de red NetWare.

- NWLANGUAGE Sirve para cambiar la variable de entorno NWLANGUAGE a nuestro idioma natural, que sirve para desplegar los mensajes en el idioma deseado dentro del ambiente de NetWare.
- Overlays Es una sección de un programa ejecutable que comparte la memoria con las demás secciones del mismo programa. Un overlay es colocado en memoria cuando es requerido por la sección raíz u otro overlay.
- Paquetes (Software) Son programas comerciales de uso general desarrollados por ejemplo: Por Microsoft Office, Ventura Publisher, Suite de Lotus, etc.
- Paridad Es un método de checar errores en la información transmitida; se puede establecer paridad par o impar.
- Periféricos Son todos aquellos dispositivos adicionales que tengan que agregarse a la configuración básica de la computadora, por ejemplo impresora. scanner, plotter, mouse. fax/modem, palanca de juego. cajón de dinero, etc.
- Pin-pad"s Dispositivo de entrada que le permite al usuario proporcionar su número de identificación personal.
- PNB per caplta Producto Nacional Bruto por habitante. Representa la totalidad de los bienes y servicios que se producen en un pais dividido entre el número de habitantes del mismo. Este indicador (expresado a precios actuales de mercado) refleja el progreso o atraso económico de una sociedad.
- Puerto Los puertos normalmente se colocan en la parte posterior de la computadora y se usan para conectar los periféricos. Normalmente una computadora posee dos puertos senes y un paralelo, además de uno para teclado. otro para mouse y otro para el monitor.
- Pull Down Menu Menú horizontal cuyas opciones se manejan hacia abajo.

Query user's (petición Es una de las facilidades que ofrecen algunos ambientes que de usuario) manejan bases de datos y que le permite a un usuario filtrar su manejan bases de datos y que le permite a un usuario filtrar su información como desee que ésta sea presentada.

RAM RAM (Continua) Es la memoria de acceso aleatorio. o memoria de Esta memoria no es un lugar almacenamiento permanente, sólo se encontrará activa mientras esté encendida la computadora. ya que una vez apagada la misma. la información es eliminada de esta memoria.

- Red (NetWork) Es un grupo de computadoras que pueden comunicarse unas con otras. compartir aplicaciones, archivos y periféricos (discos duros e impresoras), accesos remotos a otras plataformas u otras redes.
- Rutina Es un programa que tiene un código que es usado por otros programas y que se ejecuta siempre realizando las mismas tareas.
- Servidor, server Computadora central que permite compartir recursos; es donde<br>se encuentra aloiado el sistema operativo de red. se encuentra Provee el acceso controlado a los archivos. permite compartir impresoras y otros recursos dentro de la red.
- SFT llt (System Fault Este Provee un servidor secundario, idéntico que entra en Tolerance lll) funcionamiento cuando el servidor primario falla. Cada nivel de SFT incluye los niveles anteriores, es decir SFT 111, incluye niveles de protección 1 y 11. para Netware.
- Sistema Operativo Maneja la secuencia a la que son llevadas las operaciones (flu10 de información). entrada de datos, presentación en pantalla de software e información a y desde cada uno de los componentes de su sistema de hardware. Es el programa que inicializa la impresora y controla la operación de las actividades de la misma.
- SoftCom Software de comunicación residente, que nos permite habilitar los lectores ópticos.
- Software Son los componentes lógicos; los programas que convierten las instrucciones que se envían a la computadora y con lo que se puede hacer uso de los dispositivos con los que cuenta la computadora: disco duro. modem. monitor. impresora. etc.
- Subasignación Permite que partes de varios archivos compartan un bloque de disco. de manera más eficiente. que utilizar espacio del disco. De esta forma divide cualquier bloque de disco parcialmente usado en Subasignación de bloques de 512 bytes. dichos bloques son usados para compartir el espacio con fragmentos de otros archivos.
- **Tarjeta controladora** Es la tarjeta que se instala en cada estación de trabajo y que le<br>**de red** en el permite comunicarse, con las demás estaciones y con el permite comunicarse con las demás estaciones y con el servidor. Terminal de servicios Microcomputadora interconectada por una tarjeta de interface y
- múltiples que ademas comparte recursos del servidor. Funciona como caja y como terminal para imprimir facturas; verifica y actualiza

condiciones de crédito e imprime reportes, por lo que cuenta con una matriz de puntos además de los periféricos de una terminal dedicada excepto el lector de código de barras.

- Terminal dedicada Microcomputadora con una tarjeta de red y que compartirá recursos con el servidor. En el caso de las cajas, cuenta con lector óptico de código de barras, un cajón para dinero y una impresora de remisiones.
- Terminal Portátil Es una clase de computadora para la toma de datos: y posteriormente dicha información es descargada como entrada al sistema.

TSR (Programas residentes en memoria) Este tipo de programas permanecen en memoria, una vez cargados y mientras el sistema se encuentra encendido, pueden ser utilizados aún cuando otros programas estén activos. Normalmente un programa residente ocupa una cierta cantidad de memoria convencional a menos que se indique que deba cargarse en el área de memoria superior {vía loadhigh).

- UPC-11 Es un estándar en la codificación que utiliza 11 digitos. UPC significa Código de producto Universal.
- <sup>U</sup>ti le ria Una serie de funciones generales que pueden ser accesadas por cualquier programa.

Velocidad de chequeo de buffer de teclado Son las veces en que SoftCom . ...,,,... SoftCom) revisa el contenido del buffer del teclado *:1* que es parte de la configuración de los lectores ópticos.

Velocidad de procesador (Mhz) Esta es la velocidad a la cual trabaja el procesador de la computadora, se establece en MegaHertz. y actualmente existen computadoras personales que alcanzan una velocidad de procesamiento de aproximadamente 150 Mhz.

Velocidad de transmisión (Baud Rate) En comunicación serial es la velocidad de modulación de la señal o la velocidad a /a cual una señal cambia. la mayoría de los módem o impresoras que utilizan la comunicación serial, mandan un sólo bit por cada cambio de señal. en este caso se puede pensar la velocidad como bits por segundo; sin embargo los módem de alta velocidad pueden transferir muchos bits en cada cambio de señal.

- WAN Del ingles. Wide Area Network. que es una red que se comunica a través de una larga distancia, por ejemplo a través de una ciudad. entre varios estados, o alrededor del mundo.
- XON /XOFF Es un método que previene al sistema y que evita transmitir información demasiado rápido para que el sistema que recibe, pueda aceptarla.

## BIBLIOGRAFIA

AMECOP, Folleto Informativo: "El código de barras en el comercio internacional". México, 1995.

Boston Consulting Group y Grupo consultor ejecutivo. "Industria del Calzado". . Editorial BANCOMEXT y SECOFI. México 1988.

CA - Clipper, "Guia de programación y utilidades para DOS". Computers Associates. España 1993.

Carl McDaniel, Jr. "Curso de mercadotecnia". Editorial Harla, México 1986

Centro de información Guanajuato. Folleto informativo: "lnfo Guanajuato 1996". Junio, Julio 1996.

Fuentes Zenón Arturo. "El enfoque de sistemas en la solución de problemas, la elaboración del modelo conceptual". División de estudios de posgrado, Facultad de lngenieria. UNAM 1990.

Kendall, K. y Kendall, J. "Análisis y diseño de sistemas" . Editorial Prentice - Hall Hispanoamericana, S.A., edición en español. México 1988.

Novell." Concepts Novell Netware 4''. Network computing products. U.S.A 1994.

Novell, Folleto informativo: "Programas de certificación profesionales de Novell". México. 1996.

Novell, Revista: Correo de Noveli (América Latina) Artículo: "Las diez preguntas sobre redes". Febrero/Abril de 1996

Sánchez de la Vega. Ricardez Cabello. "Modelo de implantación del sistema scanning (empresas detallistas)". Asociación mexicana del código del producto, A.C. primera edición. México 1992.

- Senn, James A. "Análisis y diseño de sistemas de Información", Editorial McGraw Hill, Segunda edición. México 1994.
- Secretaria de Comercio y Fomento Industrial. "Programa para promover la competitividad e internacionalización de las industrias de la curtiduria y del calzado". Mayo 1992.

Verifone. Folletos informativos: "lntroducing a new generation of integrated products''.

Â,